# Entwicklung eines Computermodells der lumbalen Wirbelsäule zur Bestimmung mechanischer Belastungen

## **Dissertation**

Zur Erlangung des akademischen Grades eines Doktors der Naturwissenschaften Fachbereich 3: Mathematik/Naturwissenschaften Universität Koblenz-Landau Campus Koblenz

vorgelegt

 am 26.03.2009 von Sabine Juchem

geb. am: 18.03.1979 in Koblenz Referent: Prof. Dr. Karin Gruber Koreferent: Prof. Dr. Hanns Ruder

#### Danksagung

Mein besonderer Dank für die hilfreiche Unterstützung bei der Erstellung meiner Doktorarbeit gilt an erster Stelle meiner Doktormutter Frau Prof. Dr. Karin Gruber. Sie stand mir nicht nur in fachspezifischen Angelegenheiten zur Seite, sondern sorgte auch in privaten Gesprächen immer wieder dafür, mich zu motivieren. Sie brachte mir sehr viel Geduld entgegen, dafür herzlichen Dank.

Weiterhin möchte ich mich bei Herrn Prof. Dr. Hanns Ruder, der als hochgeschätzter Diskussionspartner mit wertvollen Ratschlägen für das Gelingen der Arbeit beitrug, bedanken. Er gab mir mit seinem fundierten Fachwissen viele Anregungen für meine wissenschaftliche Arbeit.

Des Weiteren gebührt ein besonderer Dank Herrn Prof. Dr. Dr. Reinhard Dettmeyer, Abteilungsdirektor des Institutes für Rechtsmedizin, Universität Giessen, für die zuverlässige Zusammenarbeit.

Besonders möchte ich an dieser Stelle erwähnen, dass ohne die gute Kooperation mit der Fachhochschule Koblenz, RheinAhrCampus Remagen, Fachrichtung Medizintechnik, sich die Generierung der Wirbeloberflächen wesentlich komplizierter gestaltet hätte. Besonders bedanke ich mich bei Herrn Prof. Dr. Thorsten Buzug und Herrn Dipl.-Ing. Lucas Pfaffmann, die mir sowohl das Einscannen der Wirbelkörper ermöglichten als auch in der Datenweiterverarbeitung wertvolle Tipps gaben.

Bedanken möchte ich mich bei Herrn Dr. med. Ralph Wickenhöfer, Bundeswehrzentralkrankenhaus Koblenz, Abteilung Radiologie, für dessen tatkräftige Unterstützung. Er ermöglichte mir den Zugang zu den CT-Geräten und trug mit seiner netten und unkomplizierten Art zu einer raschen Datenweiterverarbeitung der dort eingescannten Implantate bei.

Ein großer Dank gilt vor allem Herrn Dr. Francis Kilian, Chefarzt der Wirbelsäulenchirurgie, Katholisches Klinikum Koblenz, Brüderhaus, der mir zur Beantwortung aller medizinwissenschaftlichen Fragen zur Seite stand. Er gab mir mit seinem fundierten Fachwissen über die Wirbelsäule viele Anregungen für meine wissenschaftliche Arbeit.

Danke sage ich auch meinen lieben Eltern und meinem Freund, die mich immer unterstützt haben und damit einen wichtigen Beitrag zum Gelingen meiner Doktorarbeit geleistet haben.

# Inhaltsverzeichnis

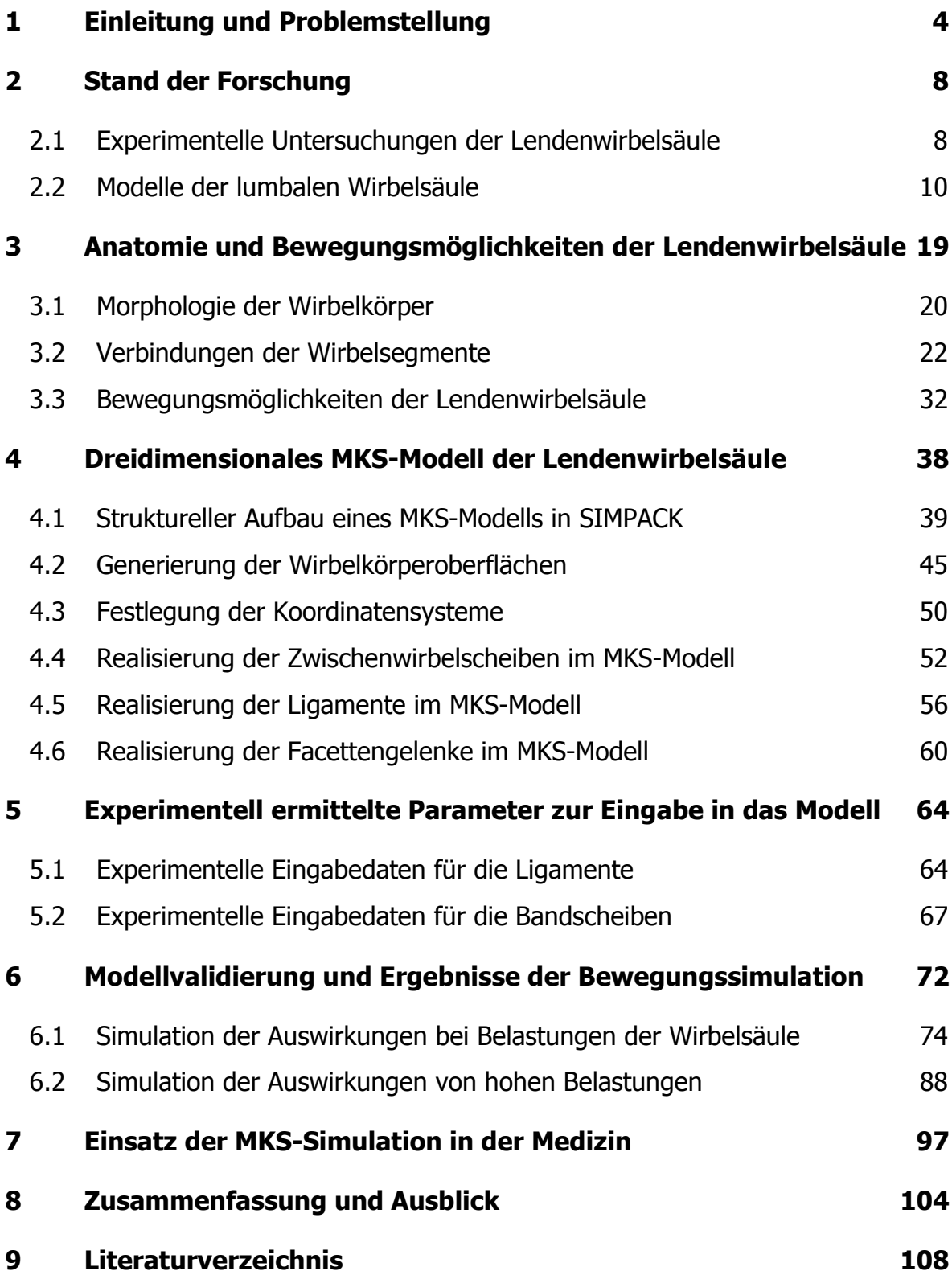

# 1 Einleitung und Problemstellung

Schädigungen der Wirbelsäule, wie Bandscheibenvorfall oder degeneriertes Wirbelgleiten sind typische Krankheitsbilder der Gegenwart. Nach den Ergebnissen das Bundesgesundheitsurvey<sup>1</sup> ist der Rücken die Körperregion mit der höchsten Krankheitshäufigkeit. Für viele Patienten mit starken degenerativen Veränderungen an der Wirbelsäule sind operative Maßnahmen, wie zum Beispiel das Versteifen von Wirbelsegmenten, das Einbringen von Schrauben zur Repositionierung von Gleitwirbeln oder das Einführen von Implantaten häufig unumgänglich.

Zur Ursachenforschung der Wirbelsäulenerkrankungen ist die genaue Kenntnis der Morphologie der Wirbelsäule sowie der mechanischen Eigenschaften der spinalen Strukturen und die Übertragung von Kräften und Druckwirkungen erforderlich. Diese Kenntnisse ermöglichen eine Abschätzung von Überlastungen einzelner Körpermaterialien. Die inneren Kräfte, Momente und Druckverteilungen können mittels zweier experimenteller Verfahrensweisen, der in-vitro Untersuchung und der in-vivo Untersuchung ermittelt werden. Dabei wird die Untersuchung in-vitro an Leichenpräparaten vorgenommen und die Untersuchung in-vivo an lebenden Objekten. Die Experimente an den verschiedenen biologischen Materialien liefern den für die jeweiligen Strukturen charakteristischen Kraft-Deformations-Zusammenhang oder auch das physikalische Verhalten bei definiert eingeleiteten Drehmomenten. Das Ergebnis dieser Belastungsexperimente sind vorwiegend Kennlinien, die die mechanischen Eigenschaften der untersuchten biologischen Strukturen wiedergeben. Häufig können diese Kennlinien durch physikalische Gleichungen, die an das Experiment angepasste Parameter enthalten, angenähert werden.

Die für diese Arbeit relevanten Untersuchungen werden in Kapitel 2 aufgeführt.

Eine Einschränkung bei post mortem vorgenommenen Messungen ist, dass sich die physiologischen Eigenschaften biologischer Strukturen nach Eintreten des

 $\overline{a}$ 1 Bundesgesundheitsurvey ist eine vom Robert-Koch-Institut durchgeführte Erhebung zum Gesundheitszustand der deutschen Bevölkerung. Sie wurde im Zeitraum von Oktober 1997 bis März 1999 im Auftrag des Bundesgesundheitsministeriums durchgeführt.

Todes verändern. Beispielsweise dehydriert die Zwischenwirbelscheibe und weist somit veränderte mechanische Eigenschaften auf.

Die meisten experimentellen Untersuchungen befassen sich nicht mit der gesamten Wirbelsäule, sondern mit kleinen Wirbeleinheiten, die aus zwei untereinander liegenden Wirbelsegmenten bestehen. Damit erhält man allerdings keine Informationen über funktionelle Zusammenhänge der gesamten Wirbelsäule. Bei Untersuchungen von mehreren aufeinanderfolgenden Wirbeleinheiten ist es möglich, Erkenntnisse über wirkende innere Kräfte und innere Momente bei dem komplexen Zusammenspiel der Ligamente, der Facettengelenke und der Bandscheiben über größere Wirbelsäulenabschnitte hinweg zu gewinnen. Durch das gänzliche Fehlen der betreffenden Muskulatur besteht das Problem der Stabilisierung des Präparats bei einwirkenden äußeren Kräften [Ada95]. Da die Bestimmung der individuellen Belastungsgrenzen der einzelnen Strukturen der Lendenwirbelsäule durch Einbringen von Messinstrumenten zur lokalen Messung von Kraft- und Druckverteilungen in-vivo äußerst problematisch ist, stellen die invitro Untersuchungen eine in der Humanwissenschaft nicht weg zu denkende Methode dar. Experimentelle Untersuchungen in-vivo sind begrenzt auf Studien, die keine Gefahr für Probanden mit sich bringen. Nach [Pan90] gibt es aber in der Realität Umstände, in der keine experimentelle Untersuchung der Wirbelsäule möglich ist. Dazu gehören beispielsweise Wirbelsäulenverletzungen durch Unfälle, insbesondere Autounfälle. Diese speziellen Situationen können mittels Computermodellierung eines Ganzkörpermodells mit implementierter Wirbelsäule rekonstruiert werden. Dabei kann der menschliche Bewegungsablauf durch ein physikalisches Modell simuliert und gleichzeitig können die wirkenden äußeren und inneren Kräfte berechnet werden. Unter Berücksichtigung der anatomischen Gegebenheiten und der physikalischen Eigenschaften, können mittels eines Computermodells Belastungen in den verschiedenen Strukturen bestimmt werden. Je nach Forschungsschwerpunkt wird die Methode der Finite-Element (FE)- Modellierung oder die Methode der Mehrkörpersystem (MKS)- Modellierung gewählt. Die FE-Modellierung ist ein mathematisches Verfahren zur Ermittlung des Spannungs- und Verschiebungszustands von geometrisch und materiell komplexen Strukturen, die durch die numerische Lösung partieller Differenzialgleichungen mit Randbedingungen bestimmt werden [Schw99]. Hierzu wird das zu betrachtende

Objekt in kleine Untereinheiten, die so genannten "Finiten Elemente", zerlegt. Jeder Untereinheit können unterschiedliche Materialeigenschaften zugeordnet werden und an den Eckpunkten, den sogenannten Knoten, der Untereinheiten können Kräfte und Momente definiert werden [Gro05]. Aussagen über physikalische Größen in einem größeren Modellsegment lassen sich anhand einer Aufaddierung dieser physikalischen Größen der kleinen Untereinheiten realisieren. Zum Beispiel können Kenntnisse über die Gesamtsteifigkeit durch die Bestimmung der Verschiebung aller Knoten, Dehnungen und Spannungen in den Elementen infolge aufgebrachter Lasten gewonnen werden. Ein großer Nachteil der FE-Modellierung ist, dass der Rechenaufwand dramatisch ansteigt, je genauer die Lösung sein soll und je größer die Zahl der Finiten Elemente ist. Da die Parameter in den Gleichungen zur Berechnung der physikalischen Eigenschaften der humanen Strukturen auf Daten aus der Literatur basieren, ist nicht zwingend gewährleistet, dass diese Parameter mit denen eines Individuums übereinstimmen müssen. Des Weiteren ist die Erstellung eines Ganzkörpermodells und die Simulation von dynamischen Bewegungen eines Modells auf Grund des hohen Rechenaufwands bei dieser Art der Modellierung nur schwer möglich. Es sind nur begrenzte Körpereinheiten modellierbar, da große Datenmengen durch die überaus hohe Feinstrukturierung des Modells anfallen.

Im Gegensatz zur FE-Modellierung wird bei der MKS-Modellierung wesentlich weniger Rechenzeit benötigt. Die Modelle sind grob strukturierter und somit nicht so detailreich wie die FE-Modelle. Daher können Simulationen von dynamischen Bewegungen, sowohl des gesamten menschlichen Körpers, als auch einzelner funktioneller Einheiten auf Grund des vergleichbar geringen Datenvolumens bei der Berechnung verwirklicht werden.

Das Modell eines Mehrkörpersystems besteht aus mehreren durch Gelenke miteinander verbundenen Starrkörpern. Die grundlegenden Elemente dieses MKS-Modells sind die einzelnen Körpergeometrien und die zwischen den Körpern befindlichen Gelenke sowie Kraftelemente. Die Dynamik des Modells wird durch ein System gekoppelter Differenzialgleichungen bestimmt. Dabei werden die Freiheitsgrade des Modells durch geeignete Koordinaten beschrieben. Dadurch wird die Anzahl der gekoppelten Differenzialgleichungen festgelegt, aus denen in jedem Zeitschritt durch numerische Integration die neuen Koordinatenwerte

berechnet werden. Nach [Lie00] und [Ru01] steigt dabei der Rechenaufwand zur Auswertung der Bewegungsgleichungen nur linear mit der Anzahl der Körper an. Die Stärken des verwendeten MKS-Simulationsprogramms SIMPACK liegen somit in der Effizienz bei der Erstellung der Bewegungsgleichungen und in der Rechengeschwindigkeit bei der Integration, was sich insbesondere bei der Berechnung komplexer Modelle positiv auswirkt. Das MKS-Modell liefert sowohl den zeitlichen Verlauf der kinematischen Größen, wie Koordinaten, Geschwindigkeiten und Beschleunigungen als auch den Verlauf von inneren Größen, wie Gelenkkräfte und übertragene Momente. Die Qualität der Ergebnisse ist abhängig von der Güte des erstellten Modells. Je feinstrukturierter die Modellierung vollzogen wird, desto detailliertere Aussagen können über die wirkenden Kräfte ausgewählter Bereiche des Körpers getroffen werden. Der Feinstrukturierung eines Modells sind zwar keine Grenzen gesetzt, aber ein Modell, das eine sehr große Approximation an reale Gegebenheiten aufweist, muss nicht zwingend bessere Ergebnisse liefern, da zu viele Modellparameter nur ungenau festgelegt werden können.

Das in dieser Arbeit beschriebene MKS-Modell der menschlichen lumbalen Wirbelsäule dient zur Simulation von dynamischen Bewegungen und zur Simulation von Auswirkungen der Belastungen auf die Bandscheiben nach operativen Eingriffen, wie zum Beispiel der Gelenkversteifung. Es berücksichtigt Geometrien, Oberflächen und biomechanische Eigenschaften verschiedenster Strukturen der lumbalen Wirbelsäule. Neben den Wirbelkörpern und den Bandscheiben wird auch die Weichteilstruktur der Bänder modelliert. Mit diesem MKS -Modell ist es möglich, bei Einwirkung von äußeren Kräften und Momenten, die inneren Belastungen der biologischen Strukturen sowie die Auswirkungen eines eingebrachten Implantates zur Fusion zweier benachbarter Wirbelsegmente, zu berechnen. Wie oben aufgeführt, hängt die Zuverlässigkeit der Aussagen des Modells dabei entscheidend von der Genauigkeit und Realitätsnähe der Modellierung ab. Wesentliche Punkte sind hierbei die genaue Bestimmung der Knochenstrukturen mit den Facettengelenken der einzelnen Wirbelkörper, als auch die richtigen Ansatzstellen der betreffenden Bandstrukturen. Zur Validierung des Modells wird ein Vergleich mit Ergebnissen von in-vitro und in-vivo Experimenten aus der Literatur vorgenommen.

#### 2 Stand der Forschung

In diesem Kapitel erfolgt eine Unterteilung in Forschungsarbeiten mit experimentellen Untersuchungen und solchen mit Erstellung von Computermodellen der lumbalen Wirbelsäule.

#### 2.1 Experimentelle Untersuchungen der Lendenwirbelsäule

Zu meist finden die experimentellen Untersuchungen an Leichen statt. Diese Art der Untersuchung folgt demnach in-vitro. Je nach Fragestellung werden die entsprechenden Wirbelkörper mit den dazu gehörigen Strukturen freigelegt. Mittels dieser Experimente wird die Anatomie der Wirbelkörper, das mechanische Verhalten und die Morphologie der Facettengelenke bestimmt. Außerdem werden die Eigenschaften der Zwischenwirbelscheiben und die der ligamentösen Strukturen analysiert.

Eine detaillierte Studie zur Bestimmung der 3-dimensionalen Oberflächengeometrie von 60 Wirbeln der lumbalen Wirbelsäule führt [Pan92] aus. Dazu sind an markanten Stellen der Wirbelkörper Markerpunkte angebracht, die mittels eines speziellen Morphometers aufgenommen werden. Die Lage der Koordinaten der Markerpunkte bzw. dessen Abstände zueinander bestimmen die Geometrie der vertebralen Oberflächen. Mit Bandscheibendegenerationen befassen sich die Studien von [Han87] und [Heu07]. Der Schwerpunkt von [Han87] liegt in der Untersuchung des Verhaltens der Wirbelsegmente bei verschiedenen Graden einer Bandscheibendegeneration und unterschiedlichen Belastungen. [Heu07] hingegen bestimmt von acht spinalen Einheiten (L4-L5) mit leichten Bandscheibendegenerationen das Bewegungsausmaß unter verschiedenen eingeleiteten Momenten. Schrittweise werden dabei nacheinander anatomische Strukturen, wie Ligamente, Facettenkapsel, Facettengelenk und Nucleus, entfernt.

Im Mittelpunkt der Arbeiten von [Pan94], [Ada80], [Heu06] und [Nac60] steht die Ermittlung der Bewegungsmöglichkeiten eines Wirbelkörperpaares mit der zughörigen Bandscheibe. Die intradiskalen Belastungen und somit die KraftDeformationszusammenhänge werden in den Studien von [Bro57], [Bri83] und auch [Heu06] untersucht. Eine in-vitro Studie eines Verbundes von allen lumbalen Wirbelsegmenten zur Untersuchung des intradiskalen Drucks mittels Druckmesssonde führt [Roh01] durch. Er bestimmt die Bewegungsmöglichkeiten bei Flexion/Extension und bei axialer Rotation.

Eine in-vivo Untersuchung führt [Wil99] durch. Es wird der intradiskale Druck eines Probanden bei den verschiedensten Aktivitäten des alltäglichen Lebens, des Sports und der Wirbelsäulentherapie gemessen. Dazu wird eine Druckmesssonde in die nicht degenerierte Bandscheibe zwischen den Wirbelkörpern L4-L5 eingeführt, die den Druck während verschiedener Bewegungsausführungen misst.

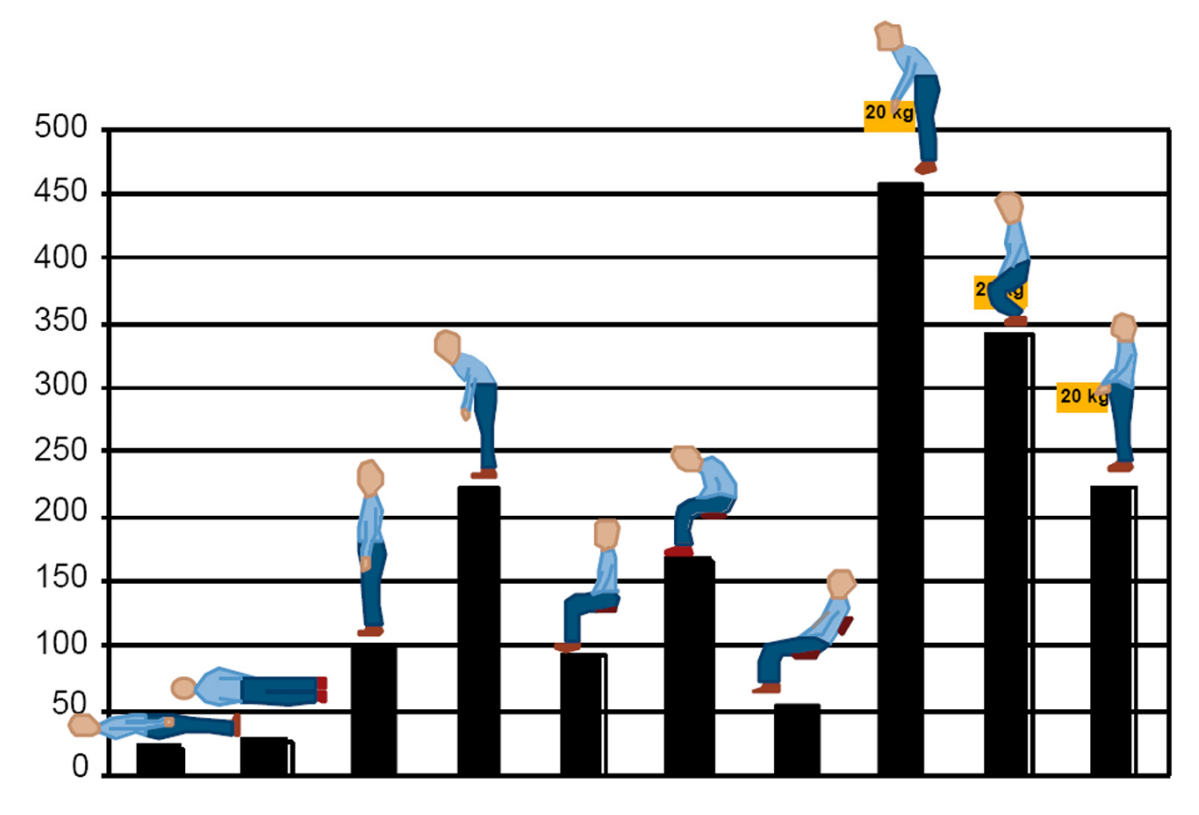

Abb. 2.1 Interdiskaler Druck bei verschiedenen Köperlagen vgl. [Wil99].

Eine grundlegende detaillierte Studie von [Pan93] zur dreidimensionalen Vermessung der Facettengelenke der gesamten Wirbelsäule analysiert sowohl die Facettenoberflächenstruktur als auch die Winkelstellung der Facettengelenke in Abhängigkeit des entsprechenden Wirbelabschnittes. Weitere Studien von [Dun84], [Eib89], und [Yan84] befassen sich mit der Ermittlung der Druckverteilung auf der Querschnittsfläche der Facettengelenke unter verschiedenen Beugewinkeln der Wirbelsegmente.

Die Forschungsarbeiten hinsichtlich der ligamentösen Strukturen der lumbalen Wirbelsäule lassen sich in zwei Thematiken einteilen. Zum einen befasst sich [Pan91] mit der Untersuchung der genauen Ansatzpunkte sowie der anthropometrischen Maße Länge und Durchschnitt der Ligamente und zum anderen wird durch [Cho92], [Sch93], [Dic96], [Pin92] und [Med89] der Zusammenhang zwischen einer äußeren Kraft und der Deformation der Ligamente bestimmt. [Pin92] untersucht zusätzlich die Belastungsgrenzen der Bänder.

[Heu07] untersucht in-vitro acht verschiedene funktionale Einheiten der Wirbelsegmente L5-L4. Dabei werden definierte Momente auf die funktionalen Einheiten gegeben und der intradiskale Druck gemessen. Nachdem die Untersuchung der gesunden Wirbelsegmente vorgenommen ist, kommt es zur schrittweisen Reduktion verschiedener Strukturen, wie zum Beispiel das Durchtrennen von Bändern, das Entfernen der Facettenkapsel oder der gesamten Facettengelenke.

### 2.2 Modelle der lumbalen Wirbelsäule

Die Beschreibung des Stands der Forschung hinsichtlich der lumbalen Wirbelsäulenmodelle ist in MKS-Modelle und in FE-Modelle aufgeteilt und wird auf Grund der Thematik dieser Arbeit eingehend betrachtet.

### MKS-Modelle

[Aca02] untersucht mittels eines MKS-Modells die Belastungswirkungen des Körpergewichts auf die Wirbelsäule bei unterschiedlichen Körperhaltungen. Der Rumpf des Modells wird in verschiedene Schichten unterteilt, die den intervertebralen Abschnitten entsprechen. Die Masse der jeweiligen Schicht wird mittels einer starren Kopplung an die entsprechenden Wirbelsegmente angebracht.

Starrkörpermodelle werden auch zur Beurteilung der Ergonomie von Stühlen eingesetzt. Dabei entwickelt Deursen [Deu00] mit dem MKS-Programmpaket Adams ein aus Zylindern aufgebautes Modell der lumbalen Wirbelsäule, das die Auswirkung von übertragenen Vibrationen eines aktiv rotierenden Stuhls auf die inneren Strukturen der Wirbelsäule beschreibt. Der Kerngedanke dieser Untersuchung liegt dabei in der Belastungsbeschreibung der Bandscheiben.

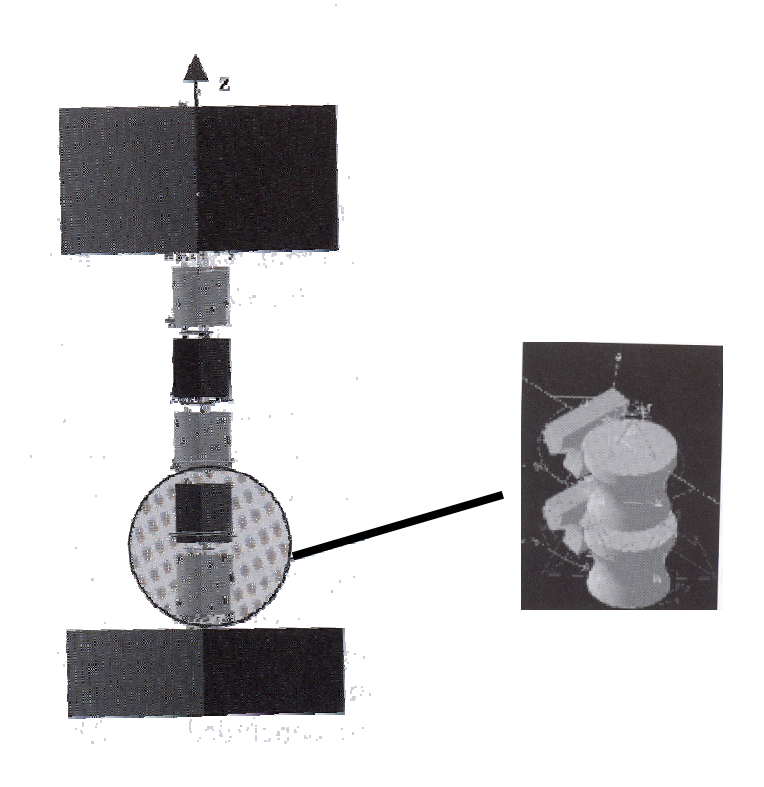

Abb. 2.2 3D-Modell zur Beurteilung der Auswirkungen von übertragenen Vibrationen auf die lumbale Wirbelsäule vgl. [Deu00].

In [Fra07] ist ein Modell beschrieben, das den Zusammenhang von Reflexen der beteiligten Muskulatur und der Stabilität der Wirbelsäule unter verschiedenen Lasten erfasst. Das Modell besteht aus fünf lumbalen Wirbelkörpern, einem thorakalen Segment und 90 Muskelzügen im lumbalen Bereich.

Bei der Studie von [Hoe99] liegt das Hauptaugenmerk auf dem Aktivierungsmuster der im Modell implementierten Muskulatur. Insbesondere wird das Zusammenspiel der an einer Bewegung beteiligten Muskulatur und den in den Ligamenten und Gelenken wirkenden Kräften untersucht. Das Modell umfasst 94 Muskeln, sechs Ligamente und sechs Gelenke. Der linke und rechte Oberschenkel, die fünf lumbalen Wirbelkörper und der tiefste thorakale Wirbelkörper sind als "starre Verbindung", sogenannte "rigit link" ins Modell implementiert.

In diesem Modell sind die Facettengelenke mit ihnen mechanischen Eigenschaften nicht modelliert und die ligamentösen Strukturen der lumbalen Wirbelsäule nur unzureichend berücksichtigt. Das in dieser Arbeit beschriebene neue MKS-Modell der lumbalen Wirbelsäule berücksichtigt sowohl die Facettengelenkstruktur, als eine weitaus größere Anzahl von Ligamenten (siehe Kapitel 4).

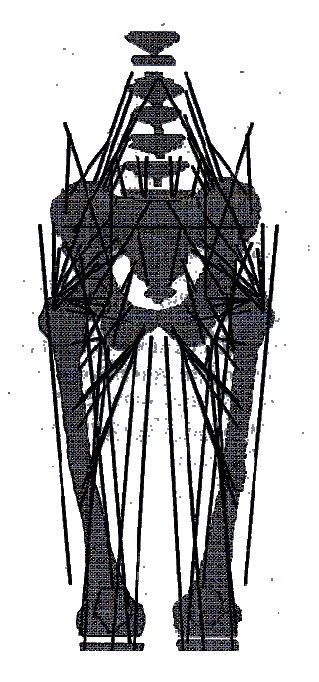

Abb. 2.3 Darstellung des Modells von [Hoe99] mit den Verlaufsrichtungen aller implementierten Muskelzüge.

[Gat01] erstellt ein mathematisches Modell zur Bestimmung der genauen Wirkungslinie aller Muskelkräfte. In diesem Modell steht die Festlegung der Ansatz- und Ursprungspunkte der schräg verlaufenden Muskulatur, wie zum Beispiel der schrägen Bauchmuskulatur, im Mittelpunkt.

Die Forschungsgruppe um Zee [Zee07] entwickelt ein Starrkörper-Modell der lumbalen Wirbelsäule mit der Software "AnyBody". Diese Software dient zur Modellierung von Muskelzügen und der Simulation menschlicher Bewegungen. Der Schwerpunkt dieser Modellierung liegt somit in der Realisierung von bestimmten Muskelgruppen. Das Modell umfasst sieben Starrkörper und 154 Muskeln. Es setzt sich aus dem Becken, fünf lumbalen Wirbeln und einem Brustkorbbereich zusammen. Ligamente und Facettengelenke werden nicht berücksichtigt.

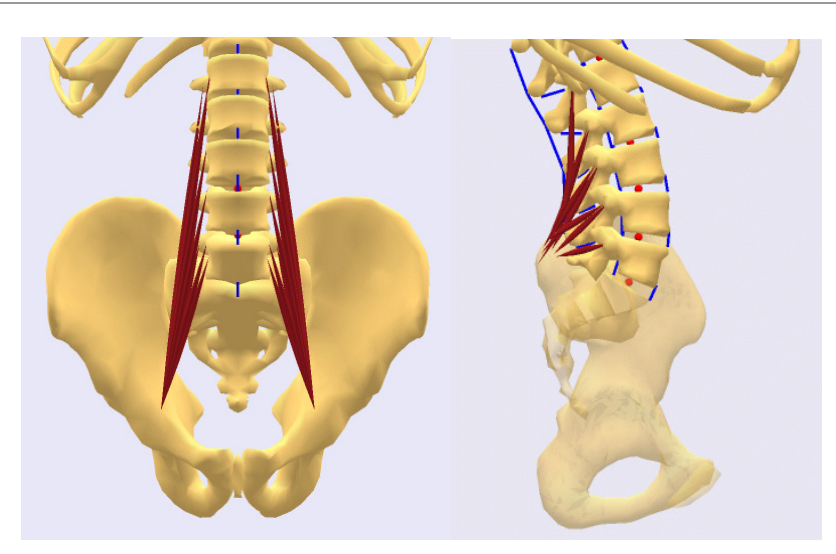

Abb. 2.4 Dorsale und laterale Sicht der Faserbündel der lumbalen Wirbelsäule [Zee03a].

Die Forschungsgruppe [Zee03a] führt eine vergleichende Berechnung mit einem 2D-Modell des Oberkörpers unter Verwendung der zwei unterschiedlichen Simulationsprogramme "Anybody" und "SIMM" durch. Ziel der Untersuchung ist es, einen optimalen Algorithmus für die Simulation zu finden, um die Rechenzeiten minimal zu halten. Dazu werden Anfangskoordinaten und -geschwindigkeiten der Bewegung, die durch Videoanalyse gewonnen wurden, als Startwerte für die Simulation verwendet.

Mit diesen Modellen können nur Analysen von Bewegungen simuliert werden, die in einer Ebene stattfinden. Dies bedeutet zugleich, dass in einem zweidimensionalen Modell Gelenke, die in der Realität Kugelgelenke sind, nur als Scharniergelenke simuliert werden können. Außerdem finden in diesem Modell weder Facettengelenke, noch Ligamente Berücksichtigung.

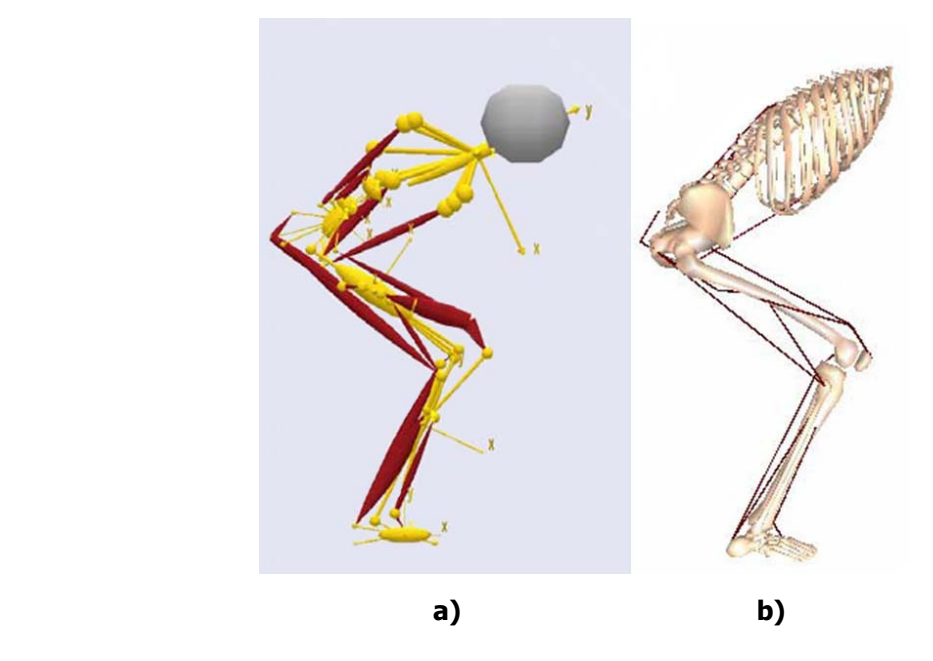

Abb. 2.5 Darstellung von zwei gleichartigen Modellen realisiert mit unterschiedlichen Simulationsprogrammen: (a) Das Modell wurde mit der Simulationssoftware AnyBody und (b) mit dem Simulationsprogramm SIMM erstellt [Zee03b].

## FE-Modellierungen

Während erst wenige Modelle mittels der MKS-Modellierung entwickelt worden sind, gibt es eine Vielzahl von Modellen der Wirbelsäule mit Finite-Element Berechnung. Im Mittelpunkt der Studie von [Ebe04] steht die Validierung der Ergebnisse eines lumbalen FE-Wirbelsäulenmodells mit implementierten Bandscheiben und Bandstrukturen. Parallel dazu wurden experimentellen Untersuchungen vorgenommen und die daraus gewonnen Ergebnisse mit denen der FE-Modellierung verglichen.

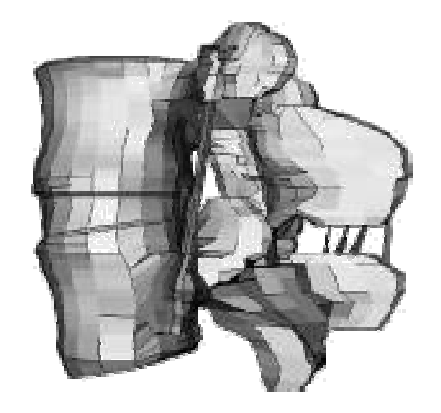

Abb. 2.6 Anordnung der Bänder im FE-Modell [Ebe04].

Ein FE-Modell der Lendenwirbelsäule vom Sacrum bis zum ersten Lendenwirbel erarbeitet Renner [Ren07]. An Hand des Modells wird der Zusammenhang zwischen wirkender Vorlast und Bewegungsumfang der lumbalen Wirbelsäule ermittelt. Zur Validierung vergleicht Renner die Bandscheiben-Kompressionskräfte des Modells mit denen aus seiner eigens durchgeführten Kadaverstudie. Die experimentelle Bestimmung der Bandscheibenbelastung wird an zehn verschiedenen menschlichen Wirbelsäulen vorgenommen.

Die Forschergruppe unter [Pol04] entwickelte ein FE-Modell einer funktionalen Einheit. Sie untersucht die Einflüsse von Osteoporose und Bandscheibendegenerationen bei verschiedenen Lasten. [Sel03] nutzt die FE-Modellierung zur Simulation der Nährstoffdiffusion in der menschlichen Zwischenwirbelscheibe. Der Schwerpunkt bei dieser Untersuchung liegt in der Ermittlung der Transportmechanismen der gelösten Stoffe Sauerstoff, Glukose und Laktat in der Bandscheibe. Die Arbeitsgruppe [Zan02] erforscht mittels eines FE-Modells der lumbalen Wirbelsäule das mechanische Verhalten eines Knochentransplantats und die Auswirkung der Einbringung von verschiedenen Implantatgrößen. Außerdem prüfen sie die richtige Positionierung des jeweils eingebrachten Implantats und dessen Elastizität. Zur Analyse der Auswirkungen eines eingebrachten Implantats nach Bandscheibenentfernung erstellte [Roh05] ein FE-Modell der lumbalen Wirbelsäule. Ziel dieser Studie ist die richtige Positionierung und die Bestimmung der optimalen Höhe des Implantates. Außerdem werden die Einflüsse der Wegnahme von verschiedenen Strukturen der Bandscheibe auf intersegmentale Rotationen untersucht.

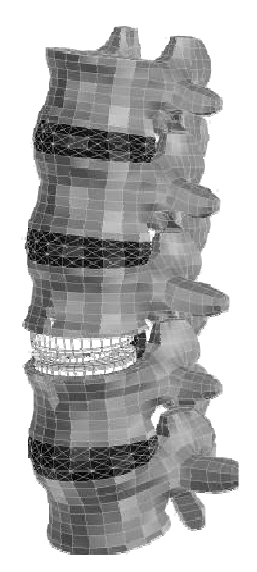

Abb. 2.7 FE-Modell der lumbalen Wirbelsäule mit Implantat (ProDisc) auf Höhe L4-L3 [Roh05].

Weitere Studien von Rohlmann et. al., die sich mit dem biomechanischen Verhalten der lumbalen Wirbelsäule befassen, sind [Roh07a], [Roh07b], [Roh08]. Den Einfluss der Steifigkeit von Ligamenten auf das mechanische Verhalten der funktionalen Einheit L4-L3 behandelt das FE-Modell von [Zan04]. Um die Abhängigkeit des mechanischen Verhaltens von verschiedenen Steifigkeiten der Ligamente zu eruieren, belastet Zander die drei anatomischen Hauptachsen der funktionalen Einheit mit verschieden großen Momenten. Eine FE-Studie zur Untersuchung von Ganzkörpervibrationen der lumbalen Wirbelsäule führt [Kon03] durch. Es wird dazu ein FE-Modell des oberen Rumpfes vom Kopf bis zum Sacrum erstellt. Dieses Modell setzt sich aus einem detailreichen lumbalen Bereich und einem grob strukturierten thorakalen und zervikalen Bereichen zusammen, wobei der Kopf durch ein Massenelement in seinem Schwerpunkt modelliert wird.

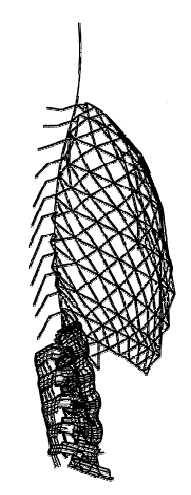

Abb. 2.8 FE-Modell vom Kopf bis zum Sacrum mit lumbalen ligamentösen Strukturen [Kon03].

Zur Verbesserung des Verständnisses der dynamischen Eigenschaften der Zwischenwirbelscheiben fertigte [Kas92] ein FE-Modell der lumbalen Wirbelsäule an, das durch experimentelle Untersuchungen validiert ist. Außerdem simuliert er das Verhalten der Facettengelenke und deren Einfluss auf andere Strukturen bei unterschiedlichen Kompressionskräften.

[Sch06] wendet eine neuartige Kalibrierungsmethode zur genauen Modellierung der Zwischenwirbelscheiben an. Dazu erstellt er ein dreidimensionales FE-Modell der funktionellen spinalen Einheit (FSU) L5-L4 mit entkernter Bandscheibe. Dabei steht die Entwicklung einer Methode zur Bestimmung des individuellen Einflusses der Faserstruktur und der Grundsubstanz des Anulus fibrosus bei unterschiedlichen Biegemomenten im Mittelpunkt. Die benötigten Daten zur Festlegung der Bewegungsmaße stammen aus selbst durchgeführten in-vitro Experimenten.

Die Forschungsgruppe [Den06] entwickelte drei FE-Modelle des lumbalen Wirbelabschnittes L5-L3 mit entsprechenden Ligamenten. Im ersten Modell wird das mechanische Verhalten einer "gesunden" Bandscheibe L4-L3 und im zweiten Modell das einer versteiften funktionellen spinalen Einheit L4-L3 simuliert. Die Bestimmung der Belastungen der inneren Strukturen bei eingesetzter künstlicher Zwischenwirbelscheibe konnte im dritten Modell vorgenommen werden. Ziel dieser Arbeit ist die Bestimmung der Auswirkungen unterschiedlicher Belastungen auf die Mobilität der drei Modelle und deren Vergleich.

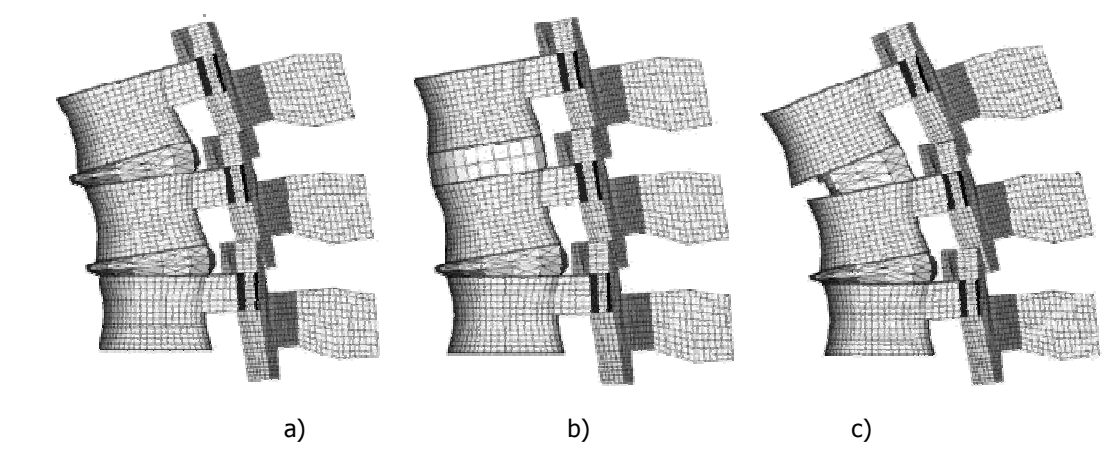

Abb. 2.9 3D-Modell L5-L3 zum Vergleich der Biomechanik unter verschiedenen Belastungen sowohl nach operativer Gelenkversteifung als auch nach Ersetzung der Bandscheibe [Den01]: (a) FE-Modell mit gesunder Bandscheibe, (b) FE-Modell mit versteifter Bandscheibe, (c) Modell nach Einsetzung eines Bandscheibenersatzes.

Ein analytisches Modell der intervertebralen Bandscheibenmechanik wird durch [Nal95] beschrieben. Schwerpunkt der Modellerstellung ist die Verwirklichung der Gestalt der membranen Oberfläche, des Volumens der Bandscheibe, der Fläche des Anulus und der Länge der Faserbündel. Mit Hilfe dieses Modells können Änderungen der Bandscheibenmorphologie bestimmt werden.

### 3 Anatomie und Bewegungsmöglichkeiten der Lendenwirbelsäule

Die menschliche Wirbelsäule (Columna vertebralis) besteht aus knöchernen Elementen, die elastisch miteinander verbunden sind. Diese knöchernen Wirbelkörper werden nach ihrer Lage in sieben Halswirbel (Vertebrae cervicales), zwölf Brustwirbel (Vertebrae thoracicae), fünf Lendenwirbel (Vertebrae lumbales) und dem Steißbein (Os coccygis) unterschieden. Das Steißbein setzt sich aus fünf miteinander verknöcherten Kreuzbeinwirbeln (Vertebrae sacrales) und vier bis fünf Steißbeinwirbeln (Vertebrae coccygeae) zusammen. Charakteristisch für die Gesamtform der Wirbelsäule ist der doppelt S-förmige Verlauf.

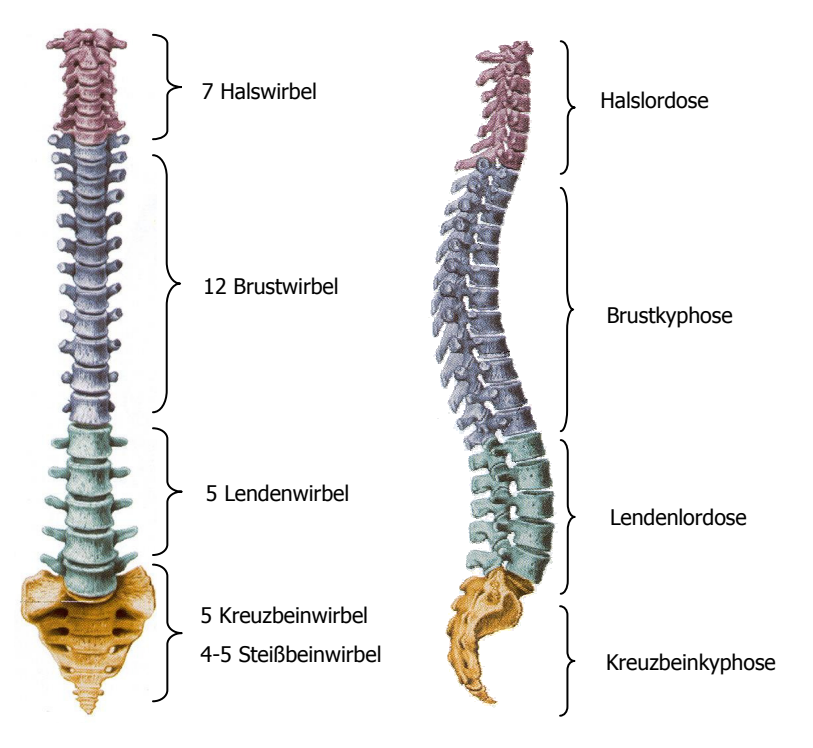

Abb. 3.1 Columna vertebralis: Aus ventraler Sicht ist die Unterteilung der der Wirbelsäule in 7 Hals-, 12 Brust-, 5 Lenden-, 5 Kreuzbein- und 4-5 Steißbeinwirbel zusehen. Die laterale Sicht verdeutlicht die Krümmung der Wirbelsäule. Die Krümmung beginnt mit der Halslordose, die in eine Brustkyphose übergeht, durch eine nachfolgende Lendenlordose abgelöst wird und mit der Kreuzbeinkyphose endet, vgl. [Schö01].

Da der Schwerpunkt dieser Arbeit die Modellbildung der lumbalen Wirbelsäule ist, wird im Folgenden die grundlegende Anatomie der Wirbelkörper sowie die Struktur weiterer Bestandteile der Wirbelsäule an Hand der Lendenwirbelsäule beschrieben.

# 3.1 Morphologie der Wirbelkörper

Die Lendenwirbel lassen sich in drei funktionelle Komponenten, in den Wirbelkörper (Corpus vertebrae), in das Füßchen (Pediculi) und in die posterioren Elemente unterteilen.

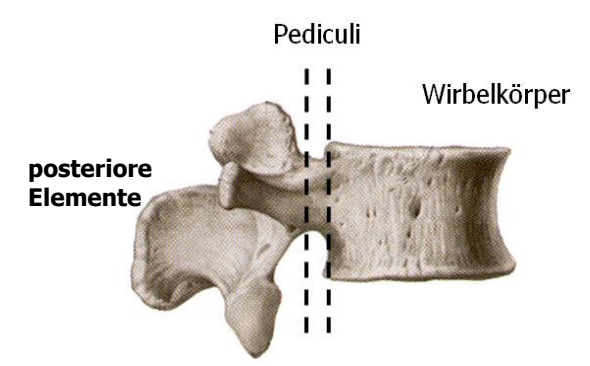

Abb. 3.2 Funktionelle Komponenten eines lumbalen Wirbelkörpers vgl. [Schö01].

Wird der Wirbelkörper von oben oder unten betrachtet, so gleicht seine Form der einer Niere. Der größte Teil der oberen und unteren Flächen sind mit kleinen Löchern versehen, die durch einen leicht perforierten erhabenen Rand, der so genannten Ringepiphyse ummantelt ist. Da ein Wirbelkörper hohen Belastungen ausgesetzt ist, liegt ein besonderer Aufbau der inneren Struktur vor. Die schwammartige Struktur (Spongiosa) des Innenraums des Körpers ist gekennzeichnet durch kleine Knochenbälkchen (Trabekel). Die Knochenbälkchen sind dem Verlauf der Belastungslinien, den Trajektorien, nach angeordnet. Durch diese Anordnungsstruktur ist eine hohe Belastungsfähigkeit und Elastizität des Wirbelkörpers gewährleistet.

Das Pediculi verbindet die posterioren Elemente mit dem Wirbelkörper und fungiert als Übertragungsstelle von Krafteinwirkungen im Bereich der posterioren Elemente auf die Wirbelkörper. Das Pediculi besteht aus einem hohlen Innenraum und dicken Wänden.

Die posterioren Elemente setzen sich aus den Knochenplatten (Laminae), den Gelenkfortsätzen (Processi articulares) und dem Dornfortsatz (Processus spinosus) zusammen. Bei den Dornfortsätzen wird zwischen Processus articulares inferior, superior, transversus und accessorius sowie mammilaris unterschieden, wobei die letzen drei sowie der Processus spinosus Muskelansatzflächen darstellen. Die

genaue Lage dieser posterioren Elemente ist der unten stehenden Abbildung zu entnehmen. Zwei aufeinander folgende Wirbel bilden mit ihren entsprechenden Gelenkfortsätzen ein synoviales Gelenk, das als Aufgabe die Verhinderung des Vorwärtsgleitens und Verdrehens der Wirbelkörper hat [Bog00].

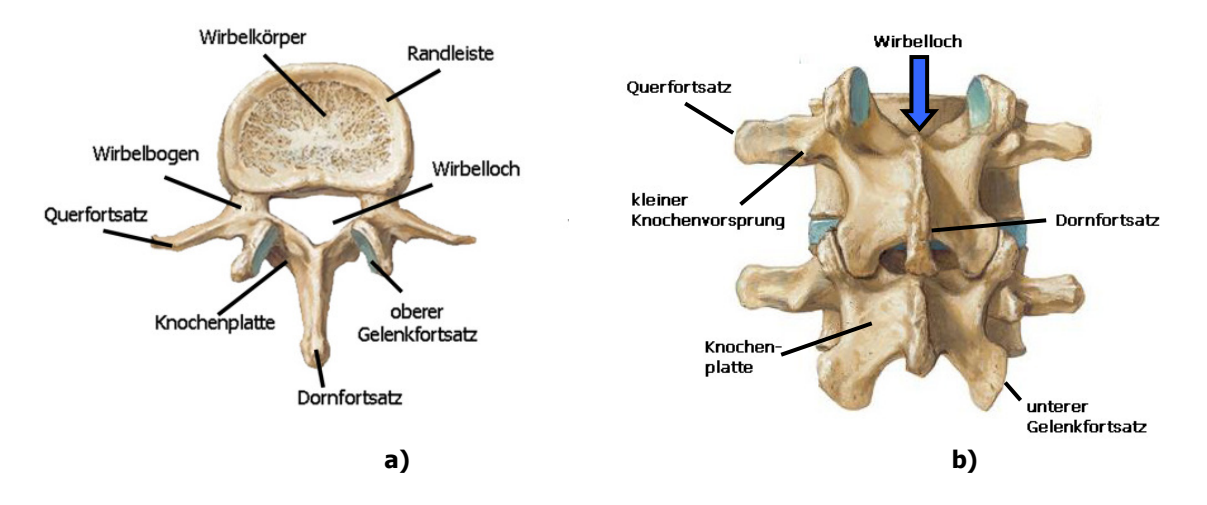

Abb. 3.3 Anatomische Beschreibung des Aufbaus eines Wirbelkörpers: (a) Schematische Darstellung des zweiten Lendenwirbels aus kranialer Sicht. (b) Schematische Darstellung der Wirbelsegmente L3-L4 aus dorsaler Sicht vgl. [Net00].

Da die einzelnen Wirbel so übereinander angeordnet sind, dass neben den Wirbelkörpern und den synovialen Gelenken auch stets die Wirbellöcher (Foramen vertebrale) der benachbarten Wirbelsegmente aufeinander treffen, bilden diese Löcher den Wirbelkanal (Canalis vertebralis), in dem das Rückenmark (Medulla spinalis) verläuft. Die zwei jeweils zwischen den Wirbeln befindlichen Zwischenwirbellöcher (Foramen intervertebrale) ermöglichen das Austreten der Rückenmarksnerven (Nn. spinales).

Die Lendenwirbel unterscheiden sich von den anderen Wirbelsäulenabschnitten besonders durch die hohen, breiten Wirbelkörper. Diese Morphologie erhalten sie durch die auf sie stets wirkenden großen Lasten. Betrachtet man die Lendenwirbel aus lateraler Sicht, so wird eine Keilform der Lendenwirbel sichtbar. Besonders ausgebildet ist diese Charakteristik am fünften Lendenwirbel, der vorne weitaus höher als hinten ist (Abb. 3.4).

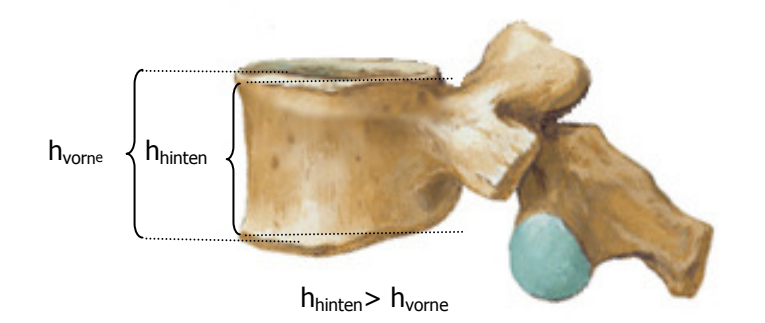

Abb. 3.4 Charakteristisches Aussehen des fünften Lendenwirbels aus lateraler Sicht

Das typische Aussehen wird durch die kräftigen, seitlich abgeflachten, hohen und gerade nach hinten gerichteten Dornfortsätze untermauert. Neben den erläuterten knöchernen Wirbelkörpern besteht die Wirbelsäule aus weiteren Strukturen. Zwei angrenzende Wirbel bilden zusammen mit einer faserknorpeligen Zwischenwirbelscheibe, den zugehörigen Ligamenten und den langen und kurzen Muskeln sowie den Wirbelgelenken (Facettengelenke) eine funktionale spinale Einheit (FSU) [Tit00].

### 3.2 Verbindungen der Wirbelsegmente

Zu den Elementen, die die Wirbel miteinander verbinden, zählen die Zwischenwirbelscheiben (Disci intervertebralis), im Folgenden auch Bandscheiben genannt, die Ligamente und die betreffende Muskulatur. Das Zusammenspiel dieser funktionalen spinalen Einheiten gewährleistet, dass die Wirbelsäule statischen Belastungen und auch dynamischen Belastungen widerstehen kann. Als statische Belastung zählt das Beibehalten bestimmter Körperpositionen, wie zum Beispiel der aufrechte Stand. Die dynamische Belastung ist das Abfangen von Stößen, die auf den menschlichen Körper bei Bewegungen wirken.

### Zwischenwirbelscheiben

Der Verlauf der Wirbelsäule ist vornehmlich durch die Form der Zwischenwirbelscheiben bestimmt, die etwa ¼ der Wirbelsäulengesamtlänge ausmachen. Die Höhe der Zwischenwirbelscheiben differiert in den verschiedenen

## Anatomie und Bewegungsmöglichkeiten der Lendenwirbelsäule

Abschnitten der Wirbelsäule. Dabei sind es besonders die im lumbalen und cervicalen Bereich befindlichen Zwischenwirbelscheiben, die die physiologische Krümmung der Wirbelsäule bedingen. Sie sind in diesem Bereich ventral um bis zu 1/3 höher als dorsal und verjüngen sich keilförmig nach dorsal hin. Die stärkste Verjüngung beinhalten die lumbosakralen Bandscheiben. Im Abschnitt der Brustwirbelsäule sind es die Wirbelkörper, die der Wirbelsäule ihr charakteristisches Aussehen verleihen. In diesem Teil der Wirbelsäule sind die Wirbelkörper und die zugehörigen Zwischenwirbelscheiben ventral niedriger als dorsal [Schü04].

Der strukturelle Aufbau der Bandscheiben richtet sich im Wesentlichen nach drei biomechanischen Anforderungen.

- 1. Die Bandscheibe muss widerstandsfähig sein, um das darüberliegende Köpergewicht tragen zu können und um äußeren Kräften zu widerstehen, die von einem Wirbel zum nächsten Wirbel übertragen werden.
- 2. Die Bandscheibe muss, ohne Einbuße von Stabilität, ihre Form so verändern können, dass sie sich den Schaukelbewegungen der Wirbelköper anpassen kann.
- 3. Die Bandscheibe muss so aufgebaut sein, dass sie während einer Bewegung nicht verletzt wird.

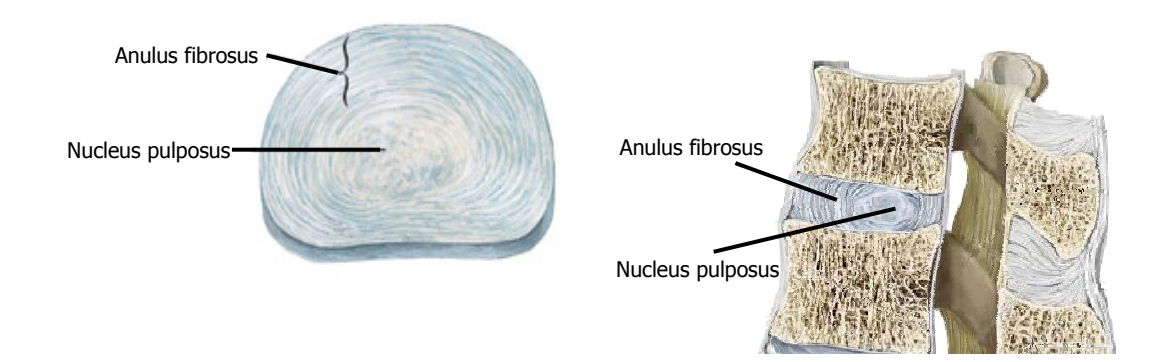

Abb. 3.5 Zwischenwirbelscheiben: Die Zwischenwirbelscheibe besteht aus einem Gallertkern (Nucleus pulposus), der von einem Faserring (Anulus fibrosus) umgeben ist, vgl. [Net00].

Die Zwischenwirbelscheibe besteht aus einem Faserring (Anulus fibrosus) und einem Gallertkern (Nucleus pulposus). Der Faserring setzt sich aus kollagenen Fasern zusammen und umschließt den Gallertkern. Dabei ist er aus 10-20 Schichten, die Lamellen genannten werden, aufgebaut. Diese Lamellen verlaufen in konzentrischen Ringen um den Nucleus pulposus und werden zur Mitte hin dicker. Die Fasern der Lamellen weisen eine parallele Faserführung auf und verlaufen in einem Neigungswinkel von 65°-70° zur Vertikalen [Bog00]. Eine Aufnahme vor allem von Scherkräften ist durch die Änderung der Verlaufsrichtung der schrägen Fasern innerhalb jeder Lamelle gewährleistet. Außerdem können durch diese Struktur die vom Nucleus pulposus übertragenen Kräfte aufgenommen werden [Leo98].

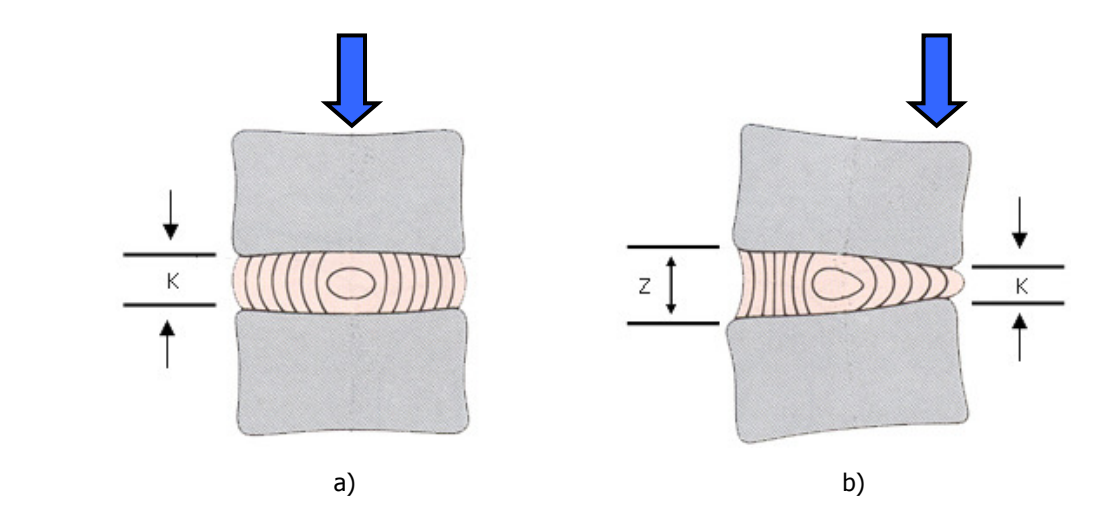

Abb. 3.6 Auswirkungen von Kräften auf die Bandscheibe: (a) Eine zentrische Einwirkung der Kompressionskraft bewirkt eine Kompression K der Zwischenwirbelscheiben. (b) Bei einer exzentrisch wirkenden Kraft verlagert sich der Nucleus pulposus zur entlasteten Seite, an der der Anulus fibrosus auf Zug beansprucht wird vgl. [Leo98].

Der Nucleus pulposus besteht nach [Bog00] histologisch gesehen aus einigen Knorpelzellen und ungeordneten kollagenen Fasern. Dieses viskose Material bildet eine zähflüssige Masse, die unter Druckeinwirkung ihre Form verändert, wobei das Volumen nicht komprimiert werden kann. Der Gallertkern ist mechanisch gesehen mit einer "hydraulischen Presse" oder einem "Wasserkissen" zu vergleichen. Diese Eigenschaft resultiert aus dem hohen Gehalt an wasserbindenden Glykosaminoglykanen. Eine detaillierte Ausführung der Struktur der Zwischenwirbelscheiben ist [Bog00] und [Tit98] zu entnehmen.

# Wirbelgelenke

Im Allgemeinen werden zur Unterscheidung die an einem Wirbelsegment befindlichen Facettengelenke mit "Processus articularis inferior" und "Processus articularis superior" bezeichnet. Dabei korrespondiert der Processus articularis superior mit dem Processus articularis inferior des darüberliegenden Wirbelsegments. Die Wirbelsäulenabschnitte weisen nicht nur verschiedene Kurvaturvarianten auf, sondern auch unterschiedliche räumliche Orientierungen. Besonders ausgeprägt sind diese Kurvaturen in der lumbalen Region der menschlichen Wirbelsäule [Pan83], [Pan93].

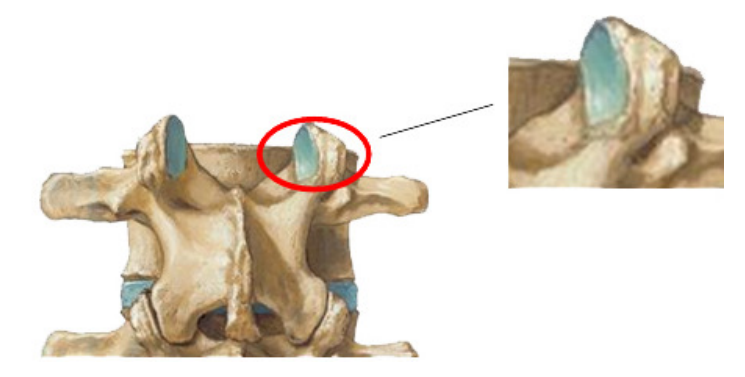

Abb. 3.7 Struktur eines Wirbelgelenks vgl. [Net00].

[Bog98] unterscheidet zwischen den flachen superioren Gelenkflächen (Abb.3.8a, b, d), den "C-förmigen" Gelenkflächen (Abb. 3.8c) und den "J-förmigen" Gelenksflächen (Abb.3.8f). Eine weitere auf das mechanische Verhalten wirkende anatomische Gegebenheit ist die posteriore Orientierung der Facettengelenke. Diese Orientierung wird durch den Winkel α beschrieben, der sich aus der durchschnittlichen Ebene der Gelenkfacetten in Bezug zur Sagittalebene ergibt (Abb.3.8).

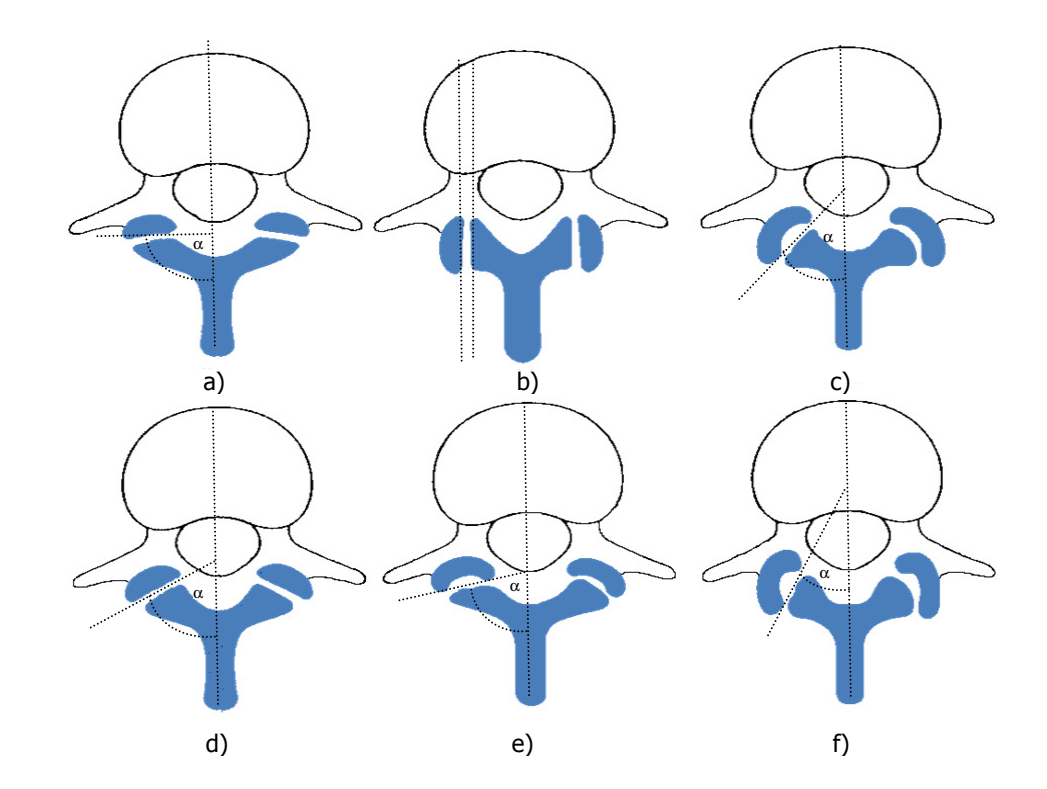

Abb. 3.8 Winkelstellungen und Oberflächenkurvatur der Facettengelenke: (a) zeigt ein Facettengelenk, das einen Orientierungswinkel von ca. 90° aufweist. (b) stellt ein zur Sagittalebene parallel verlaufendes Facettengelenk dar. Ein C-förmiges Facettengelenk ist in (c) zu sehen. (d) Flache Gelenke sind durch Winkel von ca. 60° beschrieben. (e) Ein durchschnittlicher Orientierungswinkel von fast 90° ist charakteristisch für leicht gekrümmte Gelenke. (f) Die J-förmig gebogenen Gelenkflächen sind geprägt durch Winkel von ca. 30° vgl. [Bog00].

Diese aufgezeigten Varianten an Formen und räumlichen Orientierungen der lumbalen Facettengelenke verhindern, in Abhängigkeit vom Ausprägungsgrad, eine Verschiebung oder eine Verdrehung der Wirbelkörper gegeneinander. Die Bewegungseinschränkungen planer Facettengelenke gestalten sich wie in Abb. 3.9 dargelegt.

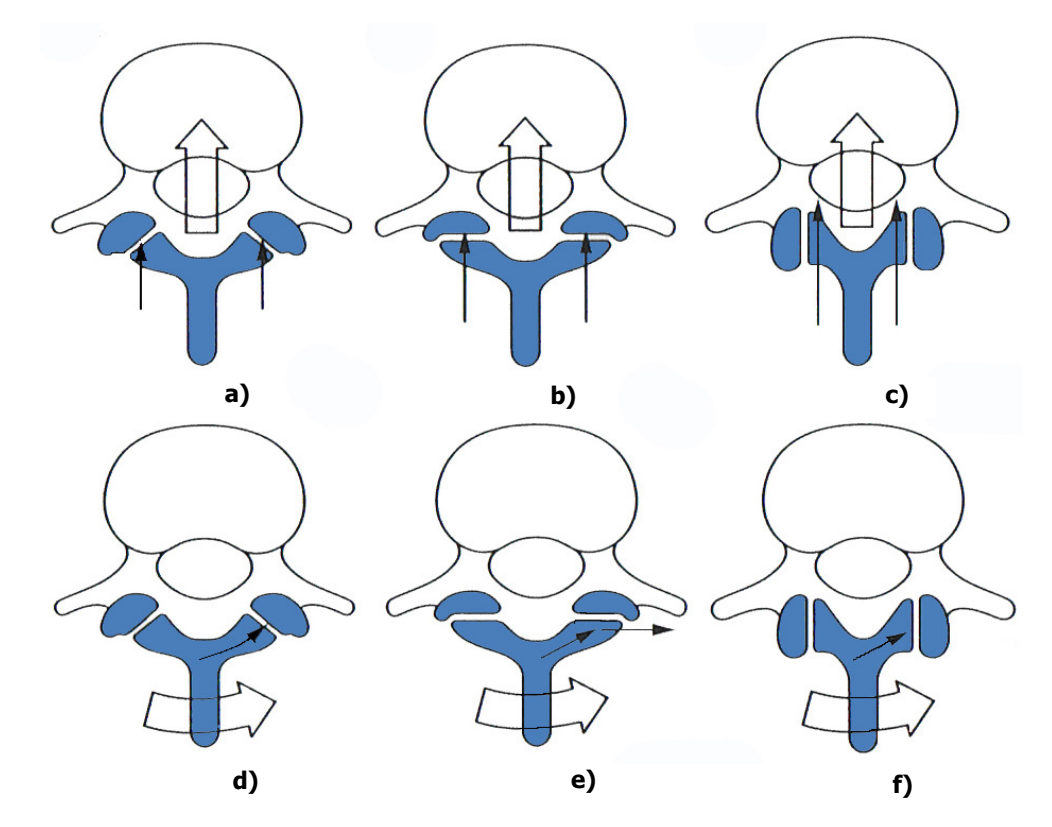

Abb. 3.9 Bewegungen der Facettengelenke: (a) Ein flaches Gelenk mit ca. 60° zur Sagittalebene wirkt gegen eine Verschiebung nach ventral, als auch gegen eine axiale Rotation (d). (b) Ein flaches Gelenk mit 90° widersetzt sich zwar einer ventralen Verschiebung, aber bei einer Axialrotation kann das inferiore Facettengelenk von dem superioren Gelenk abrutschen (e). (c) Ein flaches Gelenk mit einer parallelen Ausrichtung der Flächen zur Sagittalebene kann sich einer Verschiebung nicht widersetzen, aber es kann einer Rotation entgegenwirken (f), vgl. [Bog00].

Im Gegensatz zu den planen Facettengelenken wird das Maß an Widerstand gegen die verschiedenen Bewegungen eines gebogenen Facettengelenks durch die sogenannten anteromedialen Flächenbereiche bestimmt. Nach [Bog00] ist bei einem gebogenen Facettengelenk der vordere mittlere Bereich des superioren Gelenks nach hinten gerichtet und widersetzt sich einer nach vorne gerichteten Verschiebung. Wie in Abb. 3.10 zu sehen ist, unterscheiden sich die anteromedialen Flächen durch ihre Größe voneinander. Während die C-förmigen Facettengelenke einen weiträumigen anteromedialen Bereich aufweisen (Abb. 3.10a), ist ein kleiner anteromedialer Bereich für die J-förmigen Gelenke charakteristisch (Abb. 3.10b).

Die Wirkungsweisen einer Verschiebung und einer Rotation in Abhängigkeit der verschiedenen Größen des anteromedialen Bereichs der Facettengelenke sind in Abb. 3.10 erläutert.

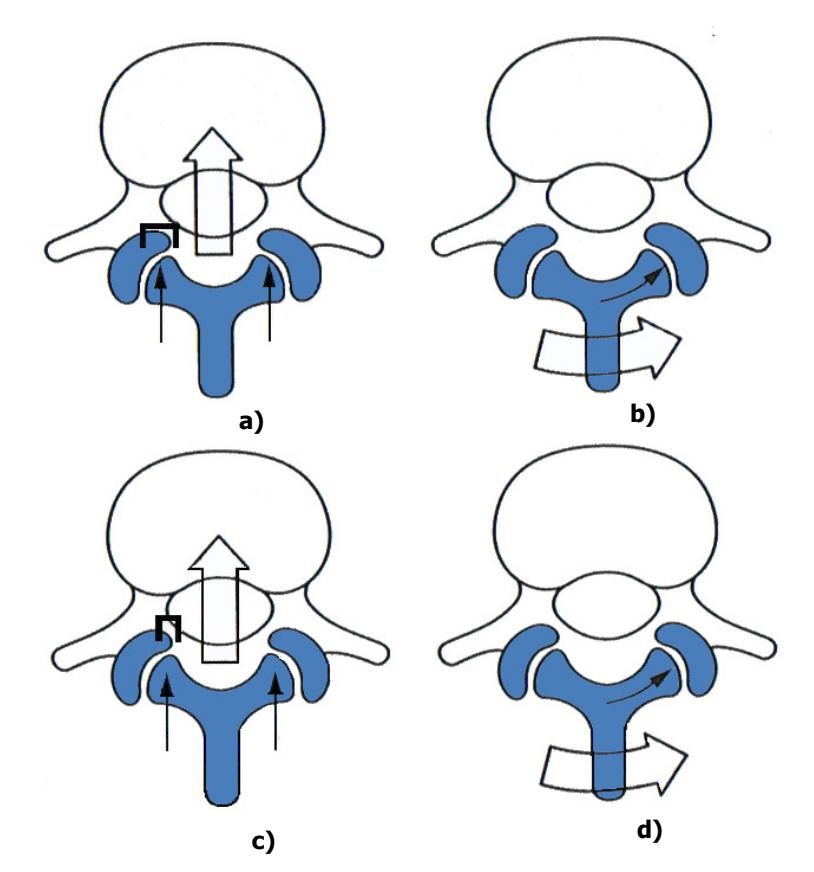

Abb. 3.10 Verschiebungen und Rotationen der gebogenen Facettengelenke: Die C-förmigen Gelenkflächen (a) bieten durch ihren größeren anteromedialen Bereich einen höheren Widerstand gegen eine Verschiebung als die der J-förmigen anteromedialen Bereiche (c). Eine Rotation wird durch beide Arten der Gelenkflächen unterbunden, vgl. [Bog00].

### Ligamente der lumbalen Wirbelsäule

Der Bandapparat der Wirbelsäule dient der stabilisierenden Verbindung der Wirbel untereinander. Die verschiedenen Bandstrukturen der lumbalen Wirbelsäule können topografisch gesehen in vier Gruppen unterteilt werden. Ligamente, die die Wirbelkörper miteinander verbinden, Ligamente, die die posterioren Elemente untereinander verbinden und die sogenannten "unechten" Ligamente sowie das iliolumbale Ligament. Im Unterschied zu den "echten" Ligamenten sind die Kollagenfasern der unechten Ligamente weder dicht gepackt, noch sind ihre Fasern regelmäßig, wie die der echten Ligamente, angeordnet. Die Struktur gleicht eher einer Membran [Bog00].

Das Vordere Längsband (Ligamentum longitudinale anterius) und das Hintere Längsband (Ligamentum longitudinale posterius) verbinden die Wirbelkörper miteinander und verlaufen auf der gesamten Vorder- bzw. Rückseite der Wirbelsäule. Das vordere Längsband setzt sich aus mehreren Faserschichten

zusammen, die in der Länge differieren, aber dicht miteinander verflochten sind. Die meisten oberflächlichen Fasern erstrecken sich über vier oder fünf Wirbel. Eine zweite, darunter liegende Gruppe, verläuft zwischen zwei oder drei Wirbeln, während eine dritte Gruppe, die kürzesten und tiefsten Fasern, von einem zum anderen Wirbel reichen. Dieses Ligament besteht aus dichten longitudinalen Fasern, die mit dem vorstehenden Rand der Wirbelkörper fest verbunden sind [Bog00].

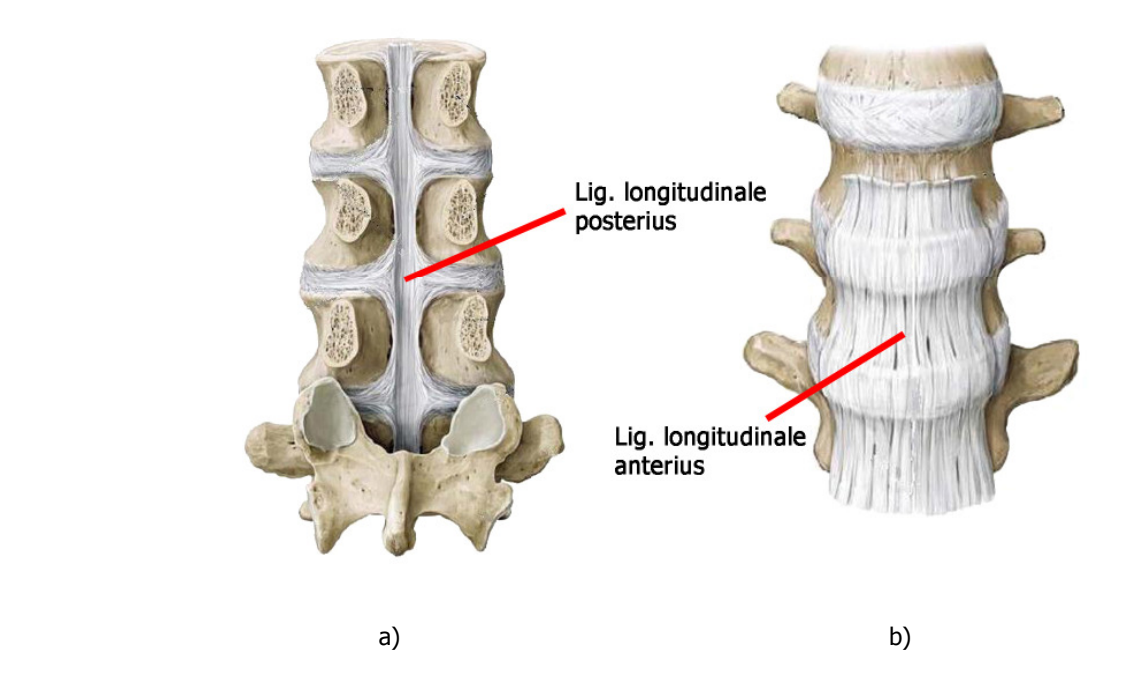

Abb. 3.11 Längsbänder der lumbalen Wirbelsäule: Nach Entfernung der Wirbelbögen erkennt man in dorsaler Ansicht (a) die Hinteren Längsbänder, während aus ventraler Ansicht (b) die Vorderen Längsbänder zu sehen sind, vgl. [Schü04].

Das Hintere Längsband ist schmaler und schwächer als das Vordere Längsband. Während das Vordere Längsband keine feste Verbindung mit den Zwischenwirbelscheiben eingeht, ist das Hintere Längsband am Anulus fibrosus der Zwischenwirbelscheibe angeheftet und setzt aber auch an den posterioren Rändern der Wirbelkörper an [Rau98]. Genau wie das Vordere Längsband weist es eine polysegmentale Anordnung auf und verhindert ein Auseinanderklaffen der Korpusrückwände.

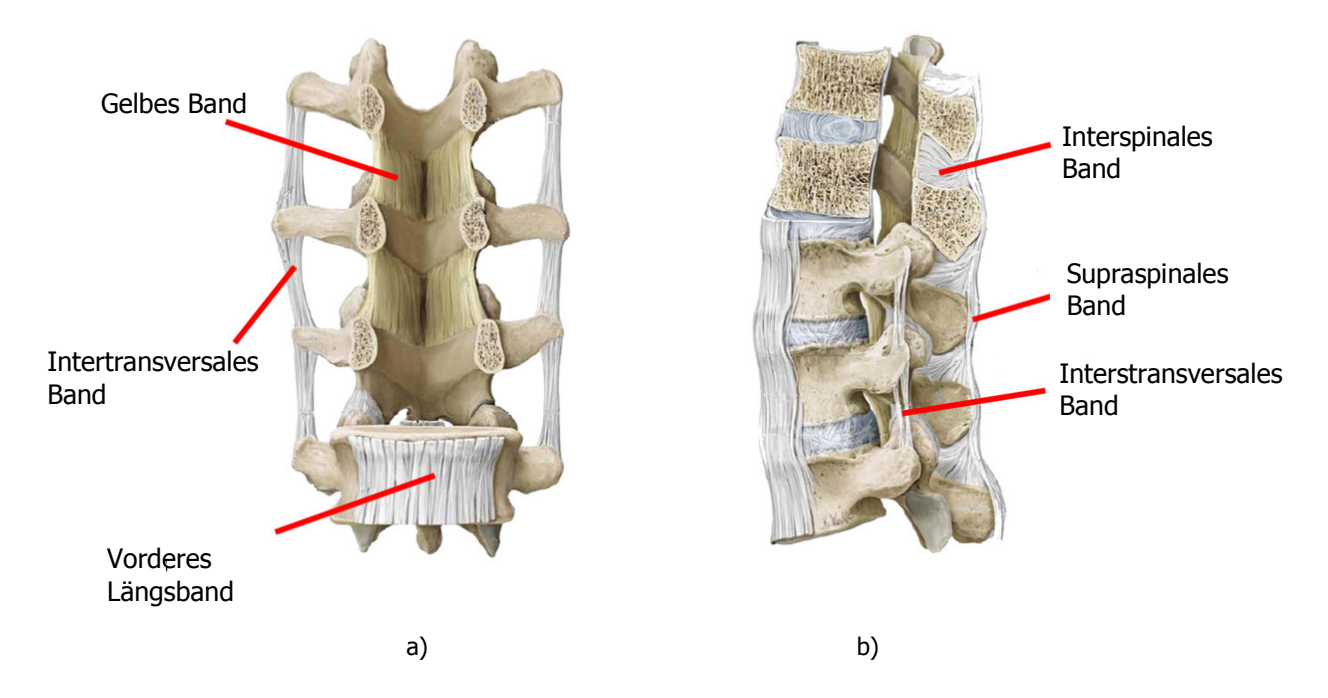

Abb. 3.12 Ligamente der lumbalen Wirbelsäule: (a) Ansicht von ventral nach Entfernung der Wirbelkörper, (b) Ansicht von links lateral, vgl. [Schü04].

Zu den posterioren Ligamenten gehört das Gelbe Band (Ligamentum flavum), das Interspinale Band (Ligamentum interspinalium) und das Supraspinale Band (Ligamentum supraspinalium). Das Ligamentum flavum kommt in allen segmentalen Abschnitten der Wirbelsäule als symmetrisch verlaufende paarige Struktur vor. Diese Bandstrukturen setzen an jeder Seite der unteren Hälfte der vorderen Laminarfläche und am inferioren Bereich des Pediculus an. Die gelbliche Farbe wird durch den hohen Anteil an elastischen Fasern hervorgerufen. Diese fast senkrecht angeordnete Fasern verlaufen zwischen den Wirbelbogenplatten (laminae arcus vertebrae) benachbarter Wirbelbögen. Die kollagenen Interspinalen Ligamente sind mit den angrenzenden Dornfortsätzen verbunden und "schließen" mit ihrem Verlauf die Fläche zwischen den Dornfortsätzen zweier benachbarter Wirbel. An der Vorderseite treffen sie auf das Ligamentum flavum und rückseitig auf das Supraspinale Ligament. Das Ligamentum supraspinalia ist ein starkes Faserband, das die Spitze (Apex) des Dornfortsatzes von dem siebten cervicalen Wirbel mit den oberen Lendenwirbeln verbindet und die Zwischenräume der Dornfortsätze überbrückt. Des weiteren setzt sich das Band aus drei Anteilen, den oberflächlichen, den mittleren und den tiefen ligamentösen Strukturen zusammen, die [Bog00] zu entnehmen sind. Anzumerken ist, dass die tief liegenden Fasern

die stärkste Struktur bilden und durch sie die Dornfortsätze der benachbarten Wirbelkörper miteinander verbunden werden.

Die Ligamente, Ligamenta intertransversaria, Ligamentum transforaminale, und Ligamentum mamilloaccessorius, werden als unechte Ligamente bezeichnet, da zum Beispiel eine dicht gepackte kollagene Faserstruktur und eine regelmäßige Anordnung nicht vorhanden ist [Bog00]. Das Ligamentum intertransversarium ist zwischen den Processi transversi (Querfortsätzen) eingeschaltet. In der lumbalen Gegend sind die Fasern des Ligaments dünn und membranartig. Da das Band Ligamentum transforaminale nicht immer vorhanden ist, wird es an dieser Stelle nur der Vollständigkeit halber aufgeführt. Das Ligamentum mamilloaccessorius überbrückt mit seinem festen kollagenen Faserbündel die beiden Spitzen des Processus mamillaris und accessorius ipsilateralus. Auch dieses Band zählt [Bog00] zu den unechten Ligamenten, da es zwei Bereiche auf einem Knochen verbindet und seine strangartige Struktur eher der einer Sehne gleicht.

Eine weitere Struktur, die zu den Verbindungssegmenten der Wirbelsäule zählt, ist die Muskulatur. Das menschliche Skelett umfasst eine Vielzahl von Muskeln, die durch Kontraktion die menschliche Bewegung ermöglichen. Im Allgemeinen wird die Rückenmuskulatur in ihrer Gesamtheit als Musculus erector spinae bezeichnet. Diese zusammengefasste Muskelgruppe unterteilt sich in einen medialen und in einen lateralen Trakt. Die Innervation des medialen Trakts der Rückenmuskulatur erfolgt über die Nerven R. medialis des R. dorsalis nervi spinalis und die des lateralen Trakts vom R. lateralis des R. dorsalis nervi spinalis [Leo98].

Da in dieser Arbeit die muskulären Strukturen keine Berücksichtigung finden, wird auf eine vollständige Beschreibung der Muskelgruppen und ihren funktionalen Zusammenhänge mit der Wirbelsäule verzichtet.

# 3.3 Bewegungsmöglichkeiten der Lendenwirbelsäule

Die Bewegungsmöglichkeiten der Lendenwirbelsäule werden durch das mechanische Verhalten verschiedener biologischer Strukturen beeinflusst. Neben der Beschaffenheit der Zwischenwirbelscheiben sind die Orientierungs- und Kurvaturvarianten der Facettengelenke innerhalb der verschiedenen Segmentabschnitte sowie die an der Bewegung beteiligten Ligamente für die Einschränkung des Bewegungsausmaßes der lumbalen Wirbelsäule maßgebend. Nach [Bog00] sind die wesentlichen Bewegungen einer Wirbelsäule axiale Kompression, Flexion und Extension, sowie axiale Rotation und Lateralflexion. Die axiale Kompression der Lendenwirbelsäule resultiert aus Gewichtsbelastungen oder aus der Kontraktion der longitudinalen Rückenmuskulatur. Dabei werden die Belastungen von den Bandscheiben auf die Endplatten der Wirbelkörper übertragen. Die Wirbelkörper nähern sich während der Kompression an, da sich diese, auf Grund der weniger verdichteten trabekulären Knochenstruktur in der Mitte der Endplatte, verbiegen [Bri83].

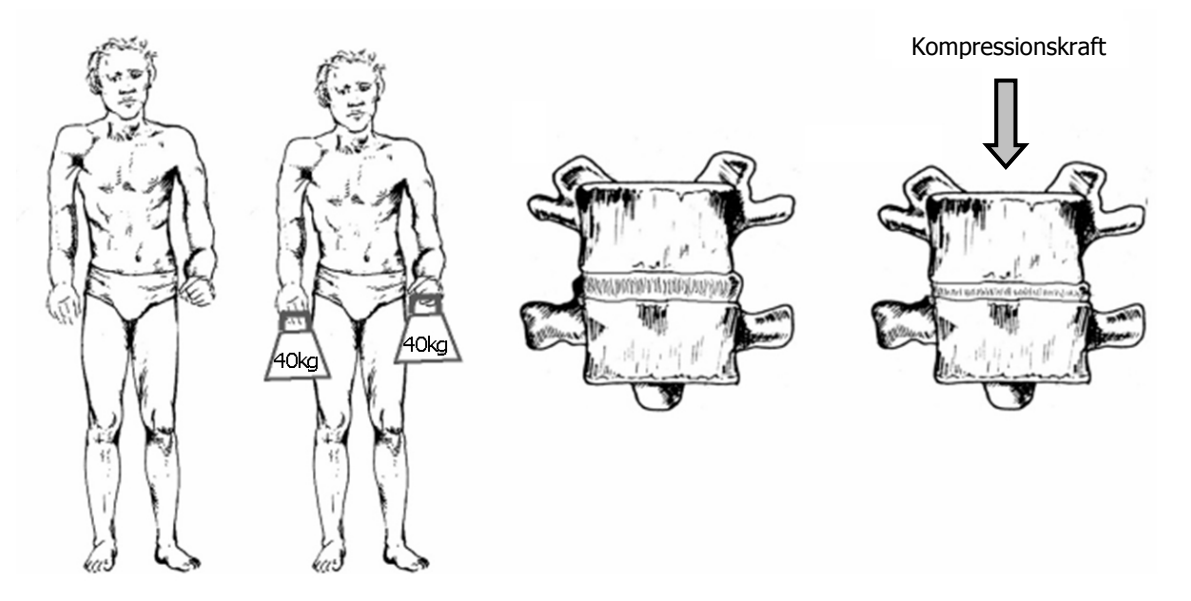

Abb. 3.13 Axiale Kompression der Lendenwirbelsäule: Eine axiale Kompression bewirkt, dass sich die Wirbelkörper annähern, vgl. [Leh07].

Aufgrund des senkrechten Verlaufs der Sagittal- und Frontalebene der Facettengelenke zur Querschnittsebene des Körpers, können diese Gelenke einer ebenso gerichteten Kraft nicht entgegenwirken. Die Ausrichtung der Facettenflächen ist parallel zur wirkenden Kraft und somit rutschen die Gelenke des Processus articularis inferior und Processus articularis superior aneinander vorbei (Abb. 3.13).

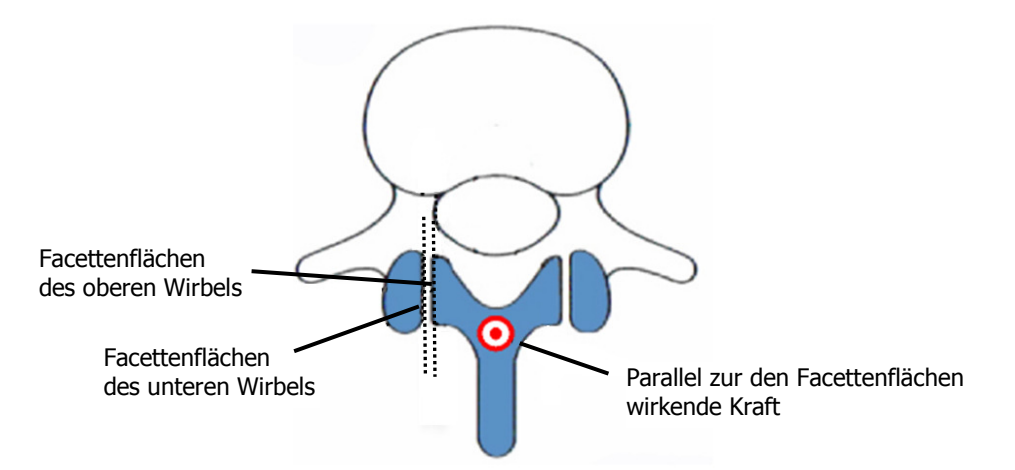

Abb. 3.14 Parallele Anordnung der Facettengelenke: Ist die Wirkungslinie einer Kraft zu den Facettenflächen zweier korrespondierenden Wirbelkörper parallel, so liefern die Facettengelenke keinen Widerstand und obere Facettenfläche und untere Facettenfläche rutschen aneinander vorbei.

Die Bewegungsmöglichkeiten Flexion/Extension, sowie axiale Rotation und Lateralflexion der Lendenwirbelsäule um die horizontale, die vertikale und die sagittale Körperachse ist in Abb. 3.15 dargestellt.

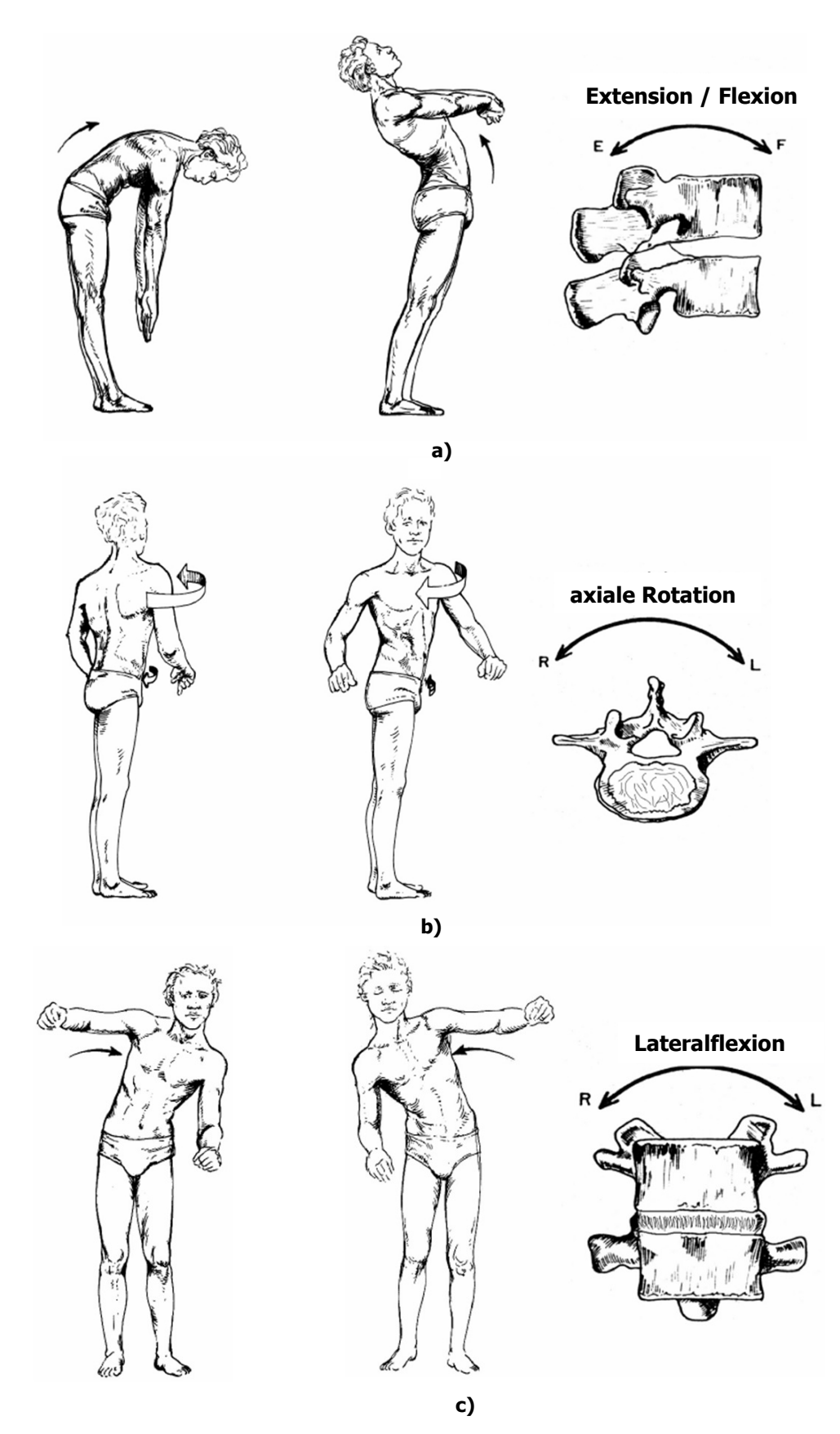

Abb. 3.15 Bewegungsrichtungen der Lendenwirbelsäule: (a) Die Flexion beschreibt das nach vorne Beugen und die Extension die Überstreckung rückenwärts um die Transversalachse. (b) Die Rotation um die Körperlängsachse (Vertikalachse) wird als axiale Rotation bezeichnet. (c) Die Lateralflexion ist das seitliche Neigen um die Körpertiefenachse (Sagittalachse), vgl. [Leh07].

Die Flexion bezeichnet das nach vorne Neigen der Wirbelsäule, bei dem sich die lordotische Position der Lendenwirbelsäule auflöst. Genauer betrachtet rotiert jeder einzelne Wirbel aus seiner aufrechten Lordose in eine neutrale Stellung und verschiebt sich nach vorne.

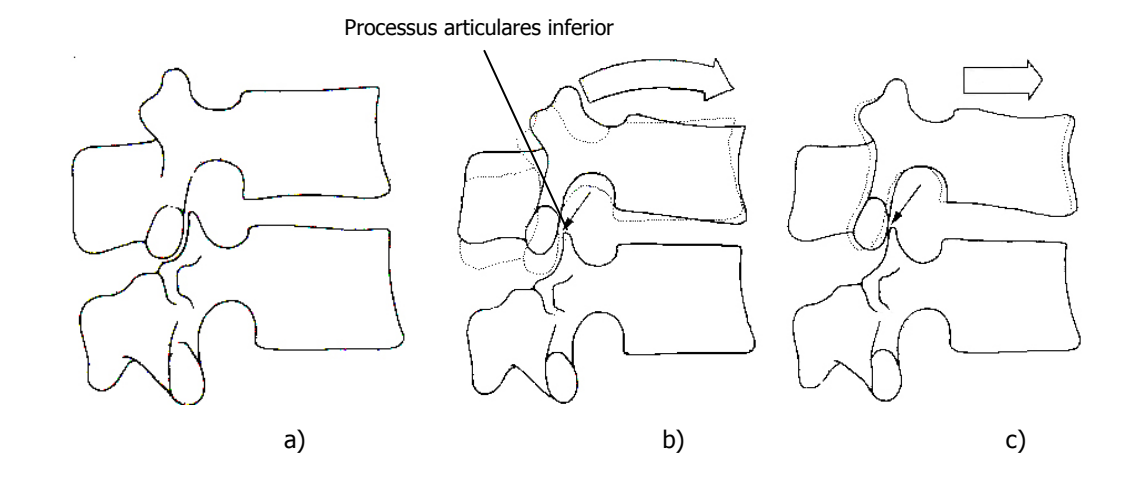

Abb. 3.16 Flexionsverhalten eines Wirbelpaars: Zur eindeutigen Darstellung der rotatorischen und der translatorischen Bewegung wurde der seitliche Abschnitt des rechten Processus articulares superior entfernt. Aus der neutralen Stellung (a) kommt es bei der Flexion zur Überlagerung von einer Rotation und einer Translation. (b) Durch die Rotation wird der Processus articulares inferior angehoben und es entsteht ein Spalt zwischen den Facettengelenkflächen. (c) Dieser Spalt wird durch ein nach vorne Schieben des oberen Wirbelkörpers aufgelöst, vgl. [Bog00].

Die nach vorne gerichtete Beugung wird durch die Facettengelenke eingeschränkt. Bei zunehmender Flexion kippen die oberen Flächen der Lendenwirbelkörper nach unten und die darüber liegenden Wirbel tendieren auf diesen Schrägen abzurutschen. Die Aufgabe der Facettengelenke ist es, gegen den Vorschub Widerstand zu leisten und dadurch die Stabilität der Lendenwirbelsäule während der Flexion aufrecht zuhalten. Eine weitere Struktur, die auf die Flexion hemmend wirkt, sind die supraspinalen und interspinalen Ligamente und das Ligamentum flavum. Diese an den Wirbelkörpern posterior angebrachten Ligamente entwickeln eine Kraft, die der vorwärtsgerichteten Bewegung entgegengesetzt ist. Die gegengerichtete Bewegung zur Flexion ist die Extension, die rückenwärts gerichtete Überstreckung der Wirbelsäule. Diese Bewegung wird nicht maßgeblich, wie bei der Flexion, durch ligamentöse Strukturen gehemmt, sondern erhält die Bewegungseinschränkung durch knöcherne Strukturen. Der erste hemmende Faktor ist der Dornfortsatz eines Wirbels, der auf den darunterliegenden Dornfortsatz auftrifft. Eine weitere Einschränkung der Bewegung zeigt sich
besonders bei Menschen mit großen interspinalen Zwischenräumen. Dabei treffen die Spitzen des Processus articulares inferior und die angrenzende Lamina des darüber liegenden Wirbels aufeinander [Bog00].

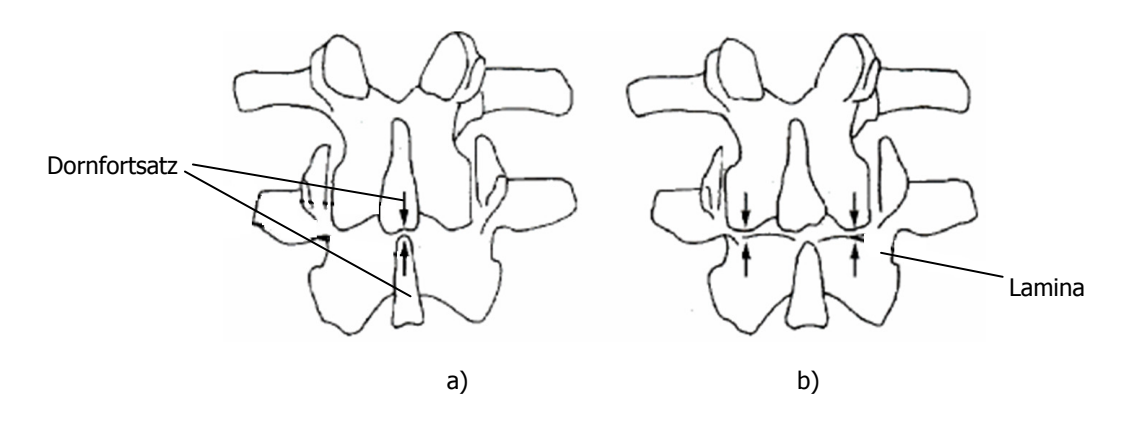

Abb. 3.17 Einschränkung der Extension durch knöcherne Strukturen: In (a) ist die Bewegung durch die aufeinander treffenden Dornfortsätze limitiert und in (b) wird die Bewegung durch das in Kontakt treten mit der darunterliegenden Lamina begrenzt, vgl. [Bog00].

Eine weitere Bewegungsmöglichkeit ist die axiale Rotation. Charakteristisch für diese Bewegung ist das Zusammenspiel der Zwischenwirbelscheiben, der Facettengelenke und der entsprechenden Ligamente. Während die Fasern des Anulus in Rotationsrichtung gedehnt werden und sich dieser Verdrehung widersetzen, schränken die Facettengelenke die Bewegung durch das Aufeinandertreffen ihrer Gelenkflächen ein.

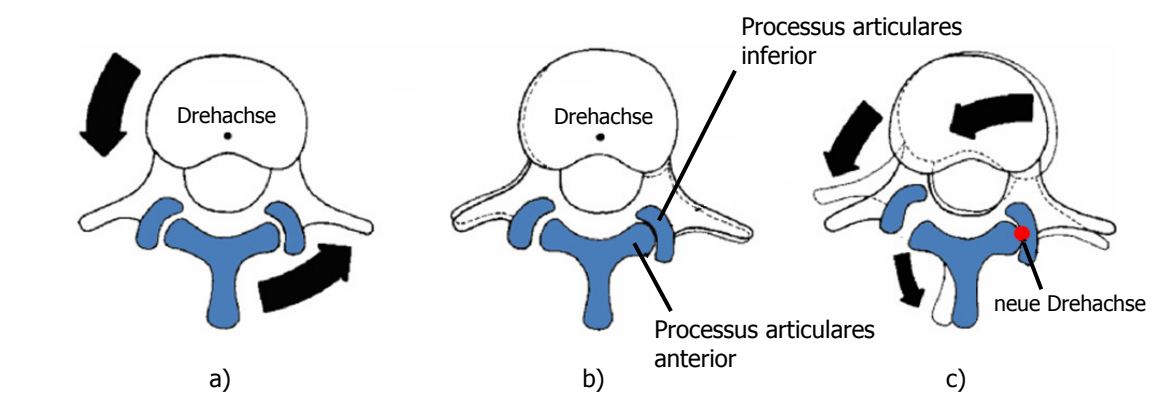

Abb. 3.18 Hemmmechanismus der Facettengelenke bei axialer Rotation: (a) Zur Verdeutlichung der Wirkungsweise des Hemmmechanismus der Facettengelenke werden zwei aufeinanderliegende Wirbel von oben betrachtet. (b) Bei einer Rotation um die eingezeichnete Drehachse unter 3° findet ein Kontakt des rechten Processus articulares inferior des oberen Wirbels mit dem Processus articulares superior des unteren Wirbels statt. (c) Für Rotationen über 3° hingegen ändert sich die Drehachse. Die neue Drehachse (roter Punkt) stellt nun das zusammengedrückte Facettengelenk dar. Das gegenüberliegende Facettengelenk wird dabei weiter aufgeklappt, vgl. [Bog00].

[Bog00] beschreibt die Lateralflexion als eine komplexe Kombination aus lateraler Beugung und Rotation des Zwischenwirbelgelenks sowie verschiedener Bewegungen der Facettengelenke. Das Ausmaß der Bewegungsmöglichkeiten von Flexion/Extension, lateraler Flexion und axialer Rotation der einzelnen Wirbelabschnitte sind in nachfolgender Tabelle dargelegt.

| <b>Wirbel -</b><br>abschnitt | <b>Flexion/Extension</b> |                                         | <b>Einseitige</b><br><b>Lateralflexion</b> |                                         | <b>Einseitige axiale</b><br><b>Rotation</b> |                                         |
|------------------------------|--------------------------|-----------------------------------------|--------------------------------------------|-----------------------------------------|---------------------------------------------|-----------------------------------------|
|                              | Grenzbereich<br>[Grad]   | Repräsentative<br>Grenzwinkel<br>[Grad] | Grenzbereich<br>[Grad]                     | Repräsentative<br>Grenzwinkel<br>[Grad] | Grenzbereich<br>[Grad]                      | Repräsentative<br>Grenzwinkel<br>[Grad] |
| <b>L5-S1</b>                 | $10 - 24$                | 17                                      | $2 - 4$                                    | 3                                       | $0 - 2$                                     |                                         |
| $L5-L4$                      | $9 - 21$                 | 16                                      | $3-9$                                      | 6                                       | $1 - 3$                                     | 2                                       |
| $L4-L3$                      | $6 - 17$                 | 15                                      | $4 - 12$                                   | 8                                       | $1 - 3$                                     | $\overline{2}$                          |
| $L3-L2$                      | $8 - 18$                 | 14                                      | $3 - 10$                                   | 6                                       | $1 - 3$                                     | $\overline{2}$                          |
| $L2-L1$                      | $5 - 16$                 | 12                                      | $3 - 8$                                    | 6                                       | $1 - 3$                                     | $\overline{2}$                          |

Tab. 3.1 Grenzbereiche der Rotationsmöglichkeiten um die 3 Drehachsen für die verschiedenen Wirbelabschnitte und die entsprechenden durchschnittlichen Grenzwinkel, vgl.[Pan90].

# 4 Dreidimensionales MKS-Modell der Lendenwirbelsäule

Unter Berücksichtigung der zuvor beschriebenen anatomischen Gegebenheiten und der physikalischen Eigenschaften dient das MKS-Modell der menschlichen lumbalen Wirbelsäule zur Simulation von dynamischen Bewegungen und zur Simulation von Auswirkungen der Belastungen auf die Bandscheiben. Dabei besteht es aus dem Sacrum und vier Lendenwirbelkörpern L5 bis L2. Die Oberflächen der Wirbelkörper basieren auf Datensätzen aus Computertomografie (CT) -Aufnahmen menschlichen Sektionsguts.

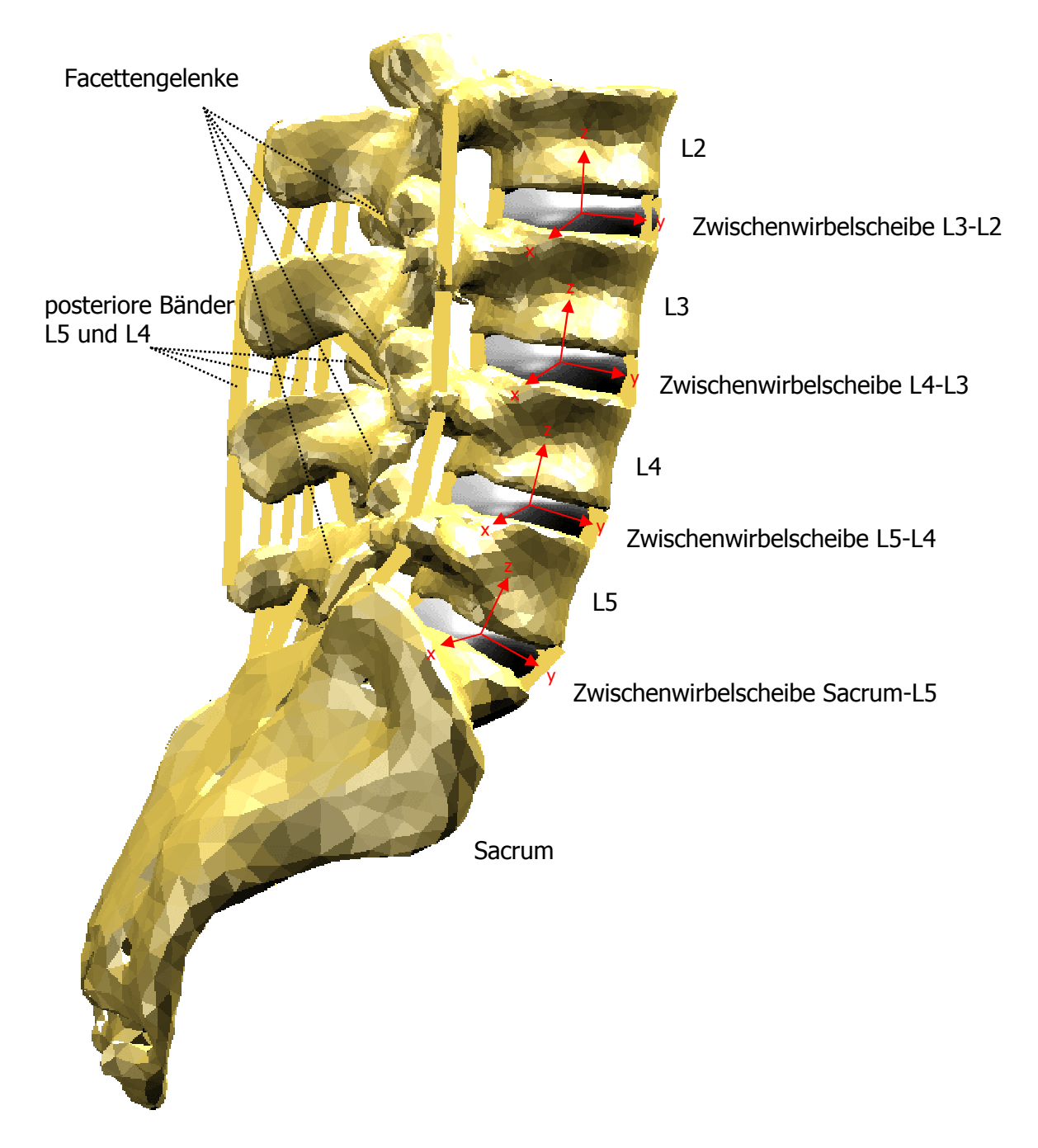

Die Massen und die Trägheitstensoren aller Wirbel wurden im Rahmen der Segmentierung aus den CT-Daten ermittelt [Eck07]. Außerdem sind in diesem Modell vier Zwischenwirbelscheiben als elastische Körper modelliert, deren mechanisches Deformationsverhalten bei Kraft- und Drehmomenteinwirkung experimentellen Messergebnissen der Literatur entnommen wurde. Das Kraft-Dehnungs-Verhalten der 55 implementierten Ligamente basiert auf Kennlinien aus der biomechanischen Literatur. Ebenso sind Kraftübertragungen zwischen den Wirbeln im Bereich der insgesamt 8 Facettengelenke berücksichtigt.

Bevor es zur Darlegung der Arbeitschritte der Wirbelkörpergenerierung und zur Veranschaulichung der Realisierung der einzelnen menschlichen Strukturen im Modell kommt, wird der allgemeine Aufbau von MKS-Modellen in SIMPACK kurz dargestellt.

# 4.4 Struktureller Aufbau eines MKS-Modells in SIMPACK

## Körper und Koordinatensystem

Das mit dem Modellierungsprogramm SIMPACK erstellte dreidimensionale MKS-Modell besteht aus einer kinematischen Kette von Starrkörpern, die mittels Gelenken miteinander verbundenen sind. Dabei besitzt jeder Körper eine Masse und ein Trägheitsmoment. In der Modellerstellung wird jeder Starrkörper mit einem eigenen Koordinatensystem (Referenzsystem) versehen. Anhand dieses Koordinatensystems des Körpers kann dessen genaue Lage im Raum bestimmt werden (Abb. 4.2).

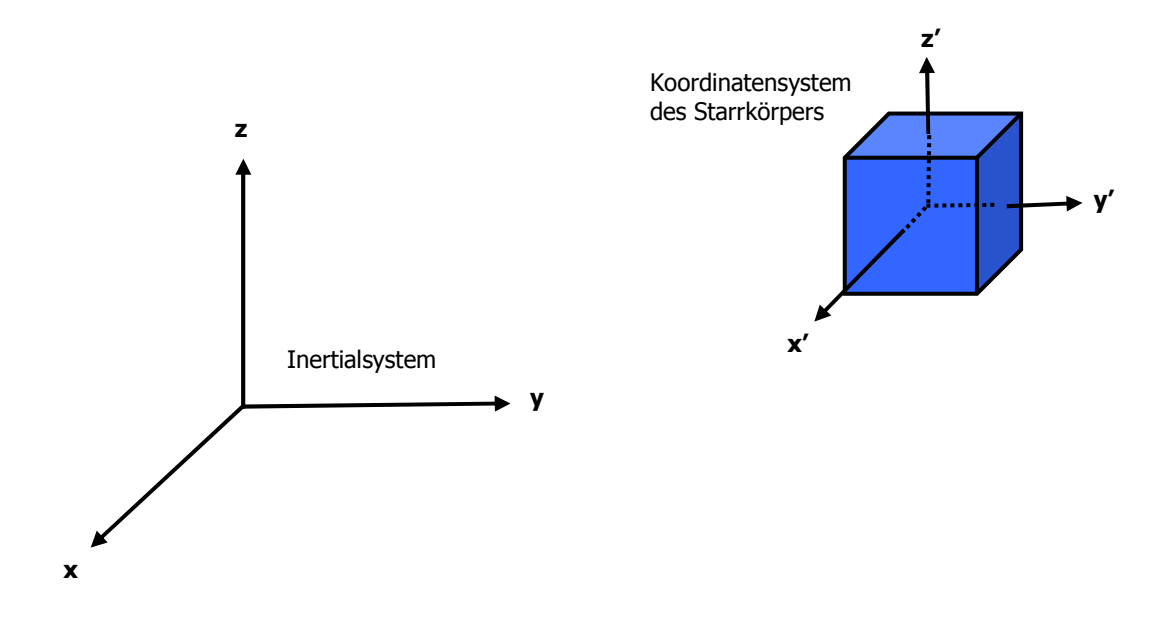

Abb. 4.2 Koordinatensystem eines Starrkörpers: Der dreidimensionale Raum wird durch die Achsen des Inertialsystems aufgespannt. Da jeder Starrkörper ein eigenes Koordinatensystem besitzt, ist seine Lage und Orientierung bezüglich des Inertialsystems genau definiert.

### Realisierung von Translation und Rotation mittels Gelenken

Die Freiheitsgrade der Bewegung eines Starrkörpers werden mit unabhängigen Koordinaten beschrieben. Kann der Starrkörper sich entlang der x-, y-und z-Achse verschieben und um diese Achsen rotieren, so besitzt er sechs Freiheitsgrade und damit unabhängige Koordinaten (Abb. 4.3). Mögliche Translationen und Rotationen werden durch Einführung eines entsprechenden Gelenktyps gegenüber dem Inertialsystem realisiert.

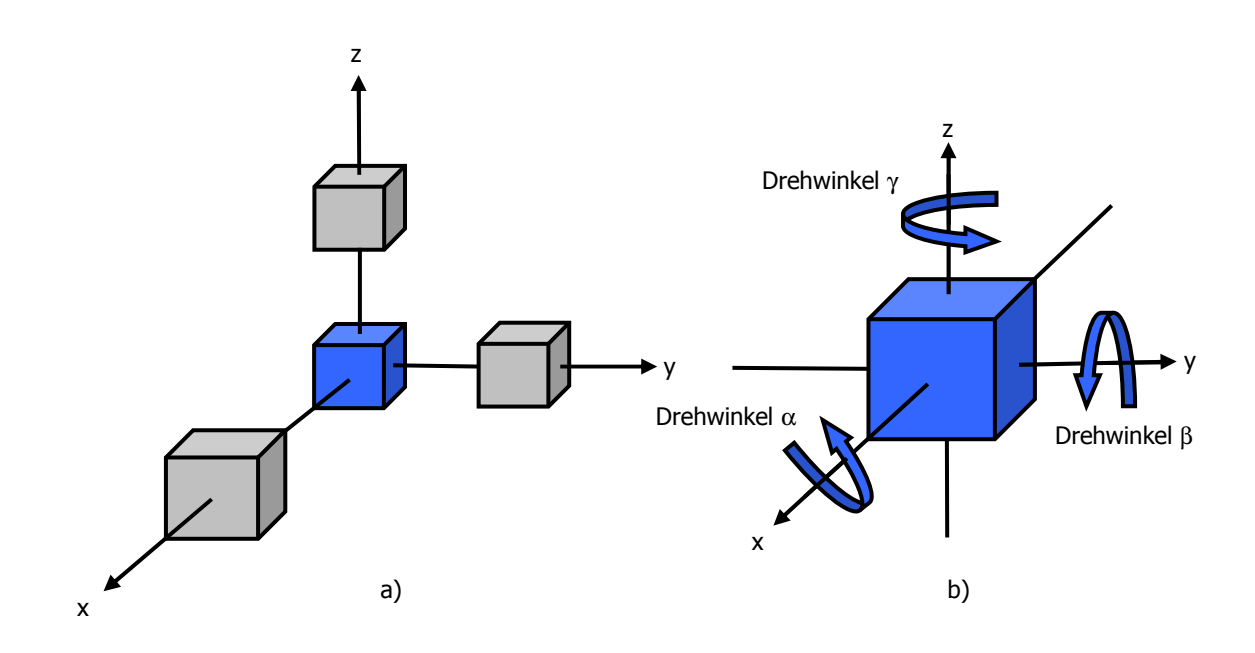

Abb. 4.3 Freiheitsgrade eines Starrkörpers im dreidimensionalen Raum: (a) Ein Körper kann sich entlang der drei Achsen x, y und z verschieben und (b) kann um diese Achsen rotieren.

Setzt sich ein Modell aus zwei Starrkörpern zusammen, dann werden diese untereinander mit einem Gelenk verbunden. Die Körper können je nach Definition des Gelenktyps fest miteinander verbunden sein oder sich gegeneinander verschieben und verdrehen.

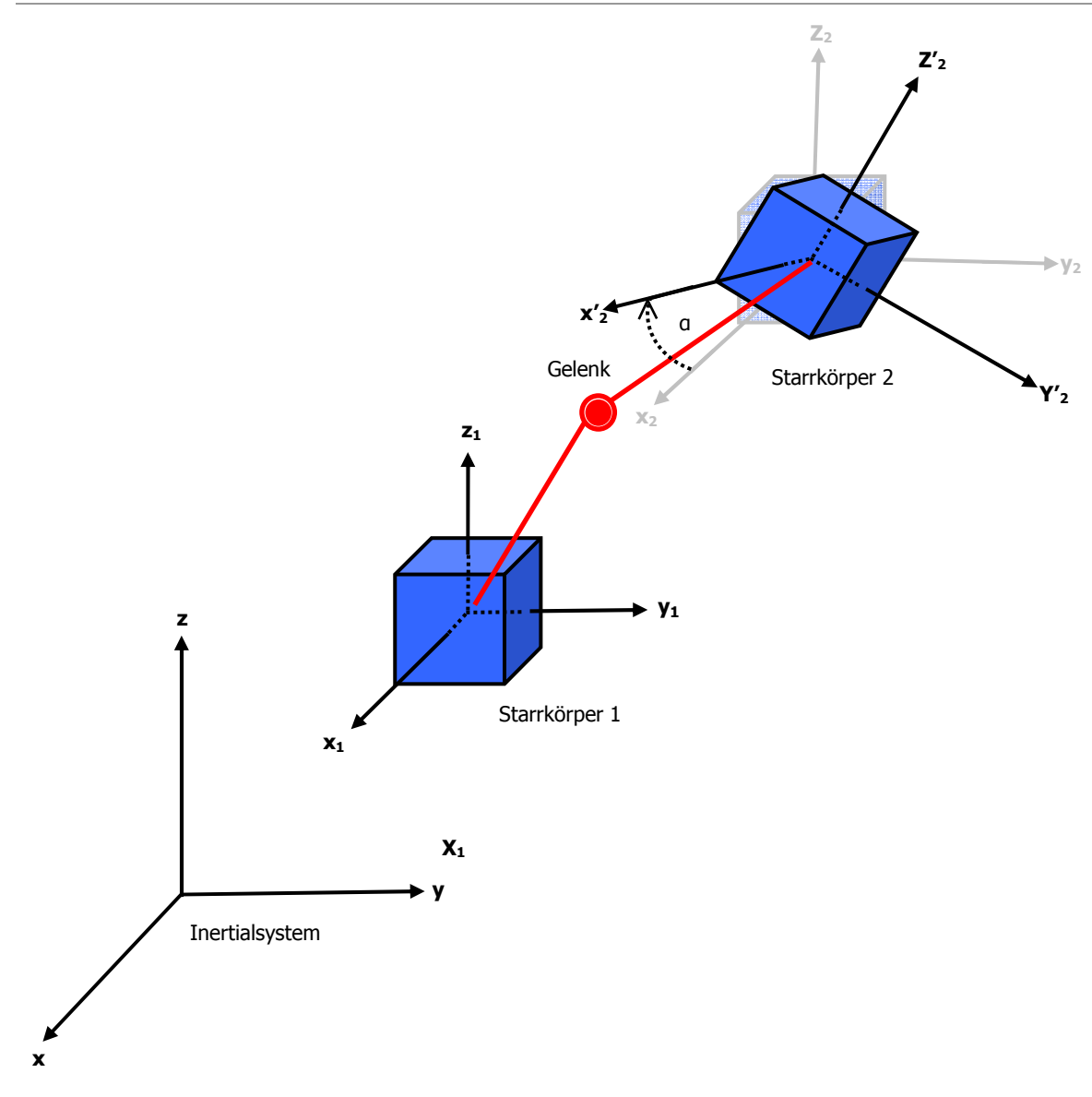

Abb. 4.4 Starrkörpermodell bestehend aus zwei Körpern: Die zwei Starrkörper werden durch ein Gelenk miteinander verbunden. Dabei ist Starrkörper 2 und sein Koordinatensystem um den Winkel α verdreht. Das dargestellte gestrichene Koordinatensystem entspricht dem rotierten Koordinatensystem.

#### Beschreibung von Rotation durch Kardanwinkel

Die Rotationen im Gelenk werden durch Kardanwinkel beschrieben. Beispielhaft ist in Abb. 4.4 die Verdrehung des körperfesten Koordinatensystems von Starrkörper 2 gegenüber dem ersten Körper um den Drehwinkel  $\alpha$  dargestellt. Daraus resultiert ein rotiertes gestrichenes Koordinatensystem. Die Beschreibung der Rotation um alle möglichen Drehwinkel ergibt sich aus der gesamten Drehmatrix (4.4). Sie entsteht aus den Drehmatrizen der Einzelrotationen um die Kardanwinkel  $\alpha$ ,  $\beta$ , γ (4.1-4.3).

Drehmatrix für den Drehwinkel α:

$$
rot_x(\alpha) = \begin{pmatrix} 1 & 0 & 0 \\ 0 & \cos \alpha & -\sin \alpha \\ 0 & \sin \alpha & \cos \alpha \end{pmatrix}
$$
 (4.1)

Drehmatrix für den Drehwinkel β:

$$
rot_{y}(\beta) = \begin{pmatrix} \cos \beta & 0 & \sin \beta \\ 0 & 1 & 0 \\ -\sin \beta & 0 & \cos \beta \end{pmatrix}
$$
 (4.2)

Drehmatrix für den Drehwinkel γ:

$$
rot_z(\gamma) = \begin{pmatrix} \cos \gamma & -\sin \gamma & 0 \\ \sin \gamma & \cos \gamma & 0 \\ 0 & 0 & 1 \end{pmatrix}
$$
 (4.3)

Aus den einzelnen Drehungen um die entsprechenden Winkel ergibt sich durch Multiplikation der Drehmatrizen folgende gesamte Drehmatrix:

$$
D_{x,y,z}(\alpha,\beta,\gamma) = \begin{pmatrix} \cos \beta \cos \gamma & -\cos \beta \sin \gamma & \sin \beta \\ \sin \alpha \sin \beta \cos \gamma + \cos \alpha \sin \gamma & -\sin \alpha \sin \beta \sin \gamma + \cos \alpha \cos \gamma & -\sin \alpha \cos \beta \\ -\cos \alpha \sin \beta \cos \gamma + \sin \alpha \sin \gamma & \cos \alpha \sin \beta \sin \gamma + \sin \alpha \cos \gamma & \cos \alpha \cos \beta \end{pmatrix}
$$
 (4.4)

## Kraft- und Momentenübertragung zwischen Markern

Des Weiteren ist es über eine Definition von Körpermarkern möglich, dass zwischen diesen Markern, die sich auf den verschiedenen Körpern befinden, Kräfte und Momente über sogenannte Kraftelemente wirken können (Abb.4.5).

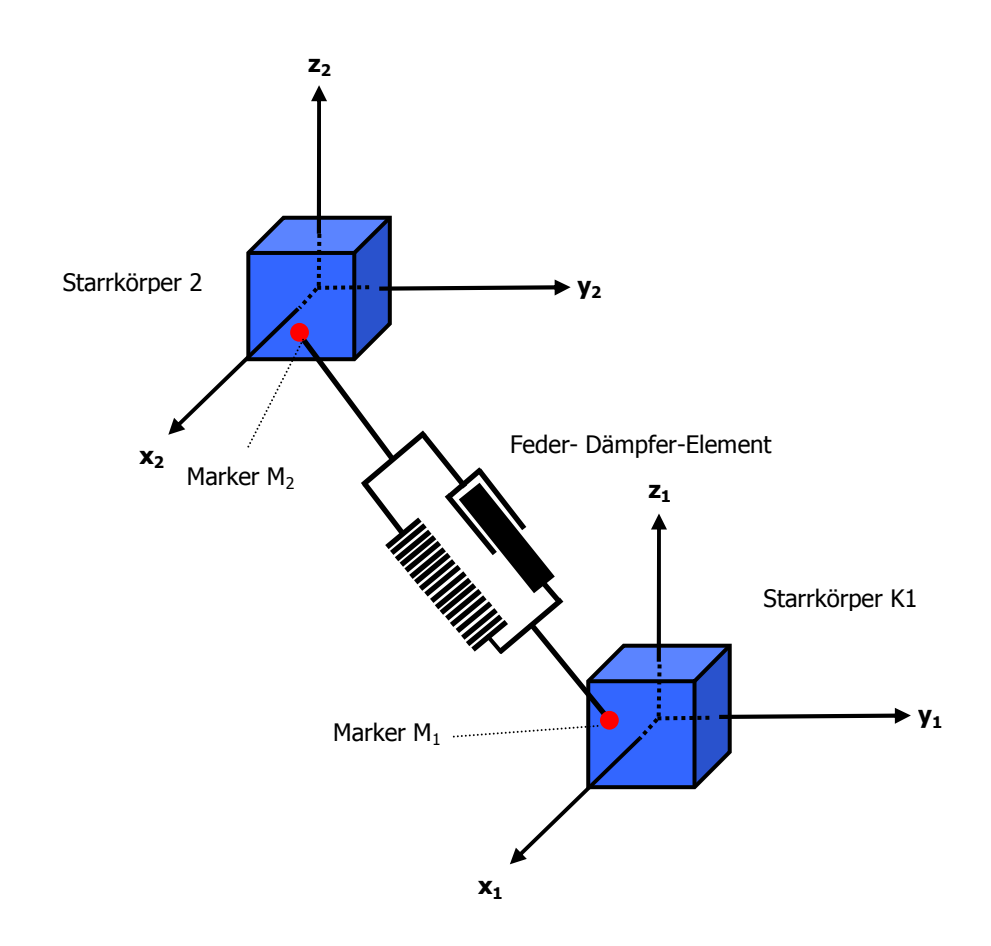

Abb. 4.5 Kraftelement im MKS-Modell: Auf jedem der beiden Körper ist jeweils ein Marker angebracht, der als Ansatzpunkt eines Kraftelements, hier ein Feder-Dämpfer-Element, dient. Zwischen diesen zwei Markern wirkt eine Kraft, deren Kraftgesetz auf der Gesetzmäßigkeit eines Feder-Dämpfer-Systems beruht.

## 4.5 Generierung der Wirbelkörperoberflächen

Da das verwendete MKS-Programm SIMPACK neben der Nutzung von programmeigenen 3D-Geometrien die Möglichkeit bietet, geometrische Oberflächen eines bestimmten Formates zu importieren, werden im Modell die Oberflächen der Wirbelkörper aus einem selbst erzeugten CT-Datensatz menschlichen Sektionsguts durch die Anwendung von Segmentierungsalgorithmen generiert. Diese Oberflächengenerierung ist durch verschiedene Arbeitsschritte gekennzeichnet. Nachdem ein Bild der Wirbelsäule durch CT-Aufnahmen erzeugt wurde, schließt sich die Bildbearbeitung an. Die dabei entstehenden Bilddaten werden letztlich als CAD (Computer Aided Design) Oberflächen von Wirbelkörpern in ein MKS-Modell implementiert.

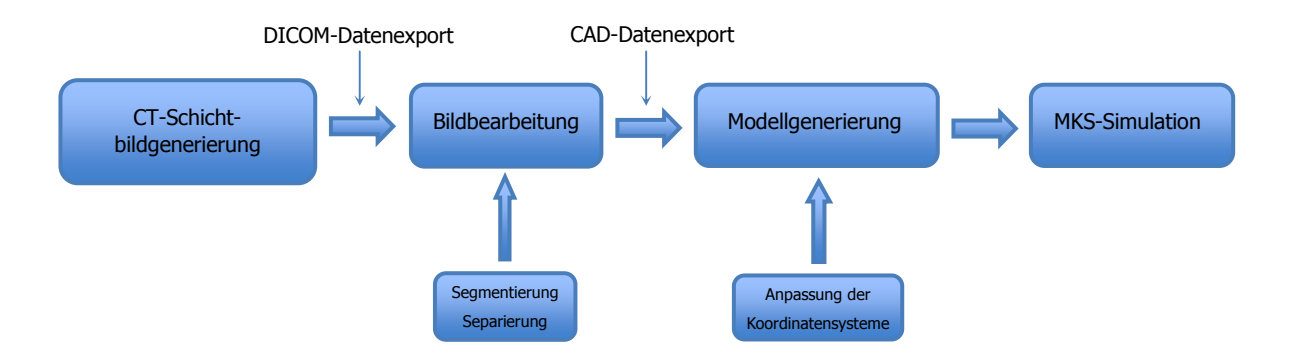

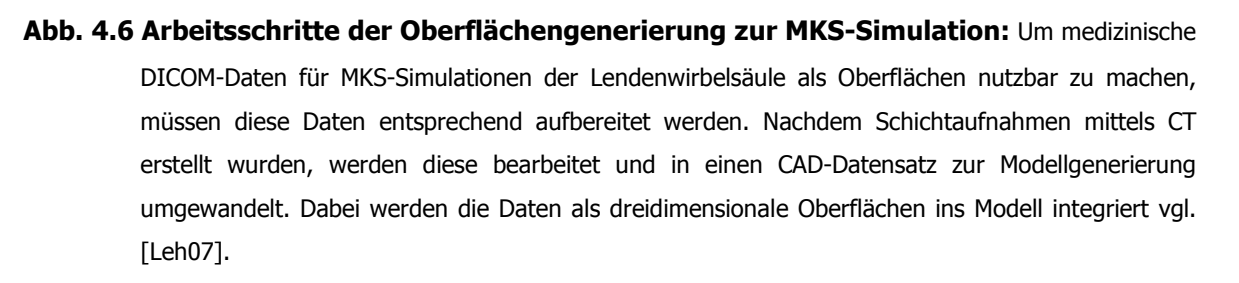

Zur Erstellung der MKS-Oberflächenstruktur wurden mittels eines Philips Secura Computertomografen das Sacrum und die lumbalen Wirbel L5-L2 eingescannt (Abb. 4.7). Die Computertomografie ist ein Röntgenschichtverfahren, das das Objekt in Querschnittsbildern, hier mit einer Schichtdicke von 1mm, darstellt.

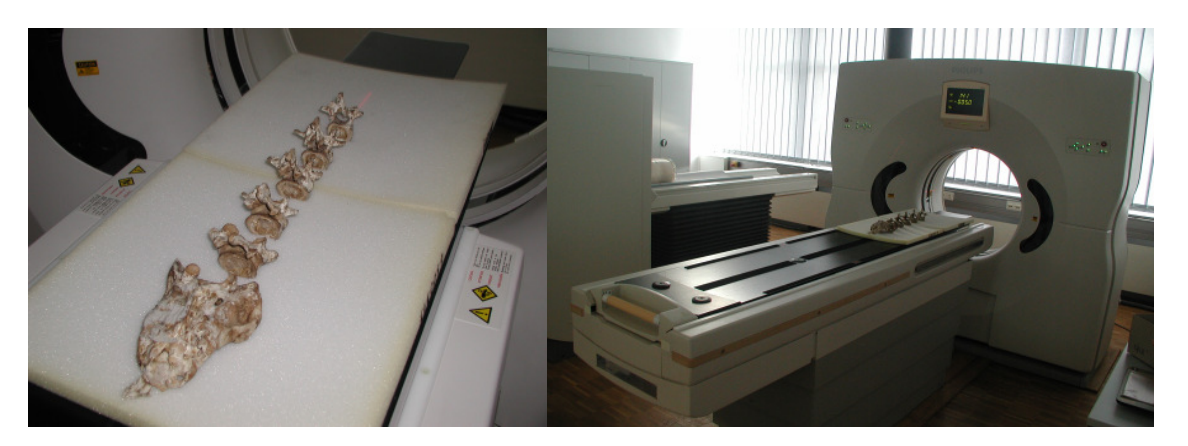

Abb. 4.7 Philips Secura CT: Einscannen der einzelnen Wirbel mit einer Schichtdicke von 1mm zur Generierung der Wirbeloberflächen für das Modell der lumbalen Wirbelsäule.

Bei diesem Verfahren rotiert eine Röntgenröhre um das Objekt. Die ausgesendete Strahlung durchdringt das Objekt und wird von dem Gewebe in unterschiedlichem Ausmaß geschwächt. Die Intensitätsminderung der Röntgenstrahlung wird durch einen Strahlendetektor hinter dem Objekt gemessen (Abb. 4.8).

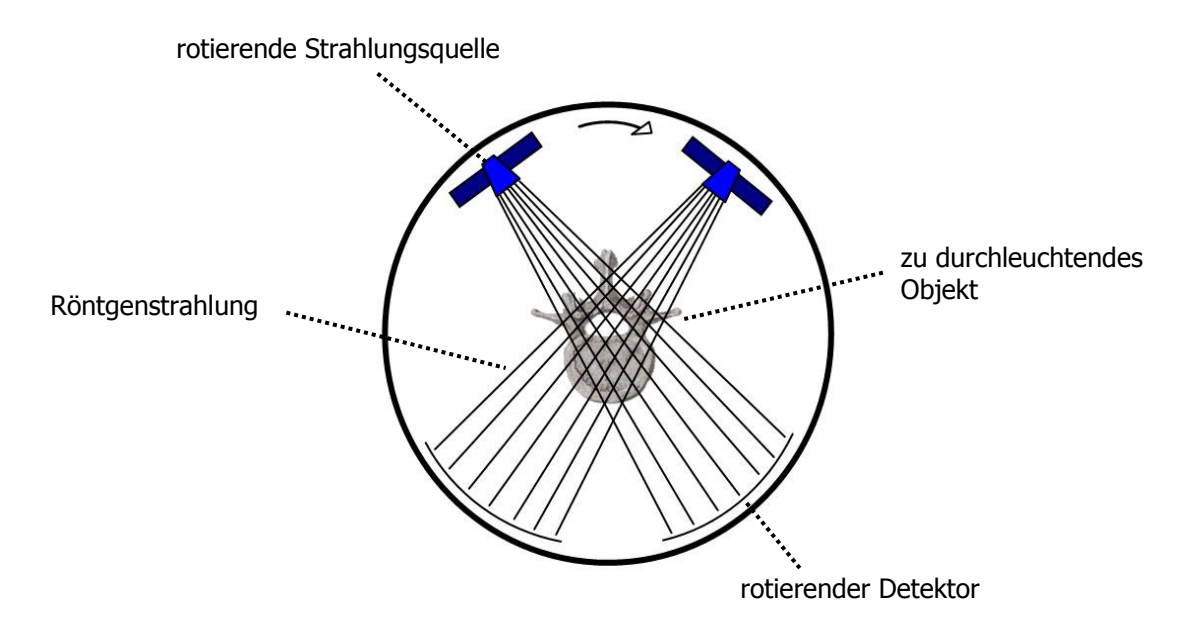

Abb. 4.8 Vereinfachte Darstellung des Abtastprinzips eines Computertomografen: Das CT-Gerät rotiert mit der Strahlungsquelle um das zu durchleuchtende Objekt. Dabei werden die Strahlen auf dem Detektor aufgefangen.

Aus diesem Scannvorgang wird für jede Strahlrichtung ein Schwächungskoeffizient µ nach folgender Gleichung berechnet:

$$
I = I_0 \cdot e^{-\mu E \cdot d} \tag{4.5}
$$

Durchdringt die Strahlung mit der Röntgenstrahlintensität  $I_0$  und der Energie E eine Materialschicht der Dicke d, so wird sie auf die Intensität I geschwächt.

Diesem Schwächungskoeffizienten µ wird eine CT-Zahl zugeordnet, deren Einheit in Hounsfield [Hu] angegeben wird [Kau06]. In der dimensionslosen Skala der Hounsfieldeinheit erhält Wasser den Wert 0 und Luft den Wert -1000. Demnach definiert der Schwächungskoeffizient von Wasser  $\mu_{H_2O}$  den Beginn der Skala. Die Skala ist im Prinzip nach oben hin offen, aber im Allgemeinen wird der Wert 3000 als Endwert gesetzt. Die Umrechnung der verschiedenen Schwächungskoeffizienten in die sogenannte CT-Zahl geschieht über die Formel [Buz04]:

$$
CT - Zahl = \frac{\mu - \mu_{H_2O}}{\mu_{H_2O}} \qquad [HU, Hounsfield Unit] \qquad (4.6)
$$

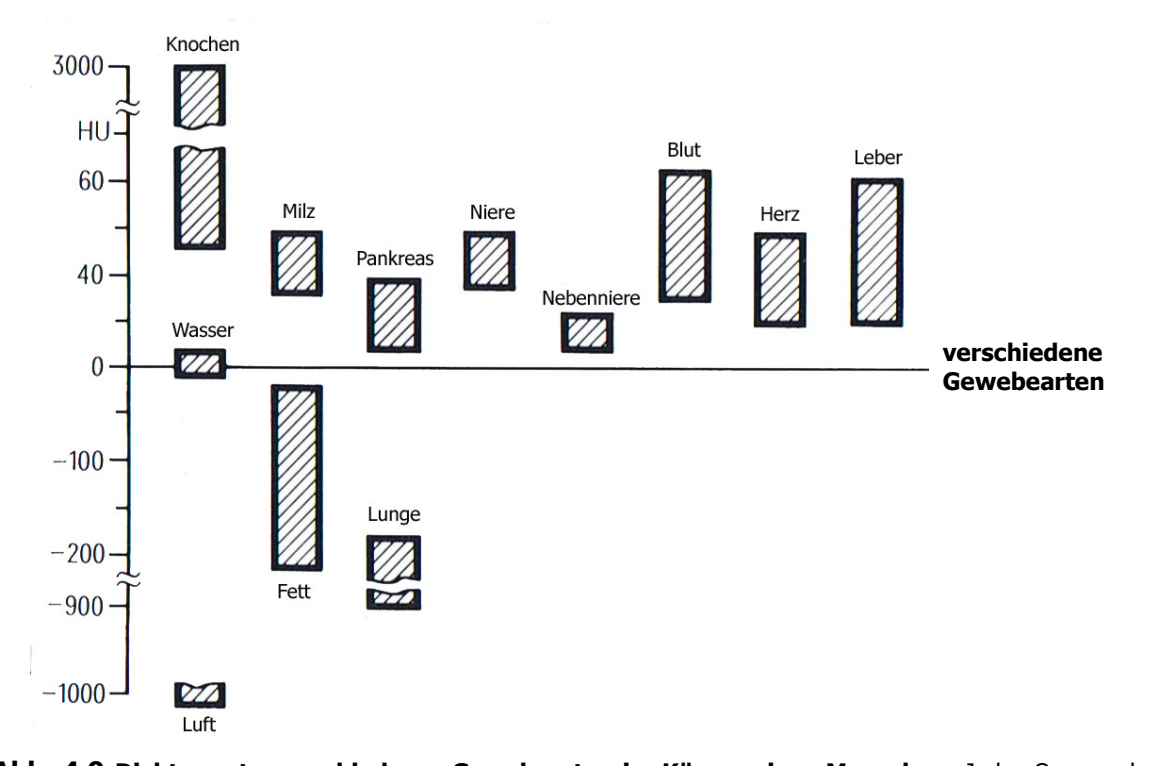

Dichtewert in Hounsfield [Hu]

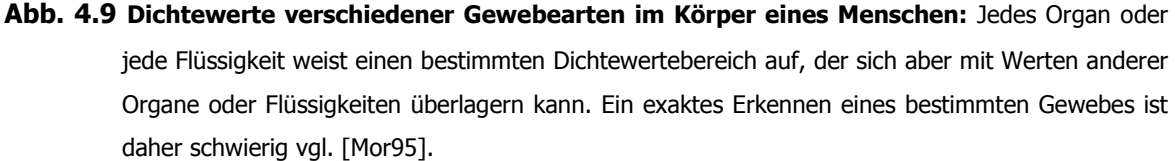

In der Computertomografie wird zwischen mehr als 2000 verschiedenen Dichtewerten unterschieden. Da das Auge des Menschen nur ca. 20 Grautöne erkennen kann, wurde die Möglichkeit der Fensterung geschaffen. Es muss ein Intensitätenbereich bestimmter Größe festgelegt werden, in dem die 20 zur Verfügung stehenden Graustufen abgebildet werden. Alle Strukturen mit Dichtewerten oberhalb dieses Fensters werden in *einer* hellen Graustufe und alle Strukturen unterhalb dieses Fensters in einer dunklen Graustufe dargestellt [Kau06]. Die restlichen Graustufen werden den unterschiedlichen Dichtewerten der Strukturen innerhalb dieses Fensters zugeordnet.

Die Bildpunkte des in Zahlen verschlüsselten und in Grautönen ausgedrückten Bildes sind äquidistante quadratische Raster. Bei der Aufnahme der Wirbelkörper besteht das Raster aus 512 x 512 Pixeln. Um allerdings eine 3D-Abbildung des durchleuchteten Objektes zu erhalten, müssen die einzelnen zweidimensionalen Schichten aneinandergesetzt werden und mittels eines Renderings zu einem Gesamtbild zusammen geschlossen werden.

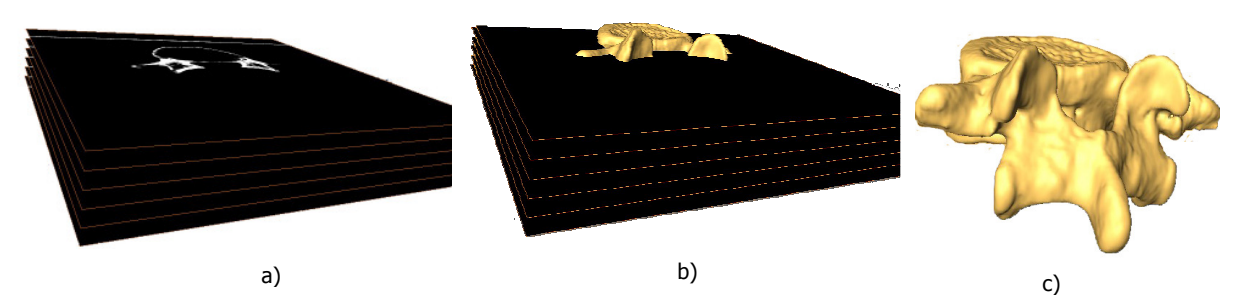

Abb. 4.10 Entstehung einer Oberflächenstruktur: In (a) sind die einzelnen Schichten mit der Schichtdicke von 1mm des fünften Lendenwirbels zu sehen. Die gesamte Oberfläche des Wirbels wird nun aus den einzelnen Schichten (b) mit dem Programm Amira zu einer dreidimensionalen Oberfläche zusammengesetzt (c).

Dazu werden die aus den CT-Aufnahmen stammenden DICOM-Datensätze (Digital Imaging and Communications in Medicine) der Wirbel in dem 3D-Visualisierungsprogamm Amira (Mercury Computer Systems GmbH, Berlin) segmentiert, separiert und schließlich zu einzelnen Oberflächen rekonstruiert. Anschließend werden die Datensätze in ein Format gebracht, das ein Einlesen dieser Oberflächendaten in das MKS-Modellierungsprogramm erlaubt.

Der in SIMPACK unterstützte Datentyp ist Wavefront's Advanced Visualizer File.obj. Dieser File beinhaltet sowohl Vektoren, die Punkte einer Geometrie im Raum beschreiben, als auch Angaben über die Zusammensetzung dieser Punkte zu einer Dreiecksfläche für die Bildung der Oberflächenstruktur des Objektes.

Es wurden spezifische morphologische Maße der eingescannten Wirbel bestimmt. Die Messung lieferte für die Deckflächen und Bodenflächen der Wirbelkörper folgende Ergebnisse:

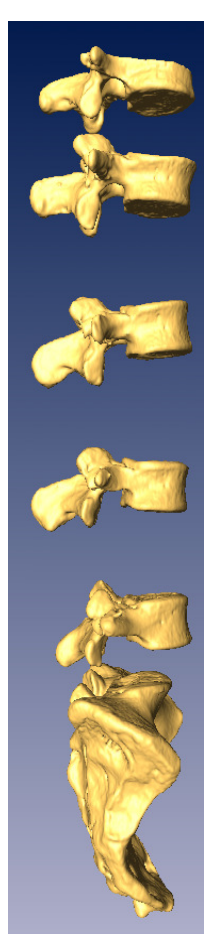

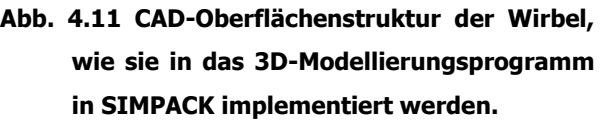

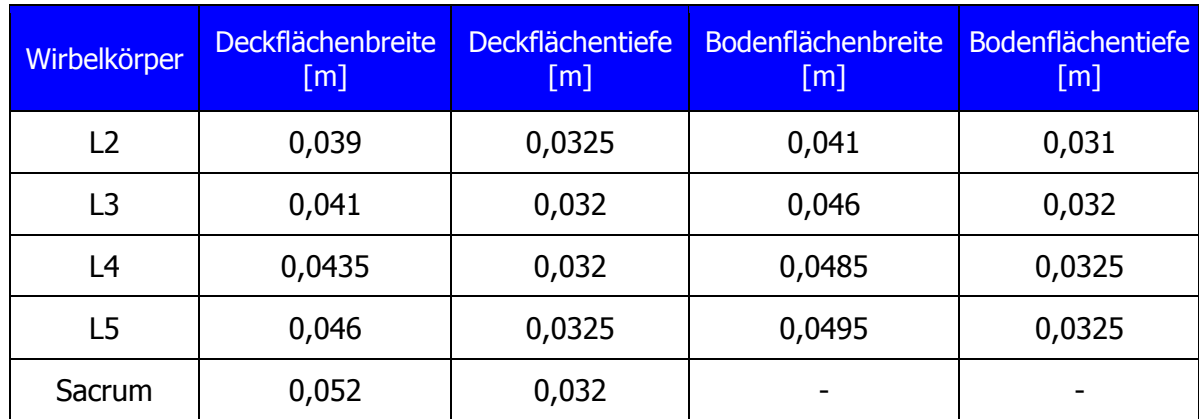

#### Tab. 4.1 Morphologie der Deckflächen und Bodenflächen verschiedener Wirbelkörper

Wie einleitend dargestellt, wurden die Massen und Trägheitstensoren im Rahmen der Segmentierung aus den CT-Daten ermittelt und liefern die in Tab.4.2 angegebenen Werte. Diese Daten werden später für die Konfiguration der Zwischenwirbelscheiben benötigt.

| Wirbelkörper   | Masse [kg] | I-Tensor xx<br>$[kg*m2]$ | I-Tensor yy<br>$[kg*m2]$ | I-Tensor zz<br>$[kg*m2]$ |
|----------------|------------|--------------------------|--------------------------|--------------------------|
| L <sub>2</sub> | 0,026      | 0,001080                 | 0,0010757                | 0,0003096                |
| L3             | 0,026      | 0,001080                 | 0,0010757                | 0,0003096                |
| L <sub>4</sub> | 0,026      | 0,001966                 | 0,0019627                | 0,00030451               |
| L5             | 0,026      | 0,003149                 | 0,0031150                | 0,00030760               |
| Sacrum         | 0,085      | 0,019395                 | 0,0194382                | 0,00102211               |

Tab. 4.2 Massen und Elemente der Hauptsachsen der Trägheitstensoren der einzelnen Wirbel.

## 4.6 Festlegung der Koordinatensysteme

Jeder modellierte Wirbel besitzt ein eigenes Koordinatensystem (Referenzsystem), dessen Lage bezüglich des Inertialsystems definiert ist. Bei Betrachtung der Freiheitsgrade eines einzelnen Wirbelsegments sind die unabhängigen Koordinaten analog zu denen des MKS-Modells in Abb. 4.3 definiert. Das Referenzsystem des ersten Körpers Sacrum hat die Koordinaten (0/0/0) und liegt somit im Ursprungspunkt des Inertialsystems. Zwischen dem Inertialsystem und dem Sacrum ist ein Gelenk mit Null Freiheitsgraden definiert. Das Sacrum ist somit im Inertialsystem fixiert (siehe Abb. 4.12).

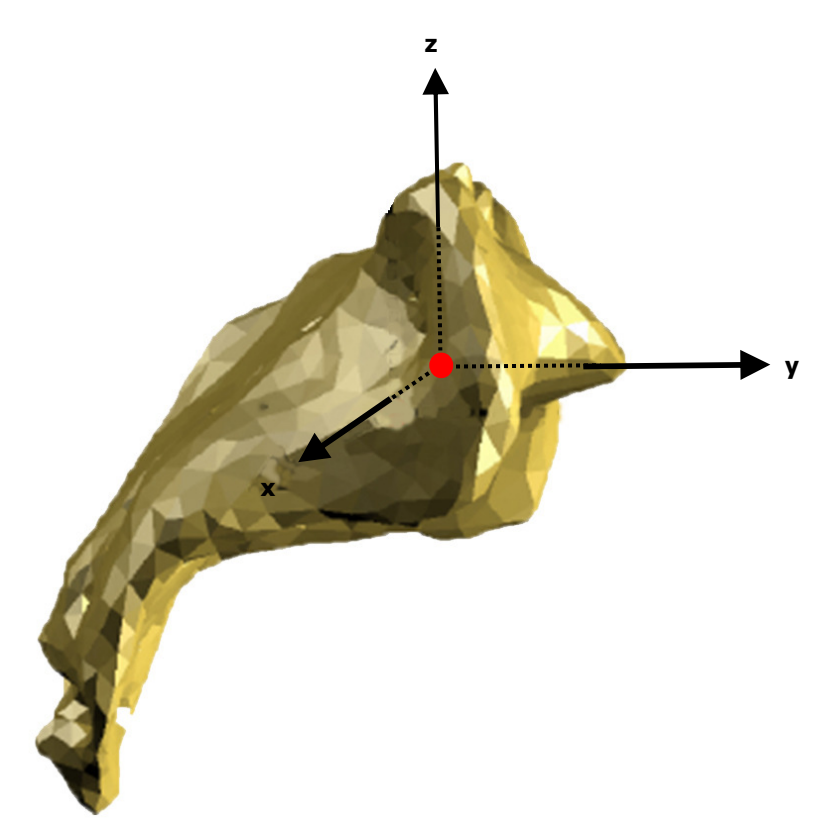

Abb. 4.12 Inertialsystem und Koordinatensystem des Sacrums: Das Referenzsystem des Sacrums ist mit seinem Ursprungsmarker (●) an das Inertialsystem des MKS-Modells fixiert. Da die Achsen gleiche Ausrichtung haben, sind Inertialsystem des Gesamtmodells und Referenzsystem des Sacrums identisch.

## 4.7 Realisierung der Zwischenwirbelscheiben im MKS-Modell

Der systematische Aufbau des Modells erfolgt, indem immer weitere Wirbelkörpersegmente übereinander gesetzt werden. Dabei erlaubt das in der Mitte der Zwischenwirbelscheibe (Bandscheibe) befindliche Gelenk (Zwischenwirbelgelenk) mit 6 Freiheitsgraden sowohl translatorische als auch rotatorische Bewegungen der beiden korrespondierenden Wirbelkörper relativ zueinander. Die Zwischenwirbelscheibe ist als deformierbarer Körper, dessen Deformationseigenschaften auf dem Kraftgesetz (4.7) basieren, realisiert. Die Visualisierung der Zwischenwirbelscheibe erfolgt im Modell als Ellipsoid. Die Halbachsen des Ellipsoids errechnet sich aus den durchschnittlichen Abmessung der Deckplatte und der Bodenplatte des darüber befindlichen Wirbelkörpers (Abb. 4.13).

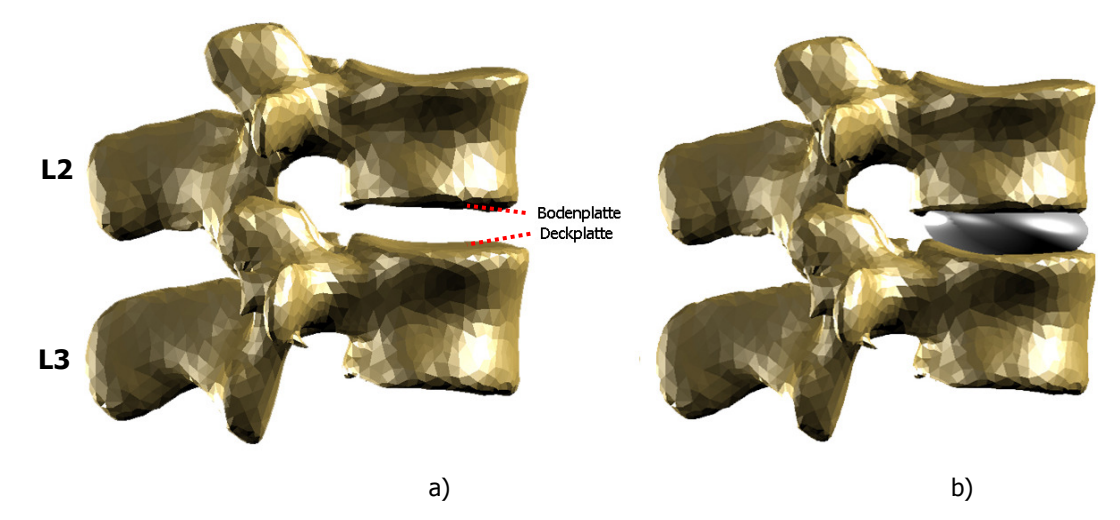

Abb. 4.13 Visualisierung der Zwischenwirbelscheibe: (a) zeigt die Bodenplatte des 2. Lendenwirbels und die Deckplatte des 3. Lendenwirbels. Aus den durchschnittlichen geometrischen Abmessungen der Deckfläche und der Bodenfläche der beiden Wirbel sowie der Bandscheibenhöhe lässt sich die Geometrie des in (b) zu sehenden Ellipsoids bestimmen.

Das Gelenk, um das die Wirbelkörper ihre Bewegungen ausführen, befindet sich auf der halben Strecke der Bandscheibenhöhe des jeweiligen Wirbelsäulenabschnitts und bildet ein festes Rotationszentrum. Dies stellt eine Vereinfachung gegenüber der menschlichen Wirbelsäule dar, bei der sich das Rotationszentrum während einer Seitneigung in lateraler Richtung verschieben kann [Put81].

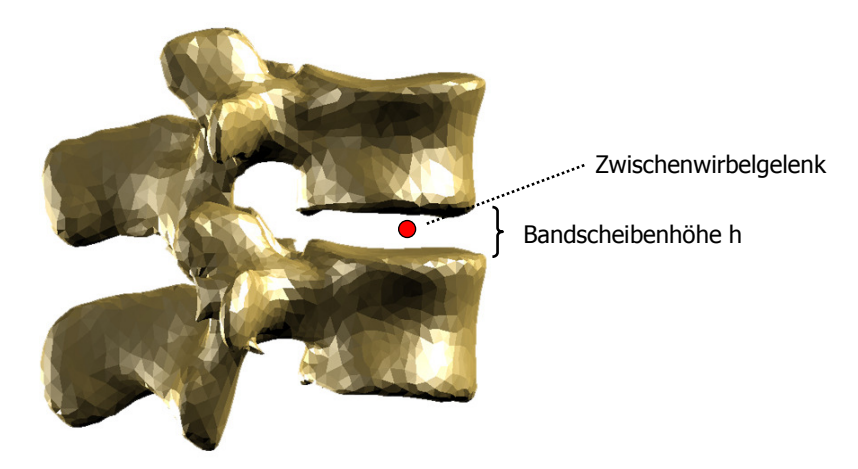

Abb. 4.14 Lage des Zwischenwirbelgelenks im MKS-Modell: Die Lage des Drehpunkts der Bandscheibe befindet sich auf der halben Strecke der Bandscheibenhöhe h und definiert zugleich das Zwischenwirbelgelenk.

Da die Verschiebung keine großen Auswirkungen auf die Kinematik der Wirbelsäule hat, gilt die Annahme eines festen Rotationszentrums in der Modellierung als legitime Annährung [Zee03a].

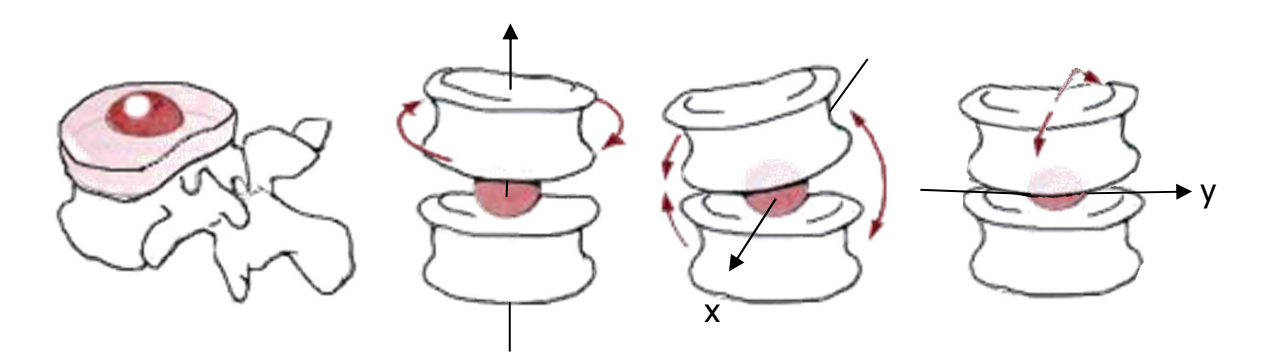

Abb. 4.15 Darstellung des Rotationszentrums der Wirbelgelenke im Modell: Die Wirbelkörper bewegen sich frei um die festen Achsen x, y und z vgl. [Zee03a].

Der im Modell verwendete Gelenktyp erlaubt den Wirbelsegmenten eine uneingeschränkte Bewegung. Da aber in der Realität die Bewegung der Zwischenwirbelscheiben, auch durch deren anatomischen Aufbau, eingegrenzt ist, werden Kraftelemente definiert, die die Freiheitsgrade in realistischer Weise einschränken.

Über die Bandscheibe werden Kräfte und Drehmomente übertragen. Dabei ist eine möglichst realistische Modellierung der mechanischen Eigenschaften der Bandscheibe von entscheidender Bedeutung. In der biomechanischen Literatur existiert dazu eine Vielzahl von experimentellen Untersuchungen, in denen für die Bandscheibe typische Parameter und Kennlinien bestimmt wurden [Heu08a], [Heu08b], [Pan90], [Ros98], [Roh01], [Wil99]. Auf der Grundlage dieser Messungen konnten ein Kraftgesetz formuliert werden, mit dem das charakteristische Kraft-Deformationsverhalten der Bandscheibe im Modell realisiert werden kann. Zur Veranschaulichung des verwendeten Kraftgesetzes wird die Einwirkung einer Kraft in vertikaler Richtung auf die Bandscheibe betrachtet.

Die einwirkende Kraft bewirkt eine in z-Richtung angenommene Deformation ∆r der Bandscheibe, deren Betrag durch den Abstand zweier Marker Mi und M<sup>j</sup> bestimmt wird (Abb. 4.16). Die Deformationsgeschwindigkeit  $v_{ii}$  ist dabei negativ. Die Kraft ist so definiert, dass der Steifigkeitsterm die Querschnittsfläche CSA (Coss Sectional Area) der jeweiligen Bandscheibe berücksichtigt (4.8) und eine Dämpfung (4.9) nur bei Komprimierung der Bandscheibe auftritt. Die Entspannung der Bandscheibe erfolgt ohne Dämpfung.

Verallgemeinert setzt sich die Bandscheibenkraft

$$
F_{\text{disc}} = F_{\text{c}} + F_{\text{d}} \tag{4.7}
$$

aus einem Steifigkeitsterm

$$
F_c = c \cdot CSA \cdot \Delta r_{ij} \tag{4.8}
$$

und einem Dämpfungsterm

$$
F_d = d \cdot v_{ij} \tag{4.9}
$$

zusammen.

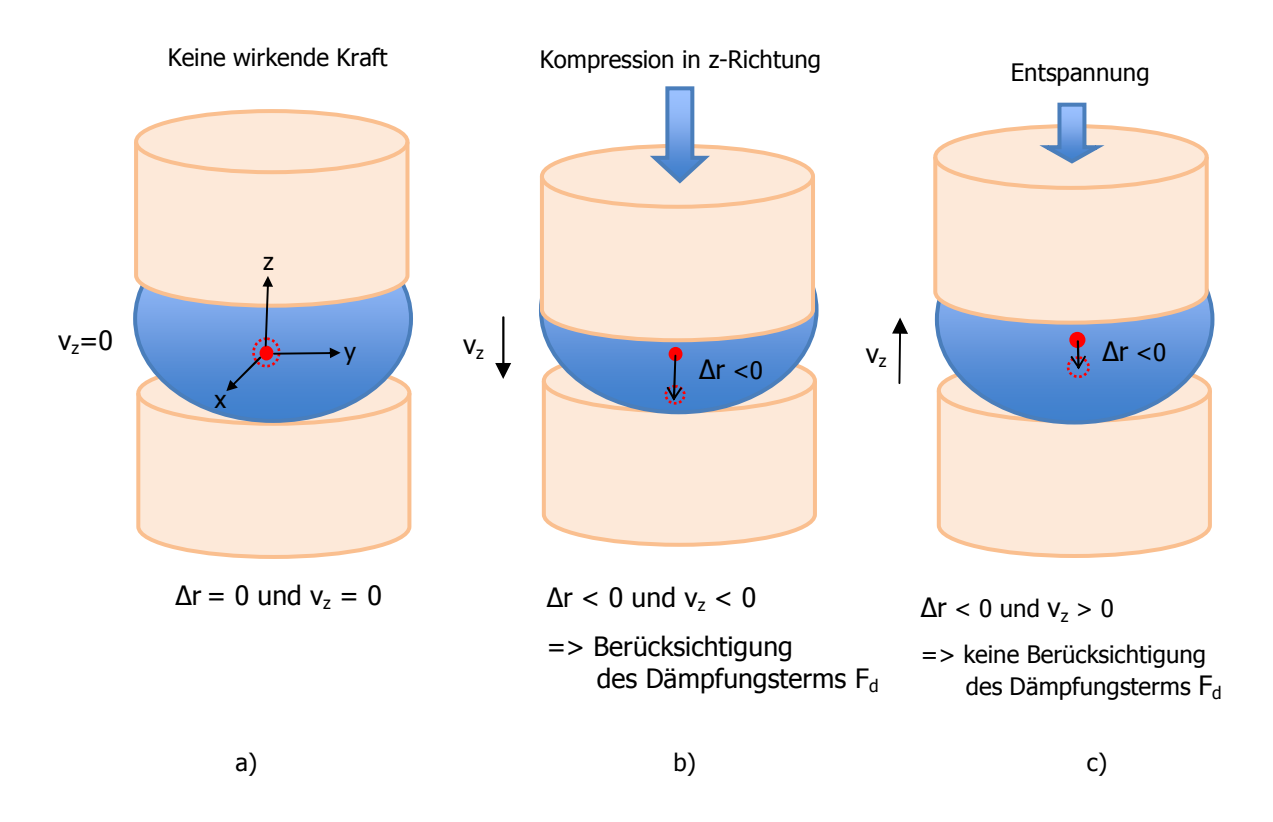

Abb. 4.16 Schematische Darstellung der Wirkungsweise der Bandscheibenkraft: (a) In der neutralen Position ist die Deformation ∆r und die Geschwindigkeit v<sub>z</sub> gleich Null. (b) Wird die Bandscheibe durch eine äußere Kraft komprimiert, so ist das Vorzeichen der Deformation ∆r und des Geschwindigkeitsvektors  $v_z$  negativ, und es kommt zur Berücksichtigung des Dämpfungsterms. (c) Bei Entspannung ist das Vorzeichen der Deformation ∆r weiterhin negativ, aber der Geschwindigkeitsvektor v<sub>z</sub> hat positive Richtung. Es handelt sich um eine Dekompression ohne Dämpfung.

Bei der Übertragung eines Drehmoments erfährt die Bandscheibe eine rotatorische Auslenkung um einen entsprechenden Drehwinkel, dem sich das Bandscheibenmaterial in charakteristischer Weise durch ein rücktreibendes Drehmoment widersetzt. Experimentell ermittelte Kennlinien beschreiben den genauen Zusammenhang zwischen den Auslenkungswinkeln und dem rücktreibenden Moment [Leh08] für alle drei rotatorischen Freiheitsgrade. Eine detaillierte Erläuterung der im Modell verwendeten Kennlinien der Bandscheibe erfolgt in Kapitel 5.

## 4.8 Realisierung der Ligamente im MKS-Modell

Die einzelnen Wirbelkörper sind nicht nur durch die Zwischenwirbelscheiben miteinander verbunden, sondern auch durch ligamentöse Strukturen.

Im Modell der lumbalen Wirbelsäule sind die Ligamente Hinteres Längsband PLL (Ligamentum longitudinale posterius), Vorderes Längsband ALL (Ligamentum longitudinale anterius), Gelbes Band LF (Ligamentum flavum), sowie die Interspinalen Längsbänder ISL (Ligamenta interspinalia) berücksichtigt. Außerdem wird das *Supraspinale Band* ISL (Ligamentum supraspinale) und die Intertransversalen Bänder ITL (Ligamenta intertransversaria) implementiert (Abb.4.17).

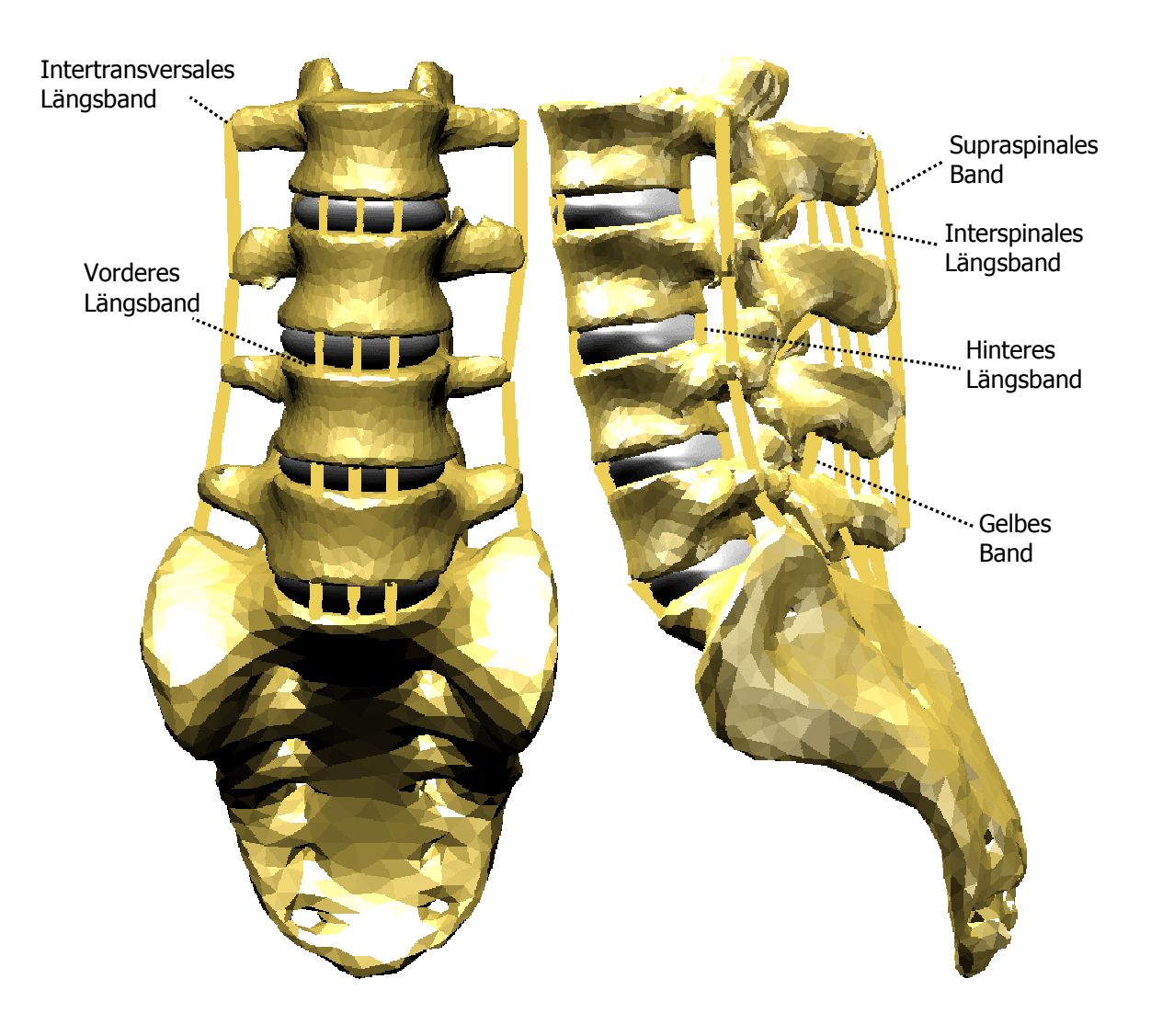

Abb. 4.17 Ligamente der Lendenwirbelsäule im Modell.

Ansatz und Ursprung der Ligamente im Modell sind mit Hilfe des Chefarztes der Wirbelsäulenchirurgie des Stiftungsklinikums Mittelrhein eruiert worden, um eine hohe Annäherung an die Realität zu gewährleisten. Die Richtigkeit der Ansatzpunkte und der Ursprünge der Ligamente sind von großer Bedeutung, da die Abstände der Insertionsstellen in die Berechnung der jeweiligen Ligamentkraft eingehen.

In der Realität weisen einige Ligamente flächige Ansatzstellen auf. Besonders breite Ansatzflächen besitzen das Hintere und das Vordere Längsband. Die Ligamentkräfte in der MSK-Modellierung besitzen keine flächigen, sondern nur punktuelle Ansatzstellen. Durch Definition von mehreren punktuellen Ansatzstellen soll eine Annäherung an die realen anatomischen Gegebenheiten der Ligamente erreicht werden. Im Modell werden breitflächige Bänder, wie die Vorderen und Hinteren Längsbänder durch jeweils drei nebeneinander liegende Bänder, die die Gesamtkraft übertragen, realisiert (Abb.4.18).

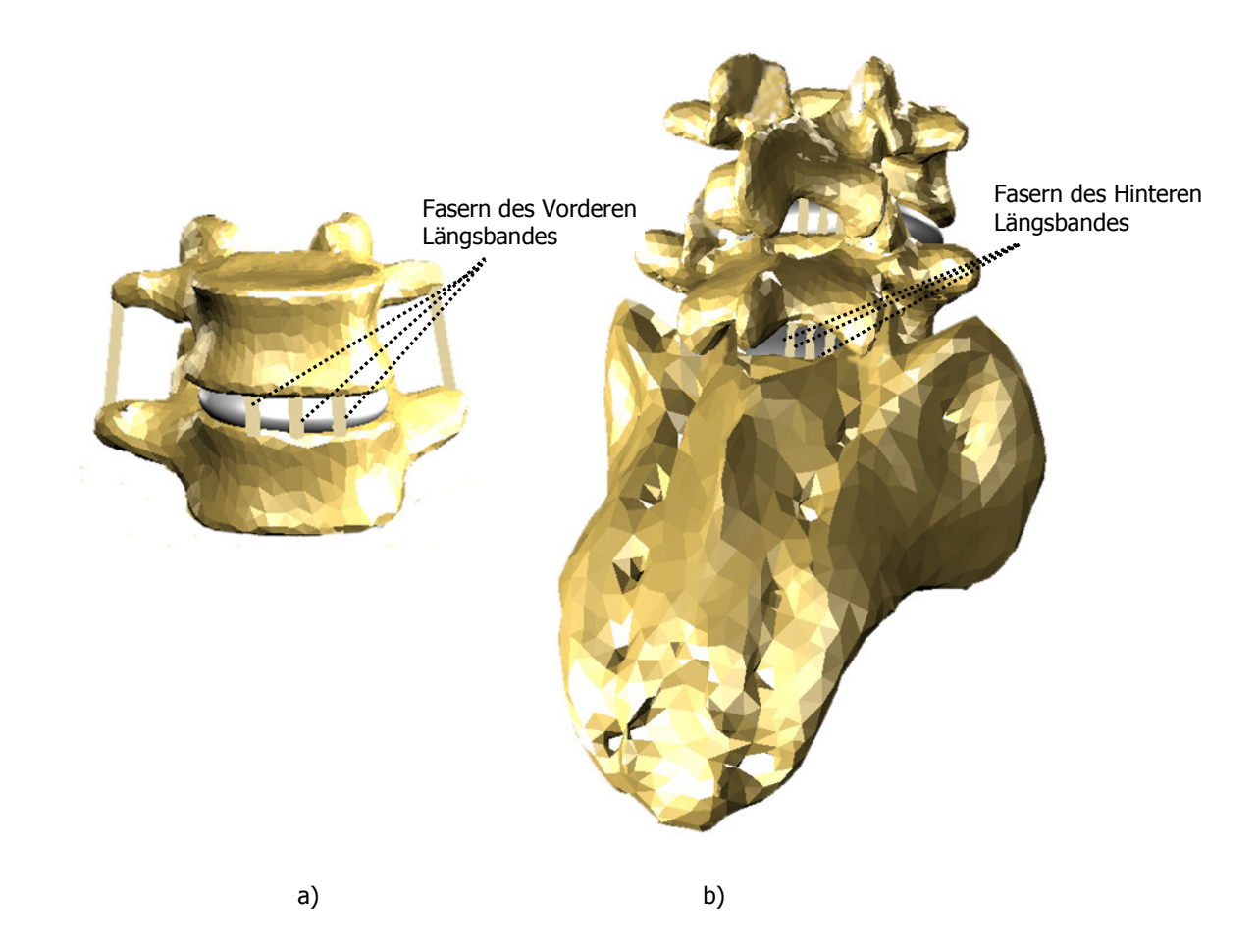

Abb. 4.18 Realisierung des Hinteren und Vorderen Längsbandes im Modell: (a) zeigt die Unterteilung des Vorderen Längsband in drei "Untereinheiten". Die Insertionsstellen des Hinteren Längsbandes sind in (b) zu sehen.

Auch das breitflächige *Interspinale Ligament* zwischen den angrenzenden Dornfortsätzen zweier benachbarter Wirbel hat im Modell drei Ansatzpunkte für die Kraftelemente.

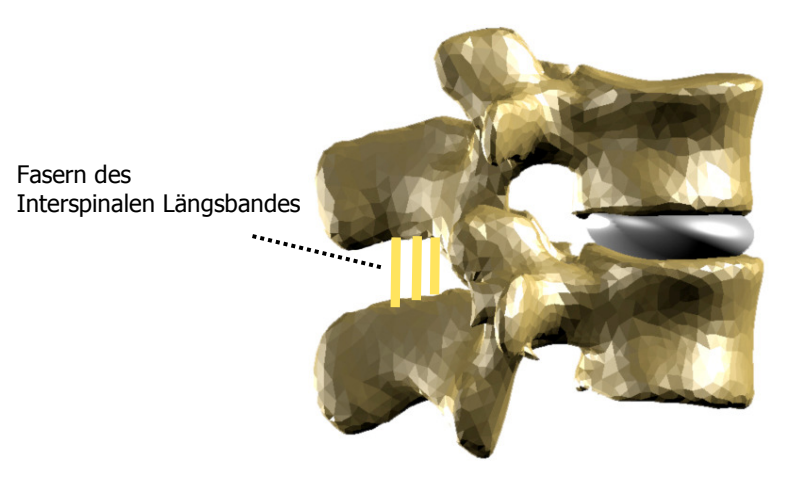

Abb. 4.19 Realisierung des Interspinalen Ligaments der spinalen funktionalen Einheit (FSU: Functional Spine Unit) L5-L4 im Modell.

Die Formulierung des Kraftgesetzes, das das physikalische Verhalten der Ligamente beschreibt, basiert auf experimentell ermittelten Kennlinien aus der Literatur [Pan90]. Dabei hängt die Ligamentkraft von der Längenänderung ∆l unter Zugbelastung ab.

Da die Bänder ursprünglich in rein vertikaler Richtung verlaufen, sind die x- und y-Komponente, zum Zeitpunkt t=0 beide Null, während die z-Komponente der Ausgangslänge l<sub>0</sub> des Ligamentes entspricht. Wird nun das Ligament um ∆l gedehnt, so ergibt sich für die Auslenkung in horizontaler Richtung nach Abb. 4.20:

$$
\frac{\Delta x}{\Delta l} = \frac{x}{l} \tag{4.10}
$$

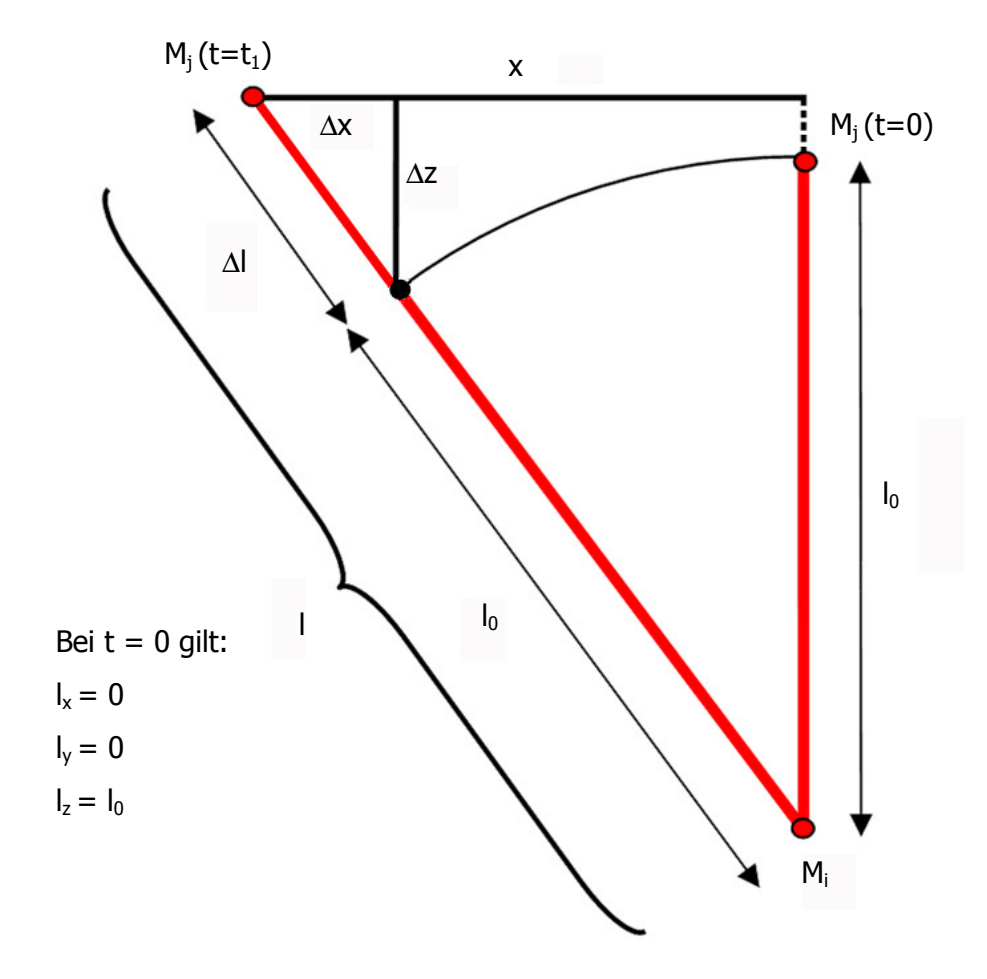

Abb. 4.20 Geometrische Größen bei Dehnung eines Bandes zu den Zeitpunkten (t=0) und  $(t=t<sub>1</sub>)$ : Das Ligament besitzt zum Zeitpunkt t=0 die Anfangslänge  $I_0$  und wird im nächsten Zeitschritt um die Länge Δl gedehnt. Dabei wird die Ligamentlänge durch den Anfangspunkt M<sub>i</sub> und den Endpunkt M<sub>j</sub> definiert. ∆x und ∆z sind die Komponenten der Ligamentlängenänderung ∆l.

Aufgrund der Kennlinie gilt für die Kraft:

$$
F = F(\Delta I) \text{ für } \Delta I > 0 \tag{4.11}
$$

Für die x-Komponente (analog y-Komponente) der Ligamentkraft ergibt sich:

$$
F_x = \frac{\Delta x}{\Delta l} \cdot F(\Delta l) \tag{4.12}
$$

Einsetzen von (4.10) ergibt:

$$
F_x = \frac{x}{I} \cdot F(\Delta I) \qquad \text{mit } \Delta I = I(t_1) - I_0 \qquad (4.13)
$$

Die von der Ligamentlängenänderung abhängige Kraft F(∆l) ist durch Kennlinien festgelegt, die auf experimentellen Datensätzen basieren. Der Verlauf dieser Kennlinien wird in Kapitel 5 näher beschrieben.

# 4.9 Realisierung der Facettengelenke im MKS-Modell

Eine weitere Struktur, die im Modell Berücksichtigung findet, sind die Facettengelenke. Jede funktionelle Einheit besitzt ein linkes und ein rechtes Facettengelenk. Insgesamt besitzt das Modell vier rechte und vier linke Facettengelenke (Abb.4.21), die durch eine der Bewegungsrichtung entgegengesetzt wirkende Kontaktkraft das völlige Durchdringen der Gelenkflächen verhindern.

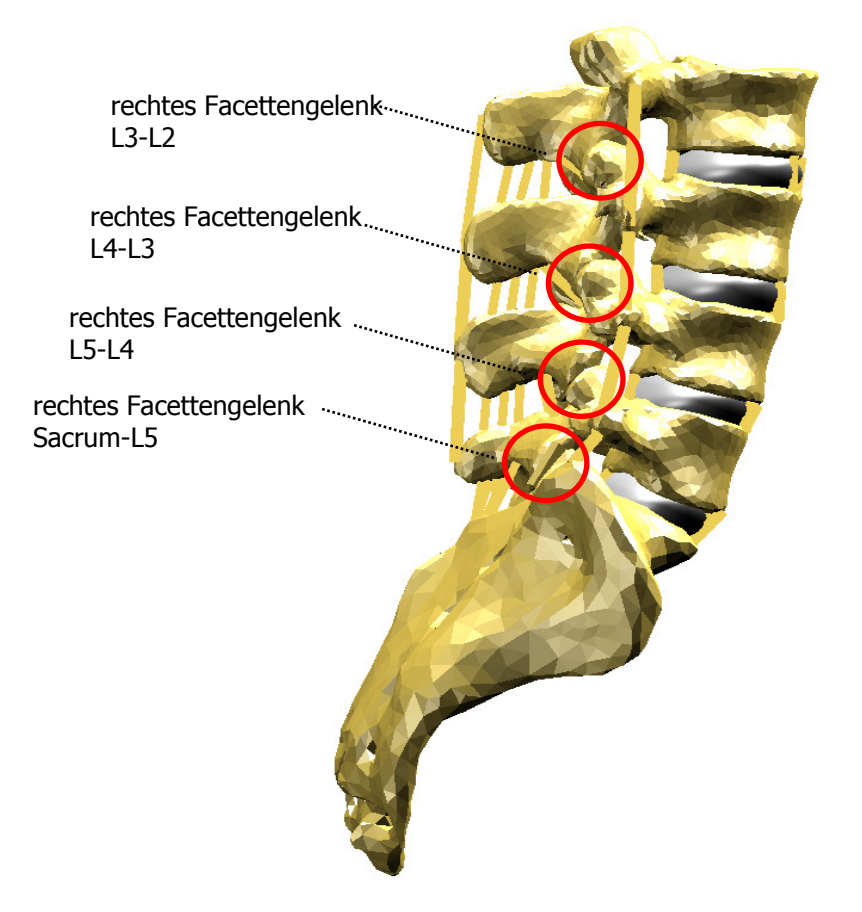

Abb. 4.21 Facettengelenke des Modells

Die Abmessungen der Facettenflächen im Modell ergeben sich aus der Geometrie des verwendeten menschlichen Sektionsguts. Diese Werte sowie die aus [Pan90] stammenden durchschnittlichen Facettengeometrien einer Untersuchungsreihe sind in Tab. 4.3 aufgeführt. Vergleicht man die anthropometrischen Daten der Facetten aus dem Modell mit den Literaturwerten, so ergibt sich eine durchschnittliche Abweichung von 6,5%. Experimentelle Untersuchungen von [Pan90] belegen, dass anthropometrische Facettenmaße des Menschen sehr unterschiedlich sind. Es ergeben sich Abweichungen zwischen den Daten

verschiedener Individuen von bis zu 55%. Die Abweichung der Facettenanthropometrie des Modells liegt mit 5,8% somit nahe am arithmetischen Mittel.

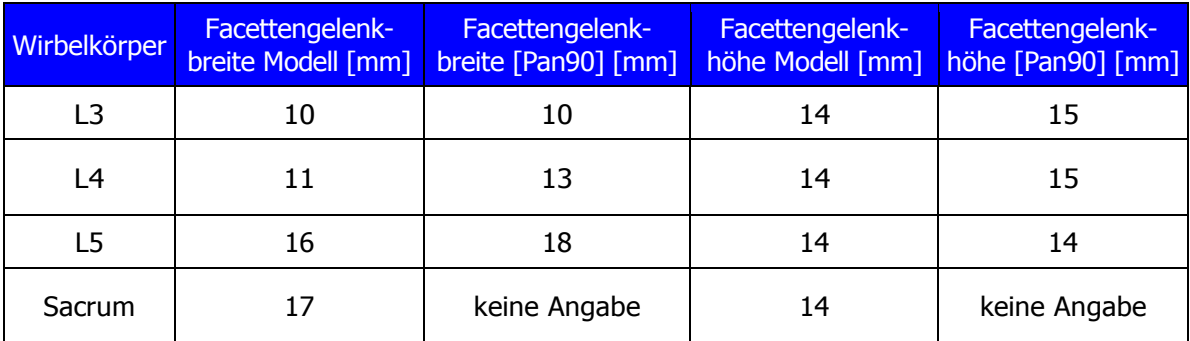

### Tab. 4.3 Anthropometrische Daten der modellierten Facettengelenke und entsprechende Werte aus [Pan90].

Da die Orientierungen der Facettengelenke Einfluss auf die Gesamtbewegung der lumbalen Wirbelsäule haben, wird eine möglichst realitätsnahe Modellierung gewährleistet, indem für jede einzelne funktionale Einheit der Orientierungswinkel der Facettengelenke im Modell Berücksichtigung findet. Die räumliche Ausrichtung der Gelenke ergibt sich aus dem Winkel zwischen der Facettenebene und der Sagittalebene (Abb. 4.22 und Tab. 4.4).

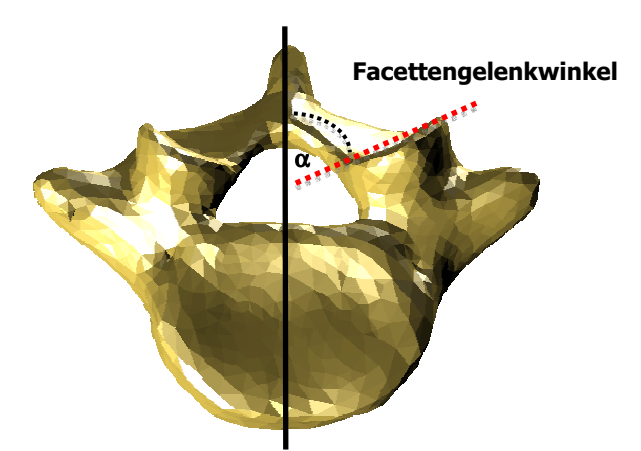

Abb. 4.22 Schematische Darstellung der räumlichen Ausrichtung der Facettengelenkflächen im Modell: Die senkrecht verlaufende schwarze Linie bildet mit der durch die durchschnittliche Facettenfläche verlaufende gestrichelte rote Linie, den Winkel α, der die räumliche Ausrichtung der Gelenkfläche angibt.

Die durchschnittliche Abweichung der Facettenwinkel im Modell gegenüber den Literaturdaten [Pan90] ist 10%. Die Abweichung der experimentell bestimmten Daten verschiedener Individuen untereinander beträgt bis zu 67% [Pan90].

| Wirbelsegment | <b>Facettengelenkwinkel a</b><br><b>Modell [grad]</b> | Facettengelenkwinkel a<br>[Pan90] [grad] |
|---------------|-------------------------------------------------------|------------------------------------------|
| $L3-L2$       | 24                                                    | 28                                       |
| $L4-L3$       | 33                                                    | 37                                       |
| $L5-L4$       | 53                                                    | 48                                       |
| $S1-L5$       | 55                                                    |                                          |

Tab. 4.4 Räumliche Orientierung der Facettengelenke im Modell und aus [Pan90]: Der Orientierungswinkel der Facettengelenke nimmt nach cranial hin ab.

Um eine Durchdringung der Gelenkflächen zu verhindern und damit eine realistische Barriere im Bewegungsverhalten der einzelnen Wirbel zueinander zu erhalten, wurde ein spezieller Ansatz für die Kontaktkraft im Modell verwendet.

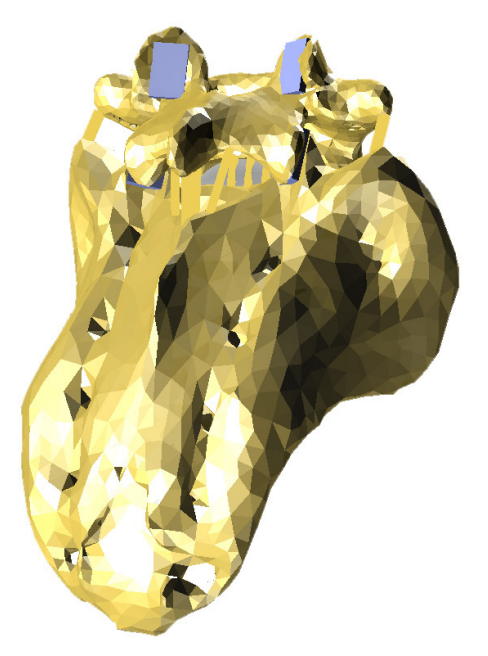

Abb. 4.23 Realisierung der Facettengelenkflächen zwischen Sacrum und fünftem Lendenwirbel des MKS-Modells.

Innerhalb der Facettengelenke wurde ein quaderförmiges Kontaktvolumen definiert. Es besteht aus einem rechteckigen Bereich A, definiert durch die eine Gelenkfläche mit Marker M<sub>i</sub> und einer vorgegebenen erlaubten Eindringtiefe (vgl. Abb. 2.24). Nimmt der Abstand r<sub>ij</sub> in y-Richtung des Markers M<sub>i</sub> auf der einen Gelenkfläche und des Markers M<sub>i</sub> auf der gegenüberliegenden Gelenkfläche

negative Werte an, so durchdringen sich diese Kontaktflächen, und es baut sich eine Kontaktkraft nach folgendem Ansatz auf

$$
\begin{pmatrix}\nF_y \\
F_y \\
F_y \\
F_y \\
F_z\n\end{pmatrix} = \begin{cases}\nC_y \cdot r_j + d_y \cdot v_j & : c_y < 0; \quad [r_{ij}] < 0; \quad [v_{ij}] < 0 \\
C_y \cdot r_j & : c_y < 0; \quad [r_{ij}] < 0; \quad [v_{ij}] > 0 \\
0 & : c_y < 0; \quad [r_{ij}] > 0; \quad [V_{ij}] > 0 \\
0 & \quad \vdots \quad 0; \quad [r_{ij}] > 0;\n\end{cases}
$$
\n(4.14)

Dabei definiert c<sub>y</sub> die Steifigkeit in y-Richtung, d<sub>y</sub> die Dämpfung in y-Richtung und  $v_{ii}$  die Geschwindigkeit. Während des Kontakts des Markers M<sub>i</sub> innerhalb des Bereiches A wird zwischen dem Einfedern und dem Ausfedern unterschieden. Die Bewegung des Einfederns verläuft gedämpft mit negativer Geschwindigkeit  $v_{ii}$ . Beim Ausfedern hingegen ist die Geschwindigkeit  $v_{ii}$  positiv und es liegt keine gedämpfte Bewegung vor. Findet kein Kontakt statt, ist also der Abstandsvektor r<sub>ij</sub> der Marker M<sub>i</sub> und M<sub>i</sub> größer als Null, so wirkt keine Kraft (siehe Abb. 4.24). In xund in z-Richtung werden keine Kräfte berücksichtigt.

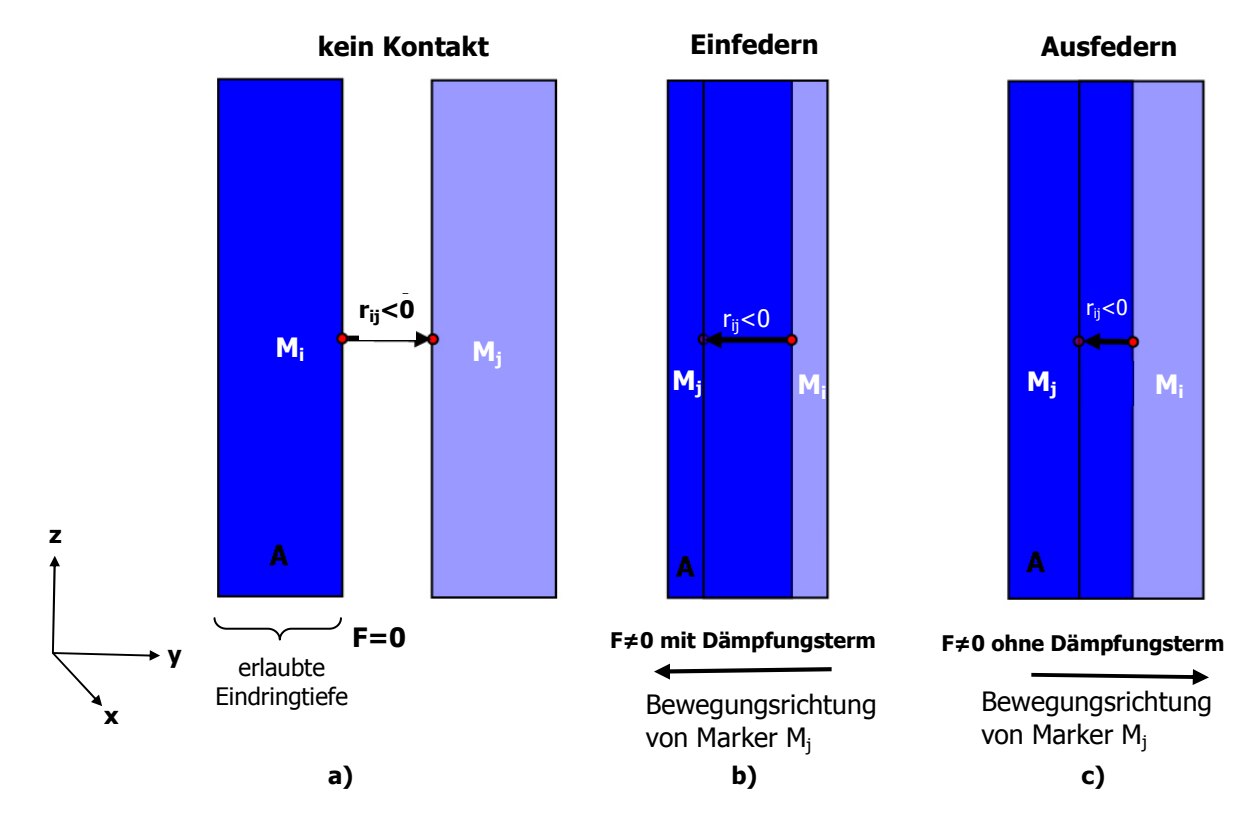

Abb. 4.24 Schematische ebene Darstellung der Kontaktkraft: (a) ist der Abstandvektor r<sub>ij</sub> größer als Null, so wirkt keine Kontaktkraft. Sobald der Marker M<sub>j</sub> mit dem Bereich A in Kontakt tritt, wirkt eine der Bewegungsrichtung entgegen gesetzte Kraft, (b) und (c). Ist der Abstandsvektor kleiner Null, und der Marker M<sub>i</sub> bewegt sich auf Körper A weiter zu, so findet eine gedämpfte Bewegung statt. Entfernen sich bei fortwährendem Kontakt die Marker voneinander, so wird eine ungedämpfte Bewegung vollzogen.

Der Wert der Steifigkeitskonstante  $c_v$  der Facetten basiert auf den experimentellen Untersuchungen [Yan84], wobei für die Dämpfungskonstante d<sub>v</sub> ein Wert von etwa 10% des Betrages von  $c_v$  angenommen wird.

## 5 Experimentell ermittelte Parameter zur Eingabe in das Modell

Für die Bewegungssimulation ist neben den geometrischen Gegebenheiten der lumbalen Wirbelsäule, die Realisierung der Kräfte in den Strukturen von großer Bedeutung. Um die komplexen mechanischen Eigenschaften der menschlichen lumbalen Wirbelsäule in einem Modell mit hinreichender Genauigkeit zu reproduzieren, werden die notwendigen Eingabedaten zur Berechnung der inneren Kräfte aus experimentellen Untersuchungen verwendet. Da Experimente an humanen Objekten aus ethischen und technischen Gründen nicht überall durchgeführt werden können, wird auf Untersuchungsergebnisse aus der medizinischen Literatur zurückgegriffen.

## 5.10Experimentelle Eingabedaten für die Ligamente

Das physikalische Verhalten eines Ligaments ist durch seine Kennlinie charakterisiert. Diese Kennlinie beschreibt den Kraft-Deformations-Zusammenhang. Bei Einwirkung einer definierten Kraft tritt eine charakteristische Längenänderung des Ligaments auf. In diesem Fall ist jedem Deformationswert ein eindeutiger Kraftwert für das entsprechende Ligament zugeordnet (Abb. 5.1). Die aus [Pan90] stammenden Kennlinien für den Kraft-Deformations-Zusammenhang dienen als Eingabeparameter für das Vordere und Hintere Längsband, das Interspinale und das Gelbe Band sowie das Supraspinale Band.

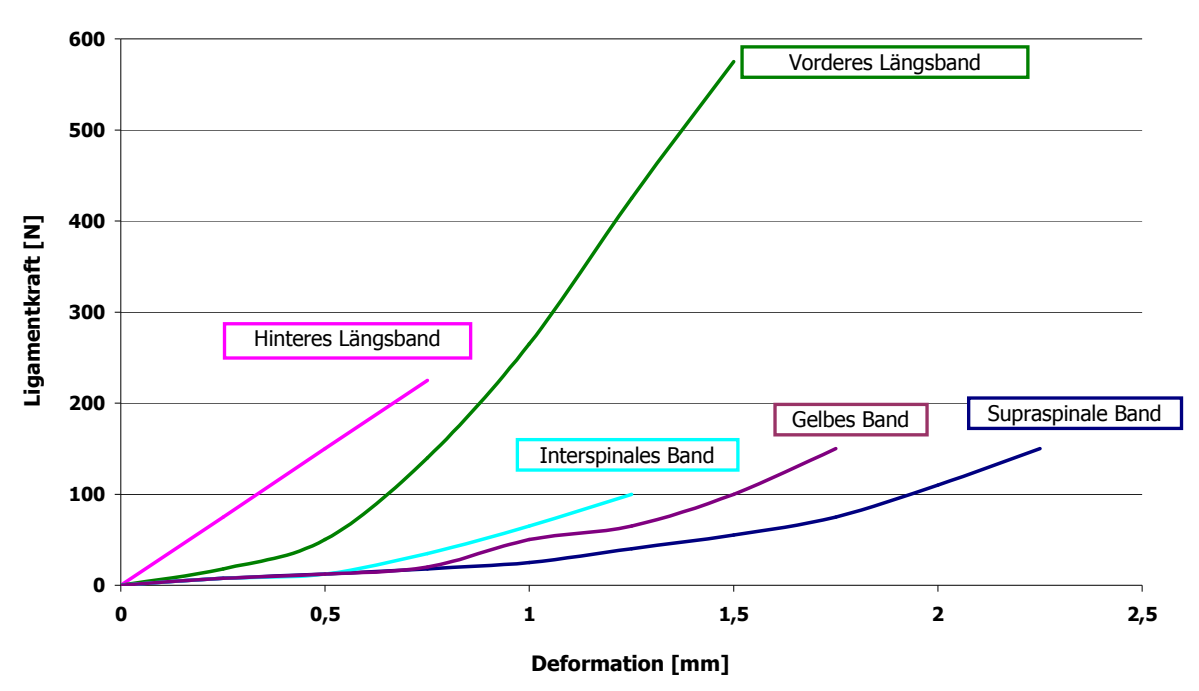

Kennlinien der Ligamente

Abb. 5.1 Kraft-Deformations-Zusammenhang der verschiedenen Ligamente vgl. [Pan90].

Die Ligamente besitzen unterschiedliche Belastungsgrenzen, innerhalb derer sie eine von ihrer Dehnung abhängigen Kraft entwickeln. Werden die Ligamente jedoch durch eine äußere Kraft über diese jeweilige Grenze hinaus belastet, besteht die Gefahr des Durchreißens (siehe Tab. 5.1).

| <b>lumbale Ligamente</b> | <b>maximale Belastung [N]</b> |
|--------------------------|-------------------------------|
| Vorderes Längsband ALL   | 450                           |
| Hinteres Längsband PLL   | 324                           |
| Gelbes Band LF           | 285                           |
| Interspinales Band ISL   | 125                           |
| Supraspinales Band SSL   | 150                           |

Tab. 5.1 Belastungsgrenzen der Ligamente [Pan90].

Bänder, die weit entfernt vom Wirbelkörper ansetzen, werden bei Kippung eines Wirbelkörpers in Gegenrichtung sofort sehr stark gedehnt und entwickeln daher direkt eine sehr große Bandkraft. Das Zusammenspiel dieser Bänder im Modell muss also so reguliert werden, dass bei wirkender äußerer Kraft nicht einige Ligamente nahezu maximal beansprucht werden, während andere kaum belastet werden. Die Einführung eines Faktors für die verschiedenen Bänder (siehe Tab. 5.2) führt zu einer Anpassung an die reale Aufteilung der Ligamentkräfte.

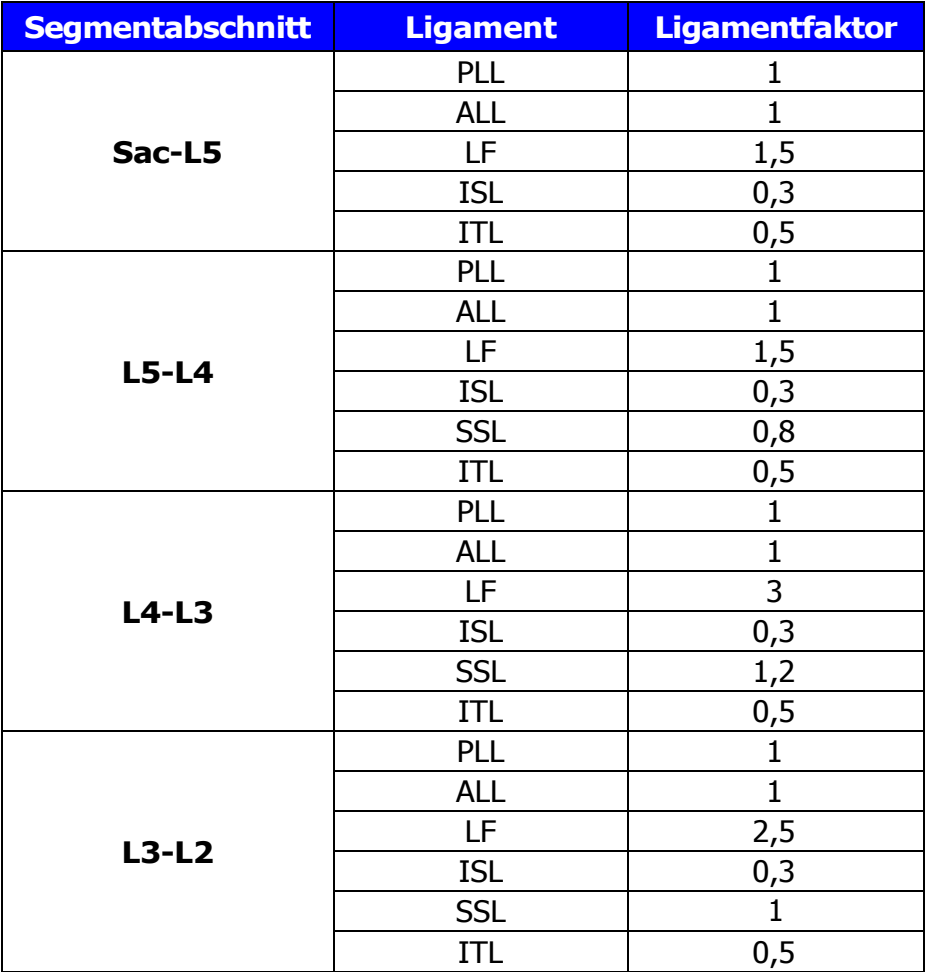

### Tab. 5.2 Faktoren zur Berechnung der Kraftverteilung für die Ligamente des jeweiligen Segmentabschnitts.

Eine iterative Angleichung der Ligamentkräfte untereinander wurde durch entsprechende Wahl der Ligamentfaktoren erreicht.

## 5.11Experimentelle Eingabedaten für die Bandscheiben

Da im Allgemeinen auf die Bandscheibe nicht nur Kräfte wirken, sondern bei Rotationsbewegungen auch Drehmomente auf die Bandscheibe übertragen werden, ist der Zusammenhang zwischen dem eingenommenen Winkel und dem damit verbundenen rücktreibenden Moment der Bandscheibe von Bedeutung. Die im Modell verwendeten Momente basieren auf Kennlinien aus experimentellen Untersuchungen von [Leh07], die den Momenten-Winkel-Zusammenhang beschreiben.

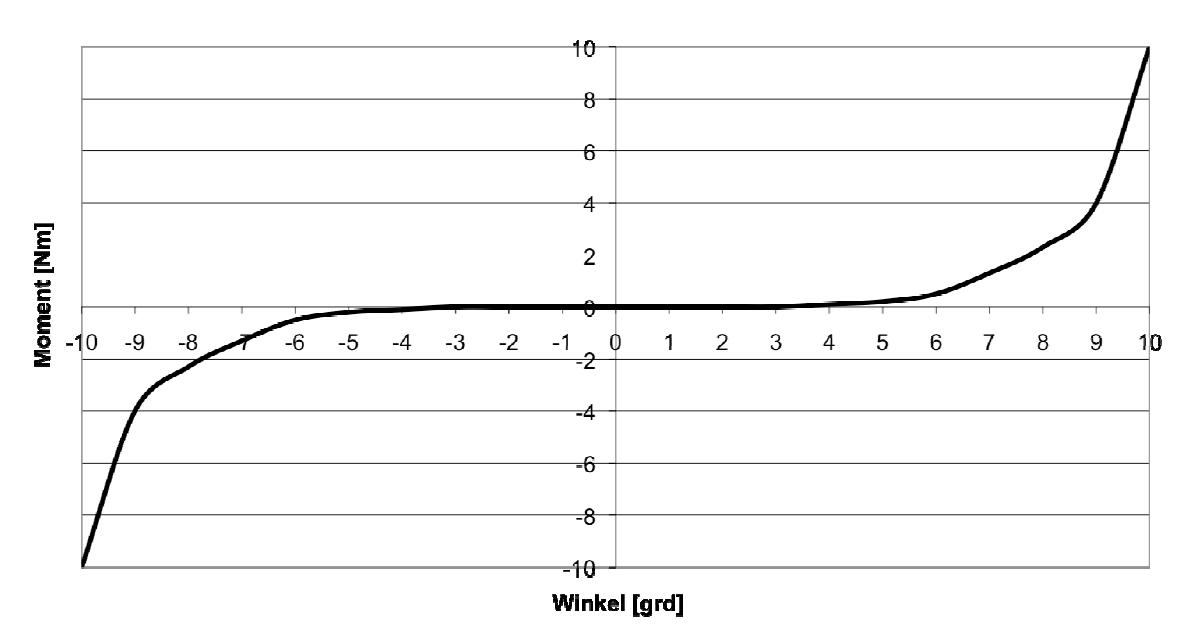

**Kennlinie Bandscheibe** 

Da aber die menschlichen rotatorischen Bewegungen um die verschiedenen Körperachsen durch unterschiedliche Bewegungsausmaße RoM (Range of Motion) geprägt sind, werden diese Gegebenheiten im Modell berücksichtigt.

Abb. 5.2 Moment-Winkel-Zusammenhang: Charakteristisch für diese Kennlinie ist, dass bis zu einem Winkel von ca. 4,5° kein Moment erzeugt wird. Erst nach Überschreitung dieses Winkels wird ein Moment aufgebaut, das seinen maximalen Wert bei 10° erreicht [Leh07].

| <b>FSU</b> | <b>Bewegungsausmaß RoM</b>                |                                         |                                        |  |  |
|------------|-------------------------------------------|-----------------------------------------|----------------------------------------|--|--|
|            | $RoM(\alpha)$<br>Flexion/Extension [grad] | $ROM(\beta)$<br>Laterale Beugung [grad] | ROM(y)<br><b>Axiale Drehung [grad]</b> |  |  |
| $L3-L2$    | 14                                        | b                                       |                                        |  |  |
| $L4-L3$    | 15                                        |                                         |                                        |  |  |
| $L5-L4$    | 16                                        |                                         |                                        |  |  |
| Sacrum-L5  |                                           |                                         |                                        |  |  |

Tab. 5.3 Bewegungsausmaße bei Rotationsbewegungen um die drei möglichen Drehachsen der funktionalen Einheiten einer Lendenwirbelsäule vgl. [Pan90].

Während das Bewegungsausmaß bei der Flexion und der Extension mit 14°-17° gegenüber einer seitlichen Neigung mit 3°-6° sehr hoch ist, ist das Bewegungsausmaß einer axialen Rotation mit 1°-2° sehr gering. Aufgrund dieser aus den experimentellen Untersuchungen von [Pan90] stammenden Erkenntnisse wird die Kennlinie von [Leh07] für die drei Rotationsmöglichkeiten an die Grenzbereiche durch Stauchung oder Streckung angepasst.

Die damit erhaltenen Kennlinien für Drehmomente der Bandscheiben mit ihren verschiedenen Bewegungsausmaßen sind aus unten stehender Abb. 5.3 zu entnehmen. Hier wird beispielhaft der Kennlinienverlauf der Bandscheibe zwischen Sacrum und dem fünften Lendenwirbel dargestellt.

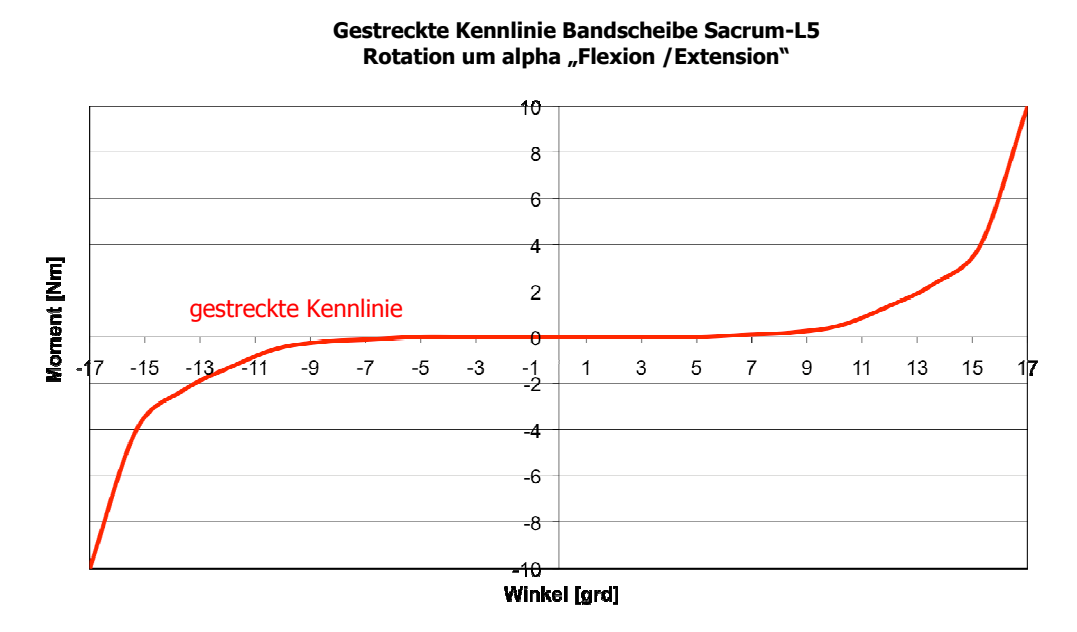

Abb. 5.3 Gestreckte Kennlinie der Bandscheibe Sacrum–L5: Die Kennlinie berücksichtigt das Bewegungsausmaß der Bandscheibe Sacrum-L5 um den Drehwinkel α für die Vorwärtsbeugung bzw. Rückwärtsstreckung des Oberkörpers.

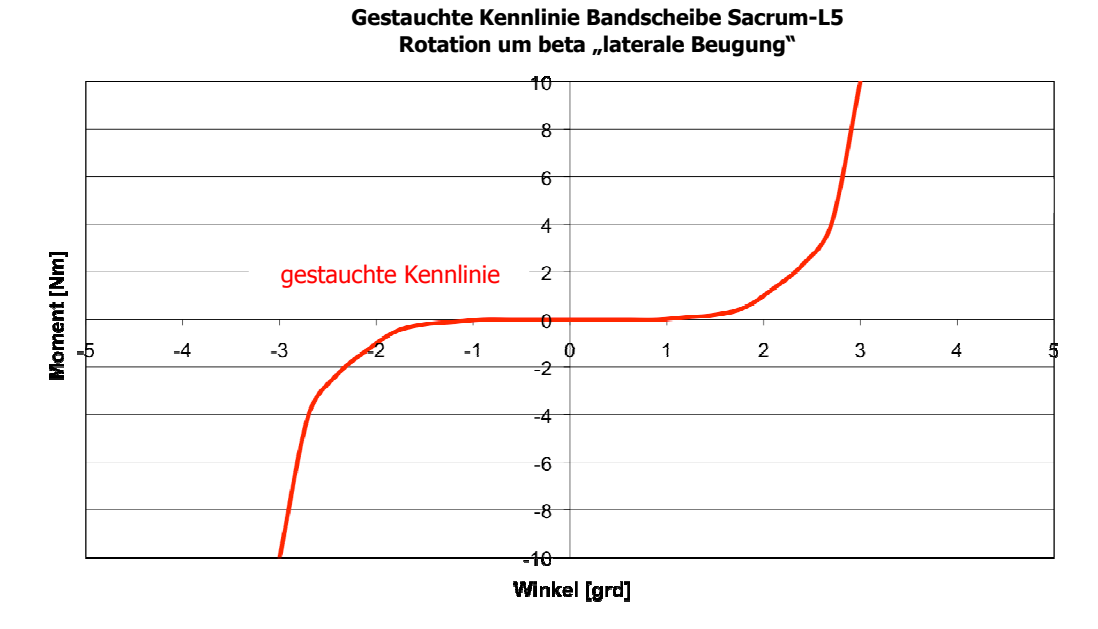

Abb. 5.4 Gestauchte Kennlinie der Bandscheibe Sacrum–L5: Berücksichtigt ist hier der Bewegungsumfang um den Drehwinkel β für die Seitneigung des Oberkörpers.

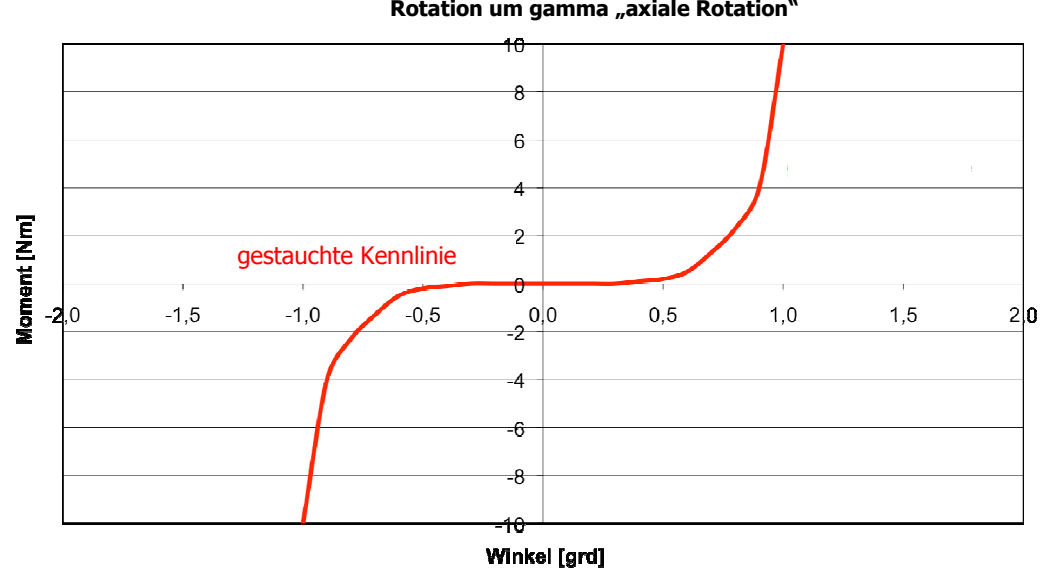

Gestauchte Kennlinie Bandscheibe Sacrum-L5 Rotation um gamma "axiale Rotation"

Abb. 5.5 Gestauchte Kennlinie der Bandscheibe Sacrum–L5: Die Kennlinie berücksichtigt das Bewegungsausmaß der Bandscheibe Sacrum-L5 um den Drehwinkel γ für die Rotation um die vertikale Drehachse.

Diese Kennlinien sind auf experimentelle Messungen an isolierten Bandscheibenpräparaten zurückzuführen. Es ist dabei zu berücksichtigen, dass präpariertes Material gegenüber lebendem Gewebe seine Eigenschaften kontinuierlich verändert. Die im Experiment an Präparaten aufgenommenen

Kennlinien zeigen die besondere Charakteristik, dass bei kleinen Auslenkungen ein extremer Momentenanstieg zu verzeichnen war.

Die Verwendung dieser Daten in der Computersimulation erwies sich aufgrund des extremen Verlaufs als problematisch. Es wurde deshalb in Anpassung an die jeweiligen Kennlinien eine Funktion berechnet, die den Momentenaufbau in der Bandscheibe kontinuierlich gestaltet. Dabei wird das bei Auslenkung um den Winkel φ erzeugte Gegendrehmoment M (φ) über folgende Relation bestimmt:

$$
M(\varphi) = M_{\text{max}} \cdot \left(\frac{\varphi}{\varphi_{\text{max}}}\right)^2
$$
 (5.3)

Der Verlauf der berechneten Kennlinien für alle Wirbelabschnitte im Vergleich zu den experimentellen Kennlinien ist im Anhang aufgeführt. Folgender Kennlinienverlauf bezieht sich auf die funktionale Einheit Sacrum - L5.

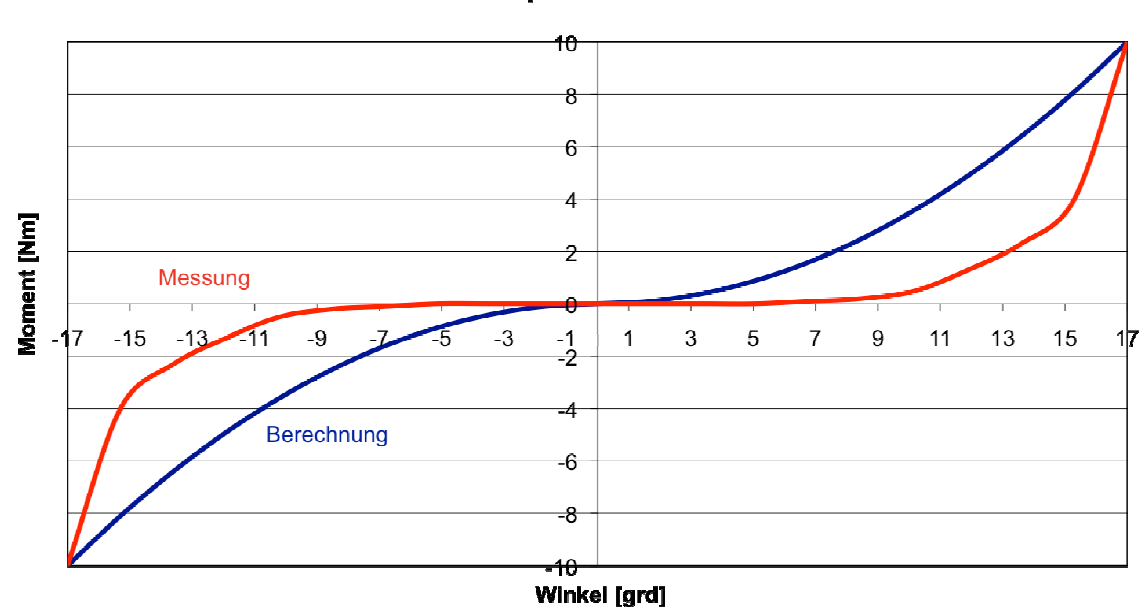

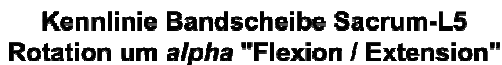

Abb. 5.6 Vergleich der Kennlinien "Flexion/Extension" für Wirbelsegment Sacrum-L5 aus der experimentellen Messung und der Berechnung: Beide Kennlinien beschreiben den Zusammenhang zwischen Auslenkung und Gegendrehmoment. Die rote Kennlinie stammt aus einer experimentellen Messung. Bei diesem Kennlinienverlauf ist das Moment bis zu einer bestimmten Auslenkung Null. Die berechnete blaue Kennlinie hingegen gewährleistet, dass schon bei kleinsten Auslenkungswinkeln ein entsprechendes Moment wirkt.

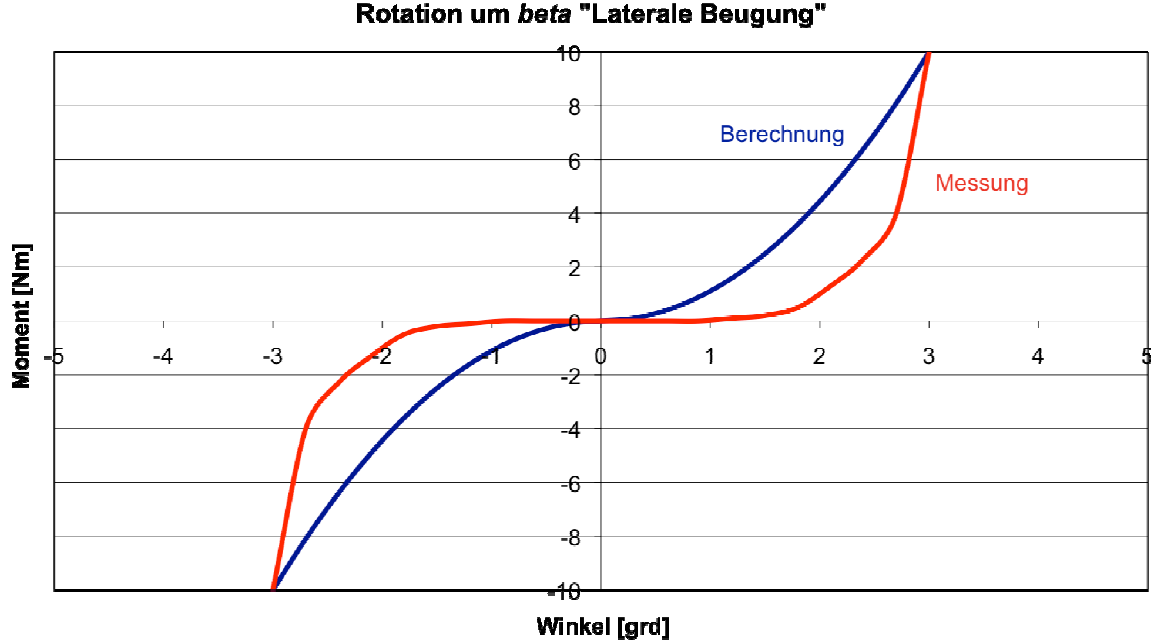

Kennlinie Bandscheibe Sacrum-L5 Rotation um beta "Laterale Beugung"

Abb. 5.7 Vergleich der Kennlinien "Laterale Beugung" für Wirbelsegment Sacrum-L5 aus der experimentellen Messung und der Berechnung.

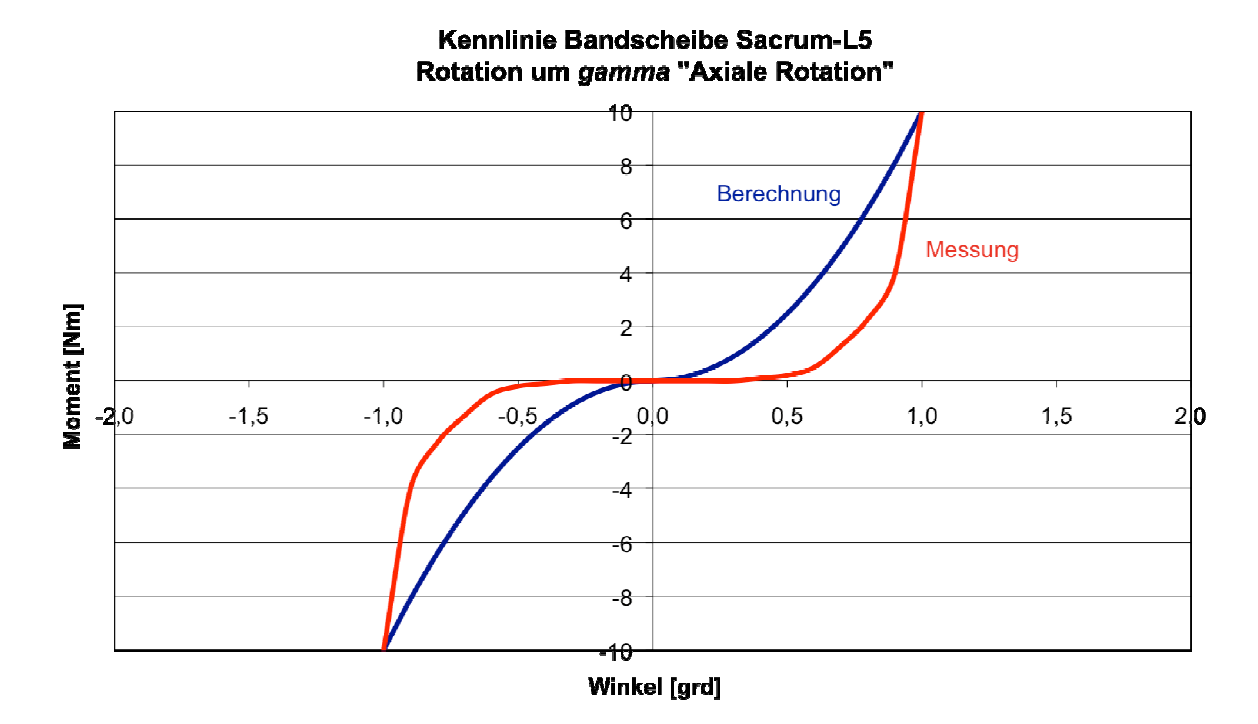

Abb. 5.8 Vergleich der Kennlinien "Axiale Rotation" für Wirbelsegment Sacrum-L5 aus der experimentellen Messung und der Berechnung.
### 6 Modellvalidierung und Ergebnisse der Bewegungssimulation

Mittels des erstellten MKS-Modells der lumbalen Wirbelsäule werden verschiedene Simulationen durchgeführt, um die Kräfte in den inneren Strukturen zu bestimmen. Die Auswirkungen von unterschiedlichen Belastungen auf das Verhalten der Wirbelsäule stehen in den folgenden Kapiteln im Blickpunkt. Außerdem werden bestimmte Krankheitsbilder der Wirbelsäule bzw. das mechanische Verhalten der lumbalen Wirbelsäule prä- und postoperativ simuliert.

Eine erste Prüfung des physikalischen Verhaltens kann an einem reduzierten Modell mit den funktionellen Einheiten Sacrum - L4 durchgeführt werden. Dabei ist das Sacrum mit seinem Schwerpunkt im raumfesten Inertialsystem fixiert. Im Modell sind alle bisher erläuterten Relationen für die Bandscheibenkräfte und Drehmomente sowie für die Ligamentkräfte implementiert. Die Kräfte in den Facettengelenken bleiben in diesem einfachen Fall noch unberücksichtigt.

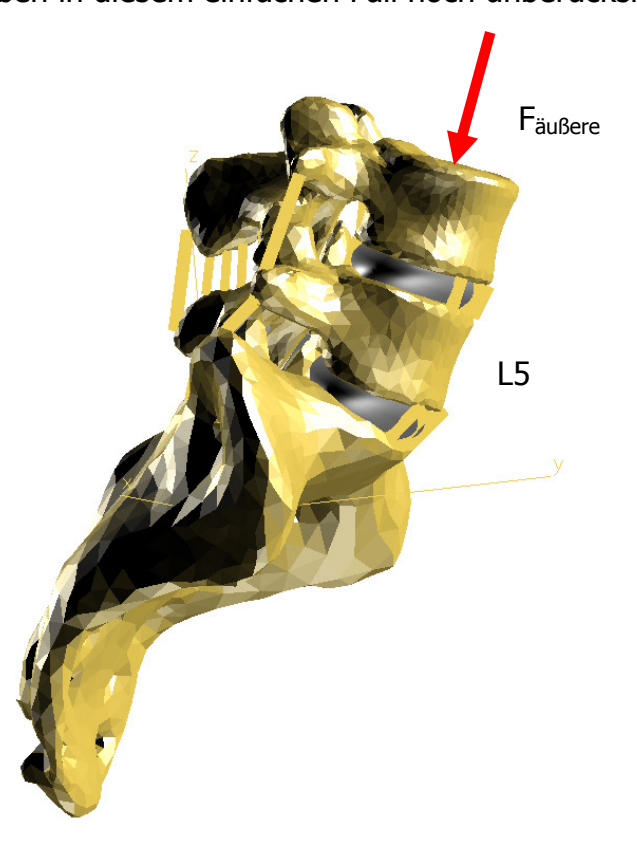

Abb. 6.1 Prüfung des Kräftegleichgewichts: Wird das Modell Sacrum-L4 mit einer äußeren Kraft belastet, ist es nach einer kurzen Bewegungsphase in Ruhe. Die Summe der auf den Wirbelkörper L5 wirkenden Kräfte der Bandscheiben und Bänder, die von unterhalb und von oberhalb auf L5 einwirken, ist gleich Null.

#### Modellvalidierung und Ergebnisse der Bewegungssimulation

Bei Einwirkung einer konstanten äußeren Kraft auf den Mittelpunkt der Deckfläche des vierten Lendenwirbels L4, die beispielsweise die Gewichtskraft des darüberliegenden Oberkörpers repräsentiert, reagiert das mehrgliedrige Gesamtsystem. Die Einwirkung der äußeren Kraft bewirkt innere Kraft- und Drehmomentübertragungen in allen Teilstrukturen des Systems und damit entsprechende Bewegungen aller Teilkörper. Durch die Entwicklung geeigneter Reaktionskräfte in den modellierten Strukturen entsprechend der implementierten Relationen und den in Kapitel 6.1 angegeben Parametern entsteht nach kurzer Zeit ein neuer Gleichgewichtszustand im Gesamtsystem. Eine Überprüfung des Gleichgewichtszustandes innerhalb des mehrgliedrigen Systems ist durch die Betrachtung aller Kräfte und Momente auf den Schwerpunkt eines einzelnen Wirbelkörpers möglich. So wirken auf den Wirbel L5 die Reaktionskräfte und Gegendrehmomente der angrenzenden Bandscheiben sowie der Ligamentstrukturen zwischen Sacrum und L5 und zwischen L5 und L4. Da der Schwerpunkt des Wirbels L5 im Gleichgewichtszustand des Gesamtsystems in Ruhe ist, muss die Summe all dieser Kraft- und Momentkomponenten Null sein. Beispielhaft ist das Ergebnis einer derartigen Überprüfung für die wirkenden Kräfte in Tab. 6.1 aufgezeigt.

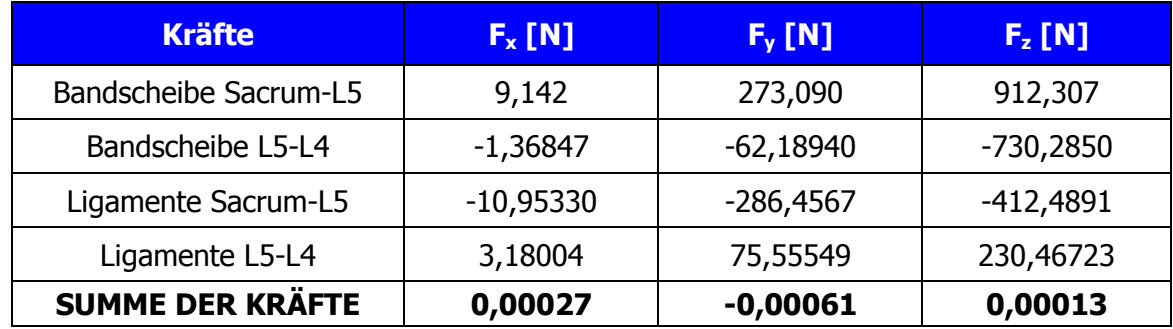

Tab. 6.1 Summe der Kräfte auf den Wirbelkörper L5: Werden die wirkenden Kräfte auf den Wirbelkörper L5 summiert, so ist die Summe der Kräfte in allen Komponenten nahezu Null. Die geringen Abweichungen im Nachkommastellenbereich resultieren aus numerischen Fehlern des Integrationsverfahrens.

Die Summe aller Kräfte und Momente ist nahezu Null und somit ist auch quantitativ nachgewiesen, dass die Gleichgewichtsbedingung für den Schwerpunkt von L5 im Modell erfüllt ist. Diese Überprüfung erscheint einfach, zeigt aber konsequent die physikalische Richtigkeit der Modellierung auf. Die weitere

Modellvalidierung erfolgt am Gesamtmodell der Lendenwirbelsäule durch Vergleich von Ergebniswerten mit Daten aus der Literatur. Dies wird bei der Darstellung der Ergebnisse verdeutlicht.

#### 6.12 Simulation der Auswirkungen bei Belastungen der Wirbelsäule

Das erstellte MKS-Modell beinhaltet nicht die gesamte Wirbelsäule, sondern den lumbalen Teil von Sacrum bis einschließlich L2. Eine Modellierung des Wirbelkörpers L1 war nicht möglich, da dieser im zur Verfügung stehenden menschlichen Sektionsgut nicht vollständig vorhanden war. Es wurde somit ein fiktiver Schnitt zwischen dem zweiten Lendenwirbelkörper und dem ersten Lendenwirbelkörper durchgeführt, der die menschliche Wirbelsäule in zwei Hälften teilt, wobei im Folgenden die Belastung auf den unteren Teil der Wirbelsäule betrachtet wird.

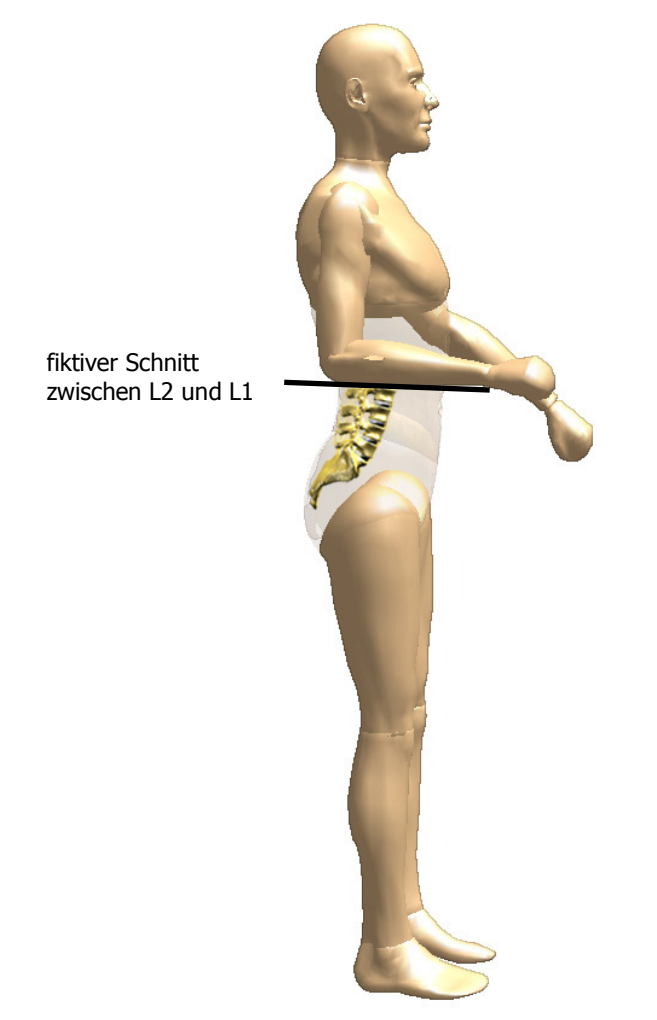

Abb. 6.2 Ebenenschnitt durch die Wirbelsäule des menschlichen Körpers.

Wie in Abb. 6.2 ersichtlich, wird die Lendenwirbelsäule im einfachsten Fall durch die Gewichtskraft des darüber liegenden Oberkörpers belastet. Beim Heben und Tragen von Gegenständen kann die statische Belastung sehr stark ansteigen. In jedem Fall wird über den fiktiven Schnitt auf die Deckfläche des Wirbels L2 eine äußere Kraft F<sub>äußere</sub> übertragen. Es entstehen Druck- und Torsionsbelastungen auf Wirbel und Bandscheiben. Die Bandscheiben werden deformiert und leicht verdreht, die Wirbelkörper können sich verdrehen oder verkippen. Dadurch werden Bänder gedehnt und entwickeln, entsprechend ihrer Kennlinie, innere Zugkräfte. In den Facettengelenken entstehen Kontaktkräfte.

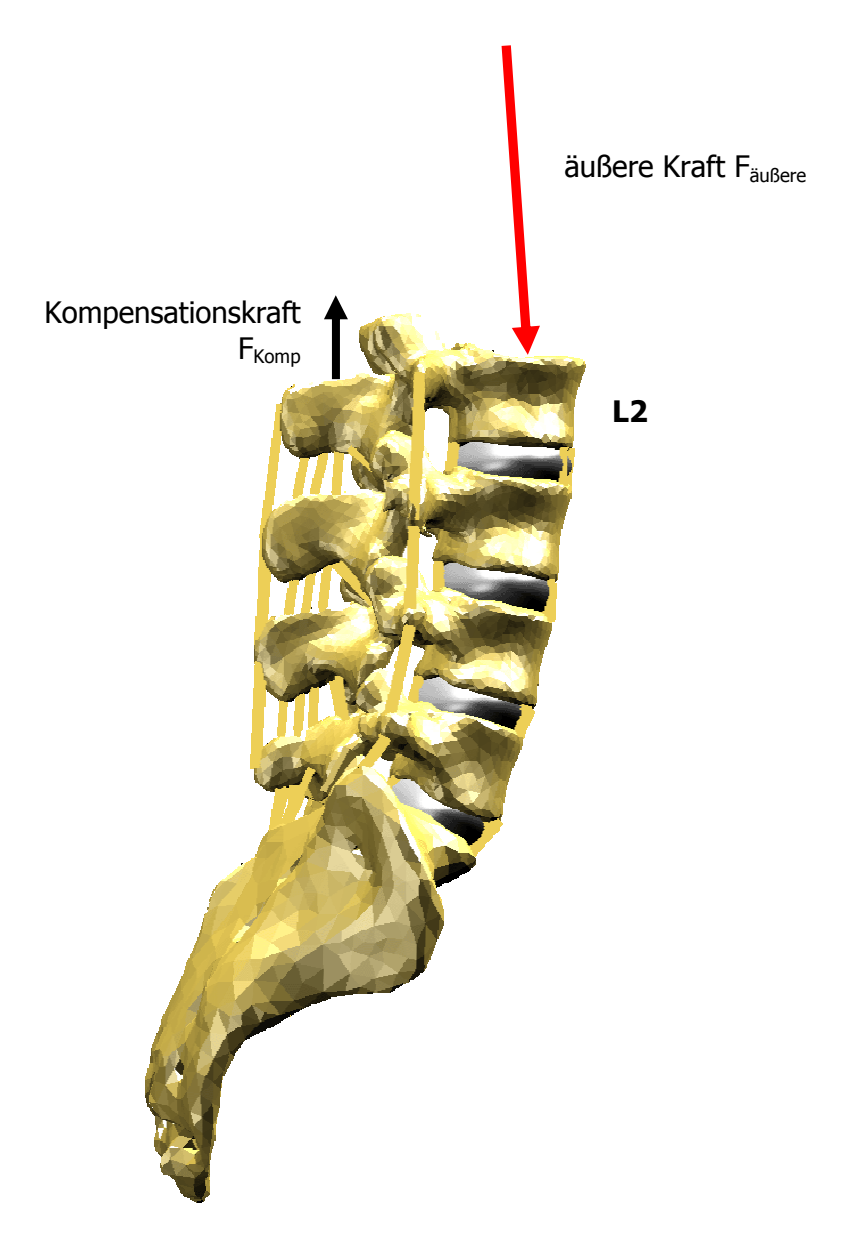

Abb. 6.3 Die äußere Kraft F<sub>äußere</sub> simuliert im einfachsten Fall die Belastung durch die darüberliegende Masse des Oberkörpers. Die Einführung einer Kompensationskraft F<sub>Komp</sub> simuliert das Fehlen der Ligamentkräfte zwischen L2-L1.

#### Modellvalidierung und Ergebnisse der Bewegungssimulation

Da in der Realität auch zwischen dem zweiten und dem ersten Lendenwirbel ligamentöse Strukturen existieren, die Kräfte von einem Wirbel auf den anderen übertragen, wird im Modell an dieser Schnittfläche eine gemittelte Ligamentkraft der "fehlenden" Bänder von 184N eingeführt. Diese Kraft wirkt der äußeren Kraft entgegen und kompensiert die fehlenden Bandkräfte zwischen L2-L1. Ihre Größe ist eine Abschätzung, die in iterativen Simulationsrechnungen ermittelt wurde und eine realistische Positionierung der Wirbelkörper im Gleichgewichtszustand bewirkt.

Zur quantitativen Bestimmung der Kräfte und Drehmomente, die sich in den inneren Strukturen der Lendenwirbelsäule aufbauen, wurden zwei extreme Fallbeispiele simuliert. Die Wirbel selbst werden als starre Körper angenommen, die die Belastung auf die elastischen Strukturen übertragen und dort aufgrund des jeweils charakteristischen mechanischen Verhaltens entsprechende Reaktionskräfte hervorrufen. Da die Wirbelsäule im lumbalen Bereich eine lordotische Krümmung aufweist, sind die lumbalen Wirbelkörper nach ventral verkippt.

Die oben auf den Wirbel L2 einwirkende Kraft F<sub>äußere</sub>, die die Gewichtskraft des Oberkörpers und eventueller zusätzlicher Lasten repräsentiert, hat daher sowohl eine Vertikalkomponente als auch Horizontalkomponenten.

Für den ebenen Fall ist die Wirkung dieses Kraftvektors über den starren Wirbelkörper L2 auf die darunter liegende Bandscheibe in Abb. 6.4 schematisch dargestellt.

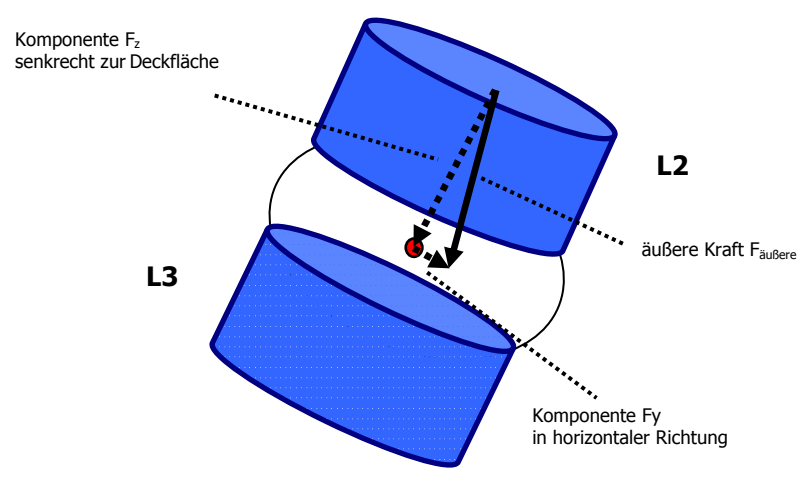

Abb. 6.4 Äußere Kraft Fäußere und ihre Komponenten in vertikaler und horizontaler Richtung in einer schematischen ebenen Darstellung der funktionalen Einheit L3-L2. Der rote Punkt kennzeichnet den Mittelpunkt der Bandscheibe.

Bleibt der Wirbelkörper in Ruhe, so deformiert die Vertikalkomponente  $F<sub>z</sub>$  die Bandscheibe und bewirkt eine entgegen gerichtete Reaktionskraft (Bandscheibenkraft) gemäß der Kraft-Deformations-Relation (4.7) der Bandscheibe. Auch die Horizontalkomponente der äußeren Kraft hat eine entsprechende Reaktionskraft sowohl der Bandscheibe als auch der angrenzenden Bänder zur Folge.

# Ermittlung der Steifigkeitskonstanten der Bandscheiben

Das mechanische Verhalten der Bandscheiben ist vor allem durch deren Steifigkeit charakterisiert. Ein wesentlicher Schritt zur Berechnung der sich aufbauenden Bandscheibenkraft ist daher die Bestimmung der Steifigkeitskonstanten c für die einzelnen Bandscheiben.

Wie in Kapitel 4.3 beschrieben, setzt sich die Bandscheibenkraft  $F_{disc}$  in allen Komponenten nach Gleichung (4.7)

$$
F_{\text{disc}} = F_{\text{c}} + F_{\text{d}}
$$

aus einem Steifigkeitsterm  $F_c$  (4.8), und einem Dämpfungsterm  $F_d$  (4.9) zusammen.

Bei Erreichung einer maximalen Deformation ∆h<sub>max</sub> ist die Deformationsgeschwindigkeit Null. Der Dämpfungsterm der Bandscheibenkraft bleibt damit unberücksichtigt und die verschiedenen Steifigkeitswerte c der Zwischenwirbelscheiben können nun mittels Steifigkeitsterm nach Auflösung der Gleichung (4.8) über den Ausdruck

$$
c = \frac{F_C}{CSA \cdot \Delta h_{\text{max}}}
$$
 (6.1)

berechnet werden.

Während sich die jeweilige Querschnittsfläche CSA (Cross Section Area) aus der Breite und Tiefe der entsprechenden Bandscheibe (vgl. Tab. 6.2) ergibt, basiert der maximale Deformationswert ∆hmax der Bandscheibe auf Literaturwerten. [Bri83] führte experimentelle Untersuchungen zur Bestimmung der Bandscheibendeformation der einzelnen lumbalen funktionalen Einheiten durch.

Bei einer wirkenden Kraft  $F_c=1500N$  beträgt der durchschnittliche Deformationswert der lumbalen Bandscheiben mit einem Degenerationsgrad I 0,45mm. Aus den experimentellen Ergebnissen von [Bri83] lässt sich auf einen maximalen Deformationswert von ∆h<sub>max</sub>=0,43mm in vertikaler Richtung für die gesunden Bandscheiben bei entsprechender Belastung mit  $F_c = 1500N$  schließen. Nach Gleichung (6.1) ergeben sich damit die Werte für die Steifigkeitskonstanten c der einzelnen Bandscheiben, wie sie in Tab. 6.2 dargestellt sind.

Die auf diesem Weg ermittelten charakteristischen Steifigkeitswerte der Bandscheiben wurden für alle Simulationen verwendet.

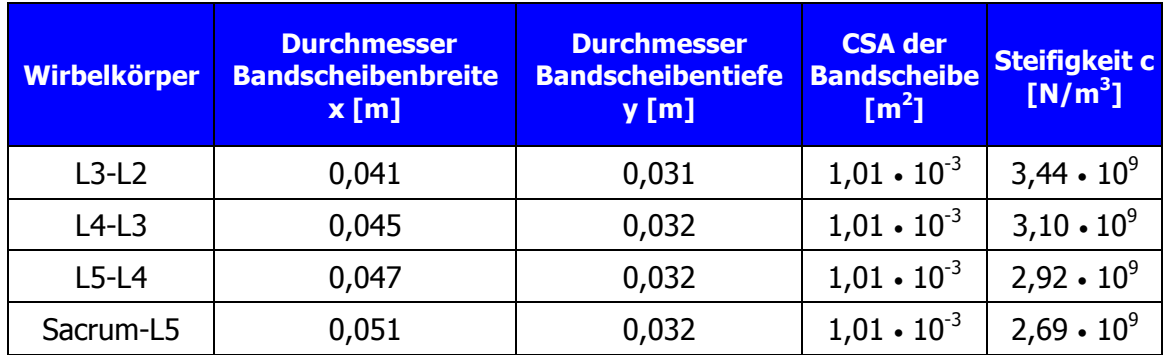

Tab. 6.2 Charakteristische Parameter der einzelnen Bandscheiben: Die Querschnittsfläche  $CSA = 1 / 4 \cdot x \cdot y \cdot \pi$  einer Bandscheibe wird durch das Mittel der Durchmesser der entsprechenden Deckfläche und der zugehörigen Bodenfläche bestimmt.

Zur Simulation der Auswirkungen von verschieden hohen Belastungen auf die Lendenwirbelsäule und deren innere Strukturen, wurden zwei Fallbeispiele berechnet.

# Fallbeispiel A:

Die Lendenwirbelsäule wird nur durch die Gewichtskraft des darüber liegenden Oberkörpers der Masse m=40,3kg belastet. Diese Masse wurde aus der Gesamtmasse des menschlichen Körpers und den anteiligen prozentualen Teilkörpermassen nach Clauser [Nig99] bestimmt. Damit ergibt sich eine äußere Kraft F<sub>äußere</sub>=395 N, die bezüglich der Ausrichtung der Deckfläche des oberen Wirbels L2 eine Vertikalkomponente  $F<sub>z</sub>=387$  N und eine Horizontalkomponente  $F_v = 79$  N aufweist.

In der Simulationsrechnung des Modells der Lendenwirbelsäule wird durch den fiktiven Schnitt aufgrund dieser Gewichtskraft F<sub>äußere</sub> des Oberkörpers zusammen mit der kompensatorischen Bandkraft  $F_{Komp}$  eine resultierende Kraft und ein resultierendes Drehmoment auf den oberen Wirbel L2 übertragen.

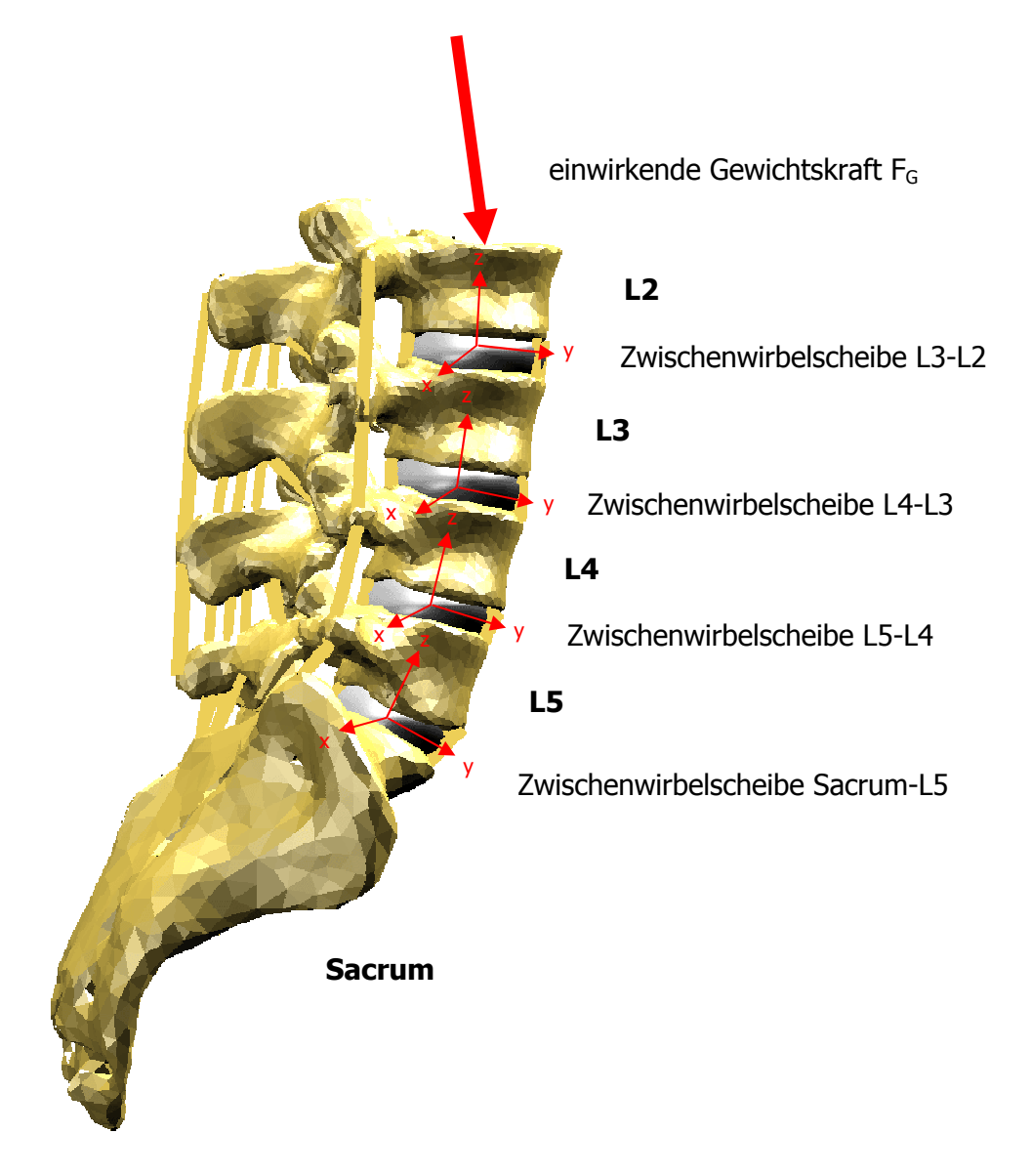

Abb. 6.5 MKS-Modell der Lendenwirbelsäule mit seinen körpereigenen Systemen zur Bestimmung der vertikalen Bandscheibendeformation.

Die Auswirkung zeigt sich in der Bewegung des Wirbelkörpers L2 sowie der Deformation der darunterliegenden Bandscheibe. Aufgrund der Wirbelbewegung entstehen Kräfte in den angrenzenden Bändern sowie Kontaktkräfte in den Facettengelenken der obersten spinalen Einheit. Die restliche Kraft und das verbleibende Drehmoment, welches nicht für die Bewegung und Deformation der obersten Einheit Verwendung finden, werden als innere Kraft und inneres

Drehmoment an die darunter liegenden Einheiten weitergegeben und bewirken in ähnlicher Weise Bewegungen der Wirbelkörper und Deformationen in den Bandscheiben sowie Zug- und Kontaktkräfte in Bändern und Facettengelenken. Nach kurzer Zeit der Bewegung aller Strukturen stellt sich ein Gleichgewichtszustand ein. Die dabei wirkenden Belastungen in den einzelnen Strukturen, wie sie die Berechnung mit dem Modell liefert, sind in den folgenden Graphiken dargestellt.

In Abb. 6.6 ist der zeitliche Verlauf der vertikalen Deformationen in den verschiedenen Bandscheiben nach Einsetzen der Gewichtskraft des Oberkörpers dargestellt. Es ist zuerkennen, dass die Deformation für alle Bandscheiben zunächst schlagartig zunimmt und im weiteren Verlauf bis zum Erreichen des maximalen Endwertes ansteigt.

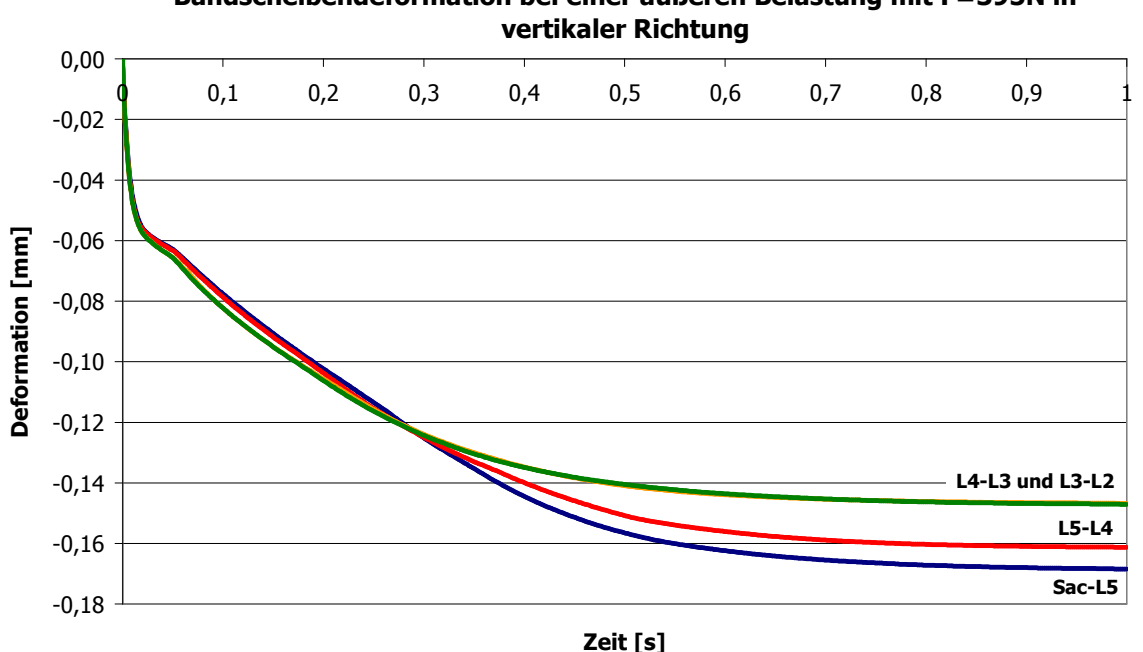

Bandscheibendeformation bei einer äußeren Belastung mit F=395N in

Abb. 6.6 Zeitlicher Deformationsverlaufs der Bandscheiben.

Während die Bandscheiben der funktionalen Einheit L4-L3 und L3-L2 am geringsten deformiert werden, erfährt die unterste Bandscheibe zwischen Sacrum und Wirbel L5 mit 0,17mm die größte Deformation.

Durch die Deformationen entwickeln die Bandscheiben nach Gleichung (4.7) entsprechende Reaktionskräfte. Innerhalb jeder Bandscheibe gelten für die Vertikal- und Horizontalkomponente die gleichen Parameterwerte für Steifigkeit und Dämpfung. Für die Bandscheiben der einzelnen funktionalen Einheiten gelten unterschiedliche Steifigkeitskonstanten. Sie sind in Tab. 6.2 aufgeführt.

Der Kraft-Zeit-Verlauf in Abb. 6.7 zeigt die Auswirkungen dieses Kraftgesetzes aus deformationsabhängigem Steifigkeitsterm und geschwindigkeitsabhängigem Dämpfungsterm. Letzt genannter Term beeinflusst insbesondere den anfänglichen steilen Anstieg der Deformation. Die folgenden hohen Kraftwerte der Bandscheiben entstehen durch den zusätzlichen Zug der angrenzenden Bandstrukturen.

Des Weiteren lässt sich aus dem Verlauf der Bandscheibenkräfte der verschiedenen funktionalen Einheiten (Abb.6.7) entnehmen, dass die Bandscheiben in den unteren Etagen der Lendenwirbelsäule größere Kräfte entwickeln, als die in den oberen Abschnitten. Die größte Gegenkraft entwickelt dabei die unterste Bandscheibe Sacrum-L5 mit 653 N, danach die darüberliegende Bandscheibe L5-L4 mit 589 N. Die Bandscheibe L4-L3 bringt eine Gegenkraft von 551 N der äußeren Kraft entgegen. Die oberste funktionale Einheit L3-L2 entwickelt mit 532 N die geringste Bandscheibenkraft. Die unteren Bandscheiben erfahren daher stärkere Belastungen, als die weiter oben liegenden Bandscheiben. Diese Folgerung wird durch die Gegebenheit unterstützt, dass die meisten Bandscheibenerkrankungen im unteren Bereich der Lendenwirbelsäule vorkommen [Gle03].

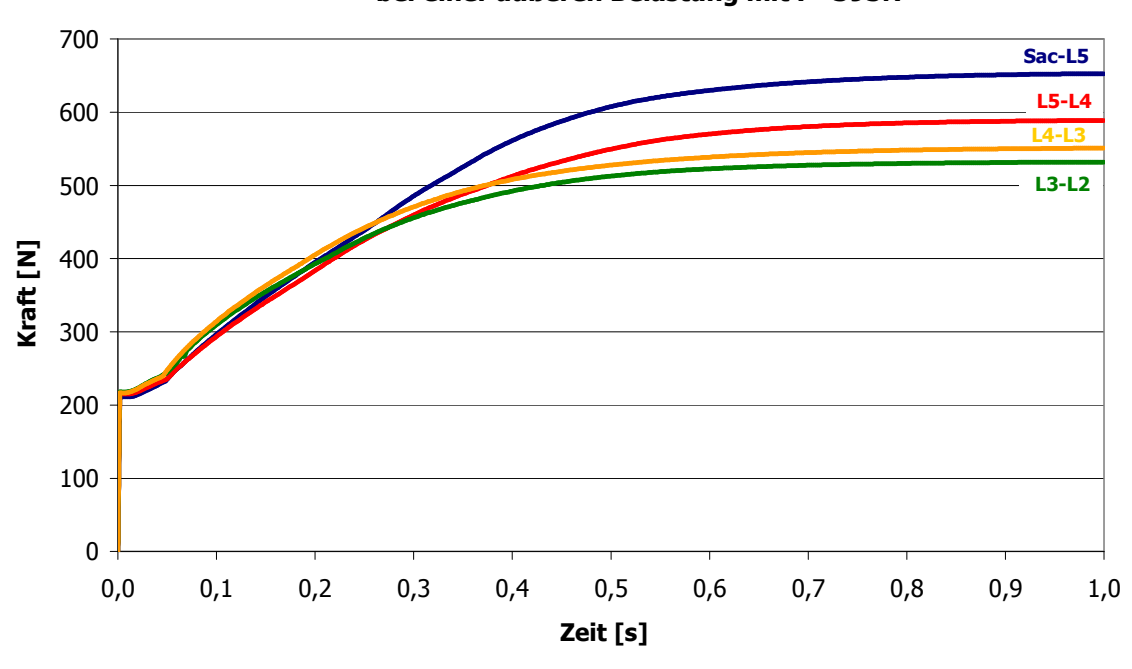

Vertikalkomponenten der Bandscheibenkräfte bei einer äußeren Belastung mit F=395N

Abb. 6.7 Verlauf der wirkenden Kräfte in den Zwischenwirbelscheiben.

Durch die äußere Belastung werden neben den Kräften auch Drehmomente innerhalb der einzelnen funktionalen Einheiten übertragen. Sie bewirken Verdrehungen der Wirbelkörper und auch der darunterliegenden Bandscheiben. Diese hervorgerufenen Rotationsbewegungen der Wirbelkörper und die Auslenkung der Bandscheiben um die drei Rotationsachsen (Abb. 3.15) sind in unterschiedlichem Ausmaß möglich. Die Charakterisierung des Moment-Winkel-Zusammenhangs für die Bandscheiben erfolgt durch Kennlinien, die mittels experimenteller Messungen an isoliertem Sektionsgut ermittelt wurden (vgl. Abb. 5.2). Die Dämpfung wird, wie bei der Bandscheibenkraft, durch einen geschwindigkeitsabhängigen Term berechnet.

Da im vorliegenden Fallbeispiel die äußere Kraft hauptsächlich ein nach vorne Neigen der Wirbelkörper bewirkt, werden nur die Gegendrehmomente bei Flexion betrachtet, und es wird eine auf die Darstellung der Momenten-Zeitverläufe der übrigen Rotationsbewegungen verzichtet.

Durch die schnelle Flexionbewegung der einzelnen Segmente der lumbalen Wirbelsäule erfahren diese einen kurzzeitigen großen Winkelausschlag. Dieser Ausschlag bewirkt eine hohe Winkelgeschwindigkeit, die wiederum die anfänglichen steilen Momentenverläufe hervorruft (Abb. 6.8).

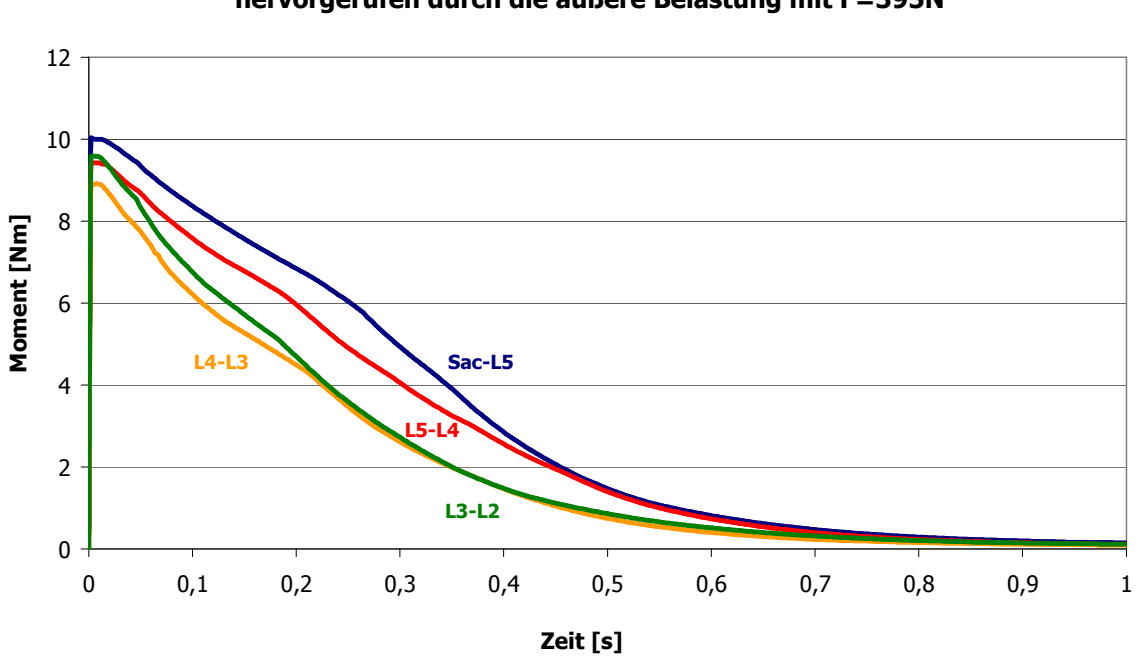

Gegendrehmomente in den Bandscheiben bei Flexion des Oberkörpers, hervorgerufen durch die äußere Belastung mit F=395N

Abb. 6.8 Verlauf der wirkenden Momente in den Zwischenwirbelscheiben.

Dabei entwickelt die Bandscheibe Sacrum-L5 mit 10Nm das größte Moment. Nach dem Erreichen der maximalen Drehmomente, stellen sich am Ende der Simulation niedrigere Drehmomentenwerte ein. Das Modell befindet sich nun in einem statischen Gleichgewicht mit nur kleinen Auslenkwinkeln (Sac-L5: 1,7°, L5-L4: 1,55°, L4-L3: 1,08°, L3-L2: 1,2°) für die einzelnen funktionalen Einheiten. Obwohl die Rotationsbewegung der einzelnen Einheiten mit im Durchschnitt 1,4° relativ gering ist, ergibt sich durch die Aufsummierung der Einzelrotationen ein insgesamt größere Flexion der gesamten lumbalen Wirbelsäule.

Weitere im Modell realisierte Strukturen sind die Facettengelenke, die ausschließlich beim Auftreten eines Kontakts der Gelenkflächen Kräfte ausüben. Die Kraftentwicklung findet nur in horizontaler Richtung statt (Kapitel 4.6).

Aus Abb. 6.9 ist zu erkennen, dass sich für die verschiedenen funktionalen Einheiten, je nach Bewegung, unterschiedliche Kraft-Zeit-Verläufe ergeben. Während der Kraft-Zeit-Verlauf der Facettengelenke Sacrum-L5 und L4-L3, auf Grund von harten Anschlägen durch Kraftspitzen geprägt ist, charakterisiert ein stetiger Kraftanstieg bis zum Erreichen eines Endwertes den Verlauf der Facettenkraft L4-L3 und L3-L2.

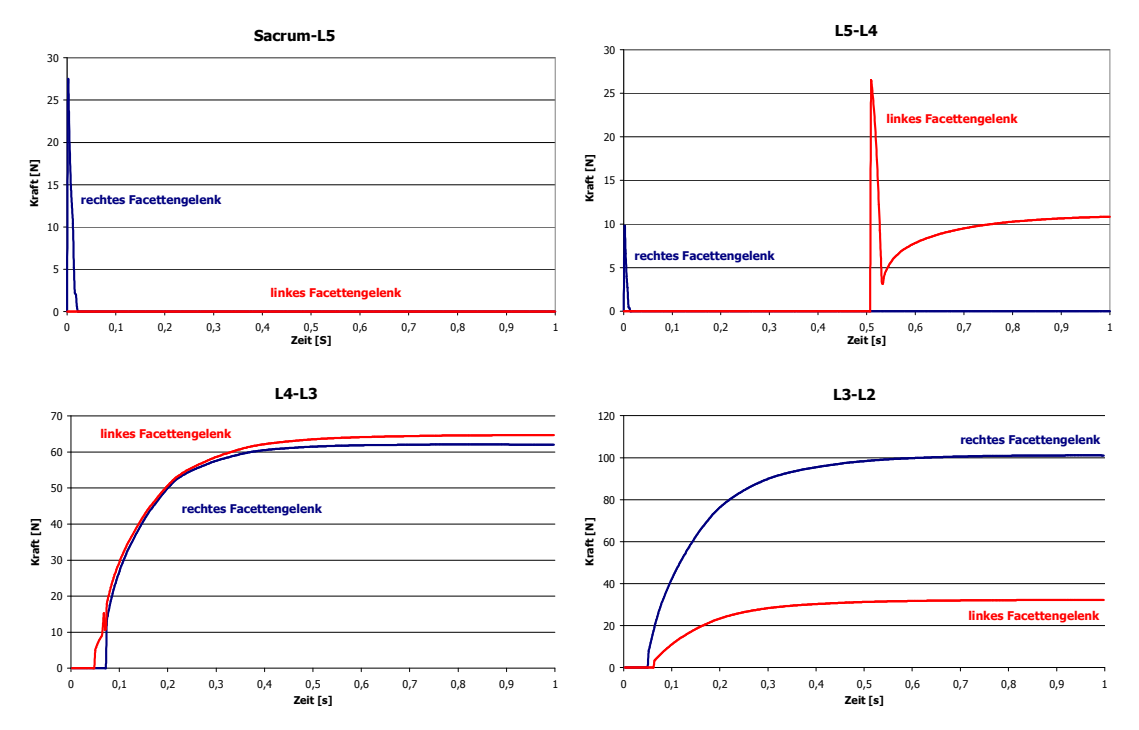

Kräfte in den Facettengelenken bei einer äußeren Belastung von F=395N

Abb. 6.9 Kraft-Zeit-Verläufe der Facettengelenke bei einer äußeren Belastung mit F=395N

Wie bereits in Kapitel 4.5 dargelegt, entwickeln die Ligamente nur bei Dehnung eine Kraft, deren Werte auf typischen Kennlinien basieren. Die experimentell ermittelten Kennlinien beschreiben das charakteristische Kraft-Dehnungs-Verhalten (Abb. 5.1) der verschiedenen Ligamente. Sie berücksichtigen die physiologischen Grenzwerte für die Ligamentdehnung (Tab.5.1). Die Ligamentkraft ist von der Dehnungsgeschwindigkeit nicht abhängig.

Es ist anzumerken, dass in den folgenden Abbildungen die Dehnungen und die Kräfte der Ligamente als Mittelwerte der einzelnen Fasern aufgeführt werden.

Wird die Lendenwirbelsäule mit der Gewichtskraft des Oberkörpers belastet, so werden die funktionalen Einheiten bewegt und die Bänder dadurch spezifisch gedehnt. Außerdem besitzen die Ligamente verschiedene Abstände vom Drehzentrum (Abb. 4.17). Wie in Abb. 6.10 zu sehen, erfahren die Ligamente, die weiter entfernt vom Drehzentrum der Bandscheibe ansetzen eine größere Dehnung. Die größte Dehnung erfährt dabei das Interspinale Ligament ISL.

Der negative Verlauf der Dehnung des Vorderen Längsbandes ALL begründet sich aus dem nach vorne Neigen der Wirbelkörper. Diese Flexionsbewegung bewirkt eine Dehnung der hinteren Bänder und eine Verkürzung der vorderen Bänder, wie z.B. das Vordere Längsband ALL.

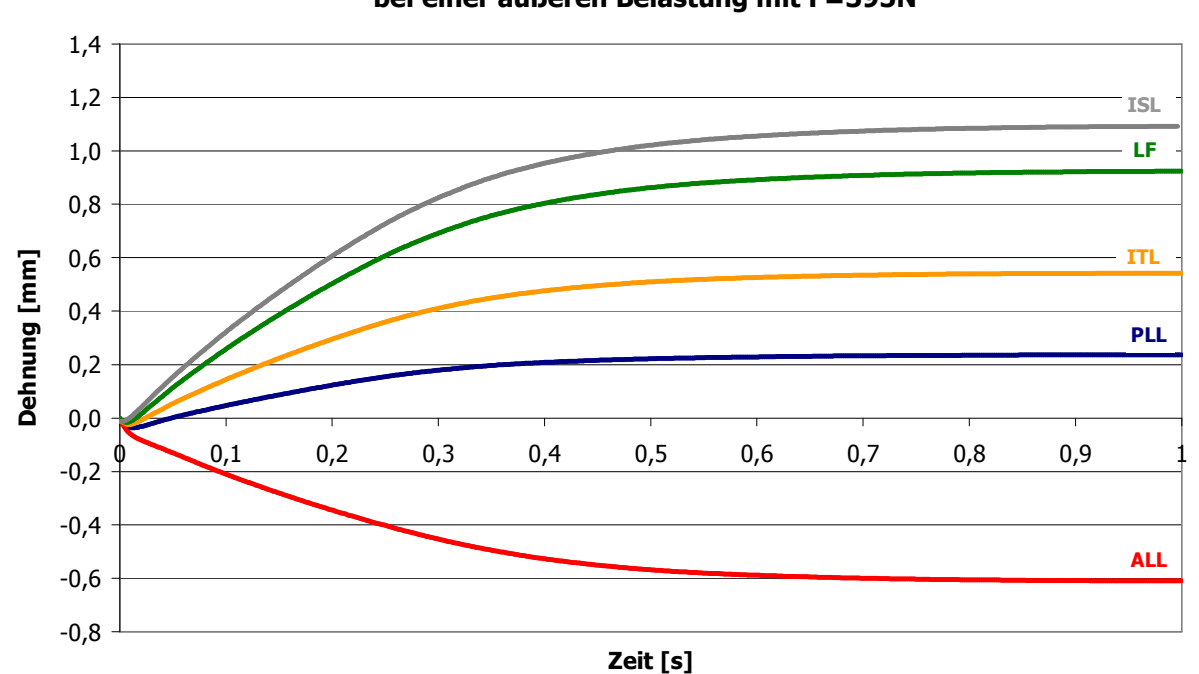

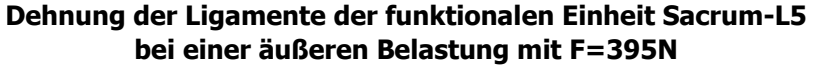

Abb. 6.10 Dehnungs-Zeit-Verlauf der Ligamente zwischen Sacrum und L5

Vergleicht man die Ligamentdehnungen der untersten Etage Sacrum-L5 mit denen der obersten Etage zwischen L3-L2, so lässt sich erkennen, dass die Dehnungen zwischen L3-L2 geringer sind. Dies ist auf die unterschiedlichen Verdrehungen der Bandscheiben der verschiedenen funktionalen Einheiten zurückzuführen. Für die weiter ausgelenkten unteren Etagen der Lendenwirbelsäule ergeben sich größere Dehnungen der Bänder, als für die oberen weniger ausgelenkten Etagen. Des Weiteren "entlastet" das zwischen dem Sacrum und Wirbelkörper L5 fehlende Supraspinale Band SSL die Ligamente der funktionalen Einheit L3-L2.

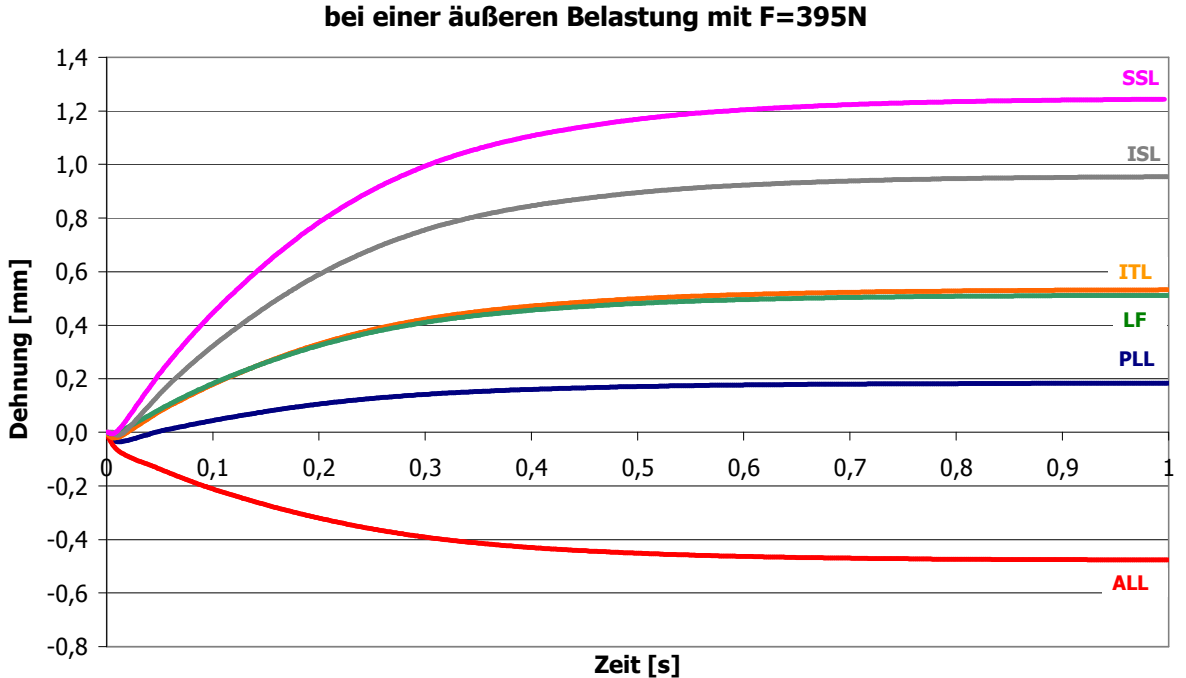

Dehnung der Ligamente der funktionalen Einheit L3-L2

Abb. 6.11 Dehnungs-Zeit-Verlauf der Ligamente zwischen L3-L2

Die Ligamente entwickeln auf Grund ihrer Dehnung eine Kraft, die die Stabilität der Lendenwirbelsäule gewährleistet. Die implementierten Kennlinien für das Kraft-Dehnungsverhalten der Bänder erweisen sich als geeignet, da ein stabiler Zustand bei physiologisch realistischen Belastungen der verschiedenen Strukturen erreicht wird (Abb. 6.12 und Abb. 6.13).

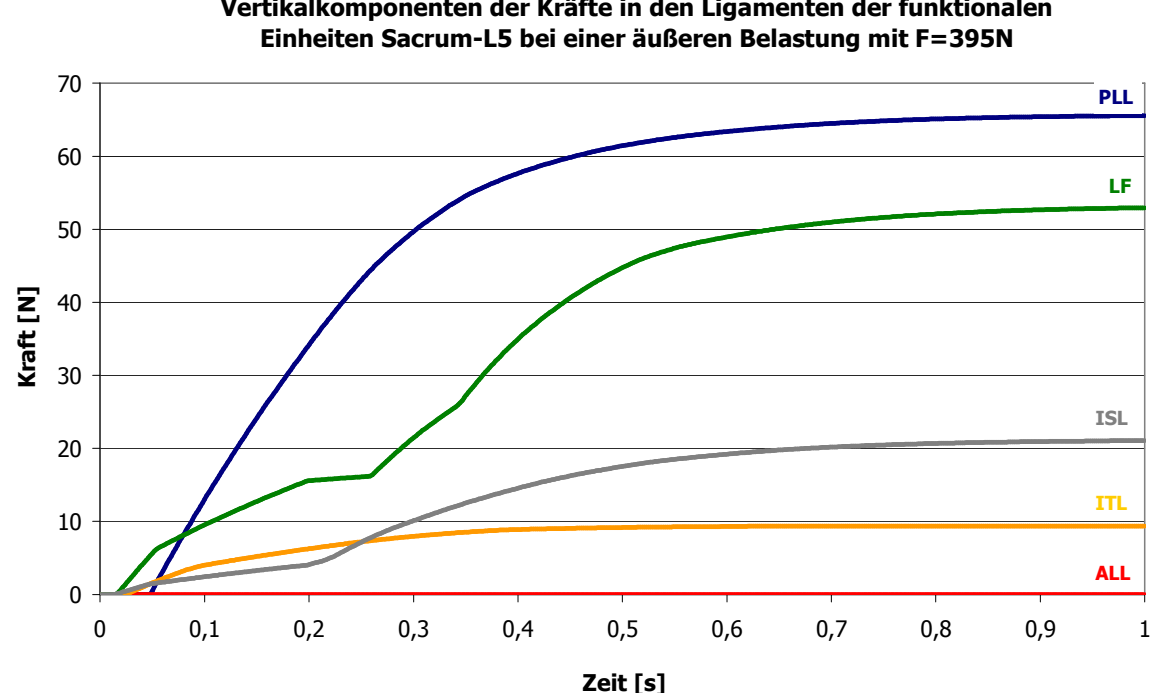

Vertikalkomponenten der Kräfte in den Ligamenten der funktionalen

Abb. 6.12 Kraft-Zeit-Verlauf der Ligamente zwischen Sacrum-L5

Bei einer Belastung der lumbalen Wirbelsäule mit 395N entwickelt das Hintere Längsband PLL zwischen dem Sacrum und dem Wirbel L5 mit 65N die größte und das Intertransversale Ligament ITL mit 9N die kleinste Kraft. Maßgeblichen Einfluss auf die Kraft bei Dehnung der Ligamente hat der Verlauf der implementierten Kennlinien (Abb. 5.1). Während für das Hintere Längsband PLL bereits bei kleinen Dehnungen große Kräfte entwickelt werden, muss das Intertransversale Band ITL größere Dehnungen erfahren, bis sich eine Ligamentkraft aufbaut.

Der zeitliche Verlauf der Kraftentwicklung und die maximalen Kraftwerte der Ligamente der funktionalen Einheiten L3-L2 sind in Abbildung 6.13 dargelegt.

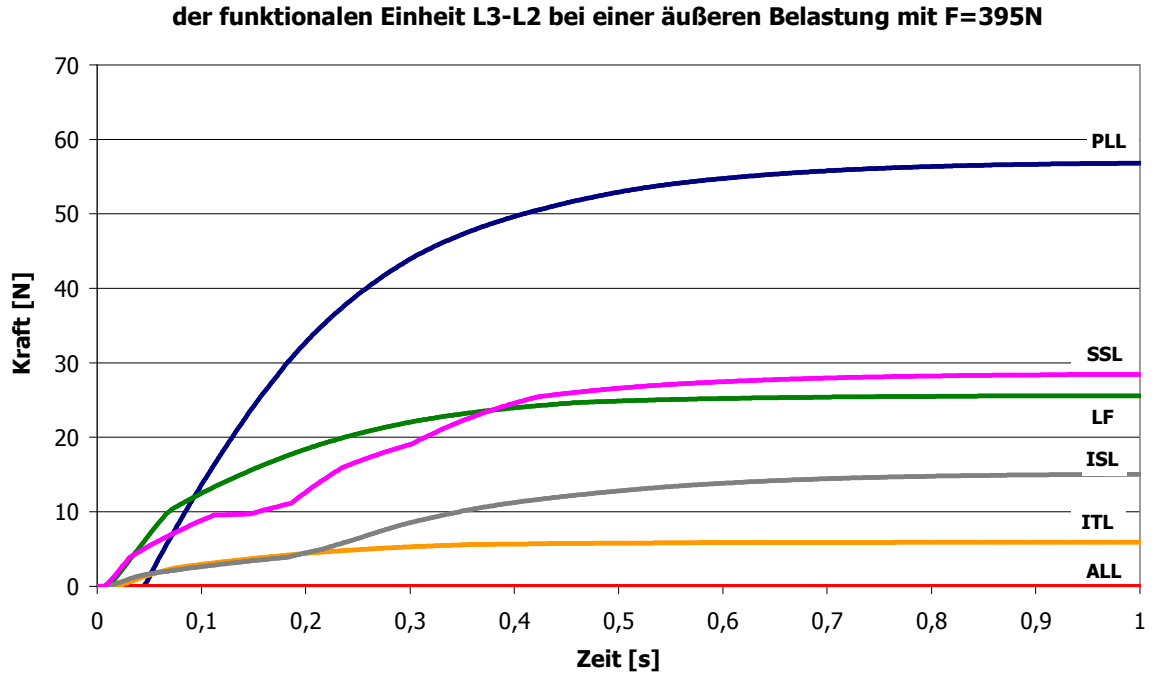

Vertikalkomponenten der Kräfte in den Ligamenten der funktionalen Einheit L3-L2 bei einer äußeren Belastung mit F=395N

Abb. 6.13 Kraft-Zeit-Verlauf der Ligamente zwischen L3-L2

Die mit Hilfe der Simulationsrechnung erhaltene quantitative Bestimmung der Deformationen, der Dehnungen, der Reaktionskräfte und der Gegendrehmomente in den modellierten Strukturen bei einer äußeren Belastung mit F=395N ergibt, dass die Belastungswerte für alle Strukturen innerhalb der materiellen Belastungsgrenzen liegen. Interessant erscheint daher die Simulationsrechnung für die eine weit höhere äußere Kraft, die Reaktionskräfte in Strukturen hervorruft, die an die Belastungsgrenzen der biologischen Materialien reichen.

### 6.13Simulation der Auswirkungen von hohen Belastungen

Um die Möglichkeiten der Simulation aufzuzeigen, werden in diesem Fallbeispiel B die Auswirkungen einer höheren Belastung als im Fallbeispiel A auf die implementierten Strukturen diskutiert.

Dazu wird die Deckfläche des zweiten Lendenwirbels mit der äußeren Kraft von F=850N belastet. Diese äußere Belastung wurde gewählt, um für die Bandscheibendeformationen die in der Literatur [Bri83] angegebenen physiologischen Grenzwerte zu erreichen, aber nicht zu überschreiten.

### Fallbeispiel B

Bei einer äußeren Belastung von F=850N ergibt sich für die verschiedenen Bandscheiben der in Abb. 6.14 zu sehende Deformations-Zeit-Verlauf. Die größte Deformation erfährt dabei die Bandscheibe Sacrum-L5 mit dem Grenzwert von 0,43mm. Die Bandscheiben oberhalb der funktionalen Einheit Sacrum-L5 werden weniger deformiert.

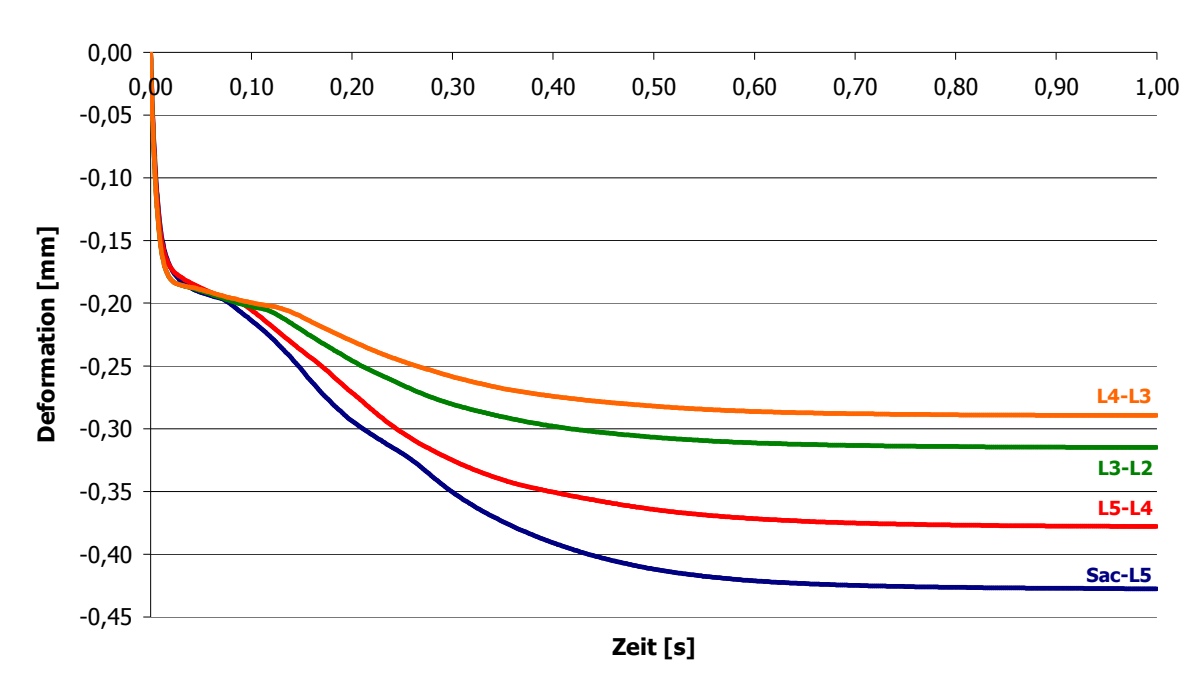

Bandscheibendeformation bei einer äußeren Belastung mit F=850N

Abb. 6.14 Deformation der Bandscheiben bei maximal möglichen Belastung

Die Deformationswerte der Bandscheiben unter der wirkenden Gewichtskraft F=395N und unter maximal möglicher Belastung F=850N sind folgender Tabelle zu entnehmen.

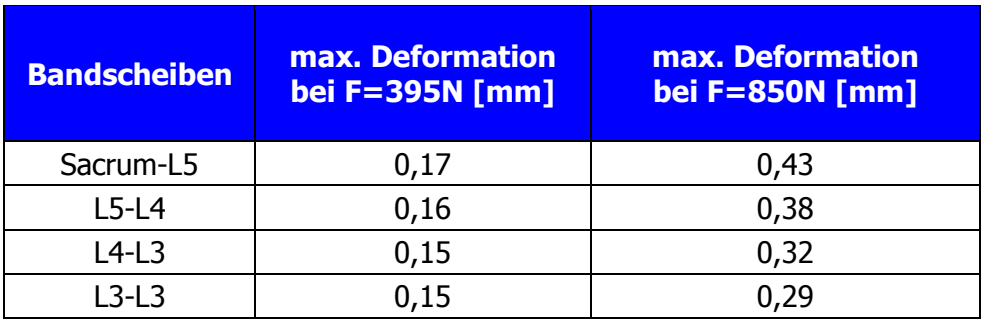

#### Tab. 6.3 Maximale Deformation aller Bandscheiben der simulierten Lendenwirbelsäule für beide Fallbeispiele.

Wie auch schon im Fallbeispiel A dargestellt, steigen die Kräfte aller Bandscheiben auf Grund einer hohen Deformationsgeschwindigkeit schnell an. Die Höhe der Kraftwerte der verschiedenen Bandscheiben im Gleichgewichtszustand hängt nach Gleichung (4.8) entscheidend den Deformationswerten ab.

Da die Bandscheibe Sacrum-L5 eine große Deformation erfährt, entwickelt sie mit 1597N die größte Bandscheibenkraft. Die Bandscheibe mit der geringsten Deformation und folglich auch der geringsten Bandscheibenkraft ist die zwischen den Wirbelkörpern L3 und L2 (Abb. 6.14).

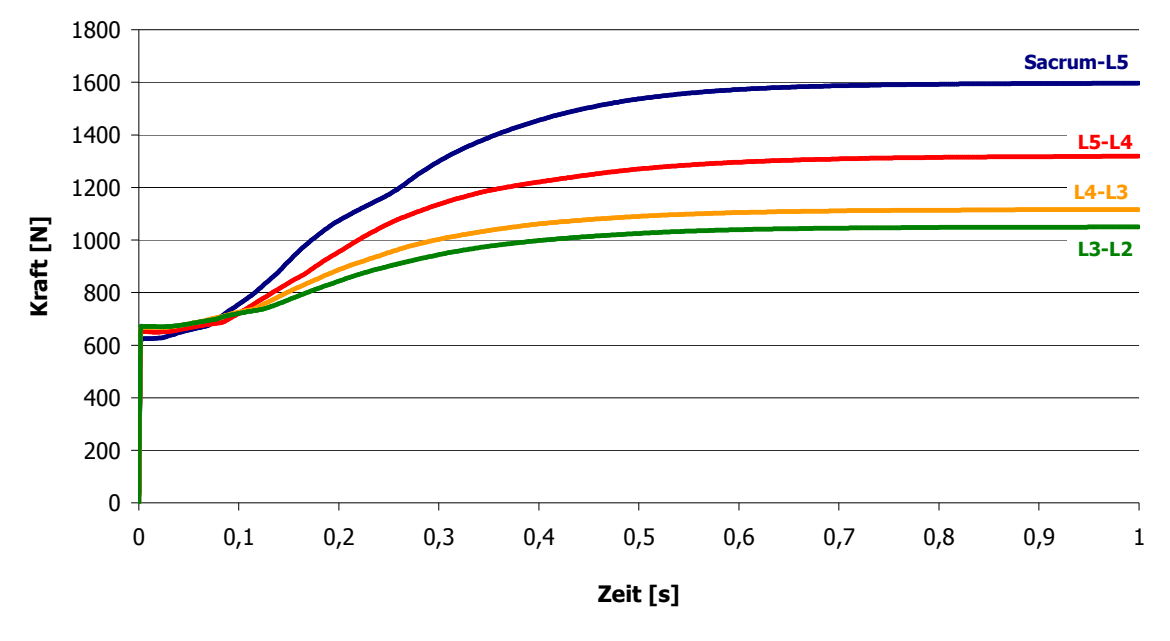

Vertikalkomponenten der Bandscheibenkräfte bei einer äußeren Belastung mit F=850N

Abb. 6.15 Kräfte der Bandscheiben bei maximal möglicher Belastung

Ein direkter Vergleich der maximalen Bandscheibenkräfte bei äußerer Belastung von F=395N und F=850N sind in folgender Tabelle aufgeführt.

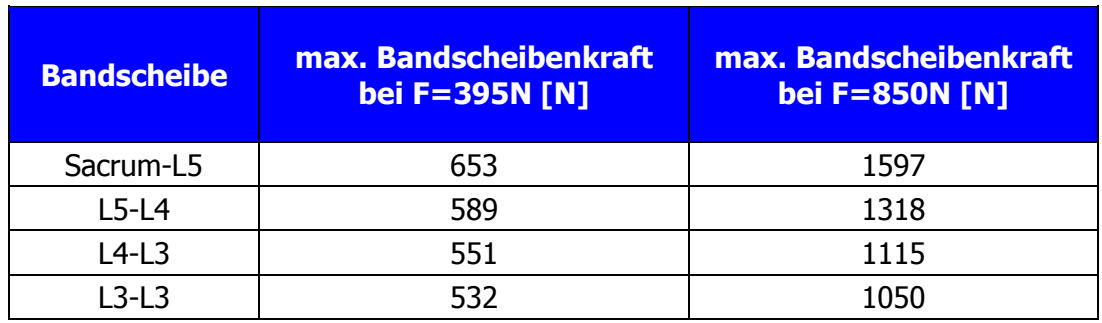

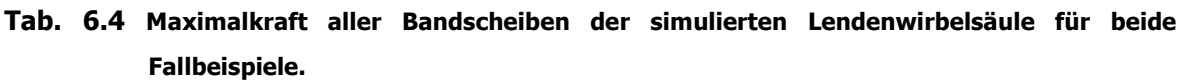

Die hohe äußere Belastung bewirkt nicht nur eine Deformation der Bandscheiben, sondern auch ein nach vorne Neigen der Wirbelkörper. Dabei entwickelt die Bandscheibe in Abhängigkeit von Auslenkwinkel und Auslenkgeschwindigkeit ein Gegendrehmoment.

Zu Beginn baut sich auf Grund der relativ hohen Auslenkgeschwindigkeit ein großes Gegendrehmoment auf, das mit der Zeit abnimmt. Den größten Drehmomentausschlag entwickelt dabei die Bandscheibe Sacrum-L5 und das kleinste Drehmoment die Bandscheibe L3-L2 (Abb. 6.15). Der erreichte Maximalwert von 20Nm entspricht in seiner Größenordnung den Messungen von [Far70], der für das Drehmoment in den Bandscheiben der lumbalen Wirbelsäule einen Maximalwert von 31Nm angibt. Die sehr geringen Gegendrehmomente am Ende der Simulation begründen sich aus dem Erreichen eines statischen Zustandes mit geringen Auslenkwinkeln der Wirbelkörper und Bandscheiben.

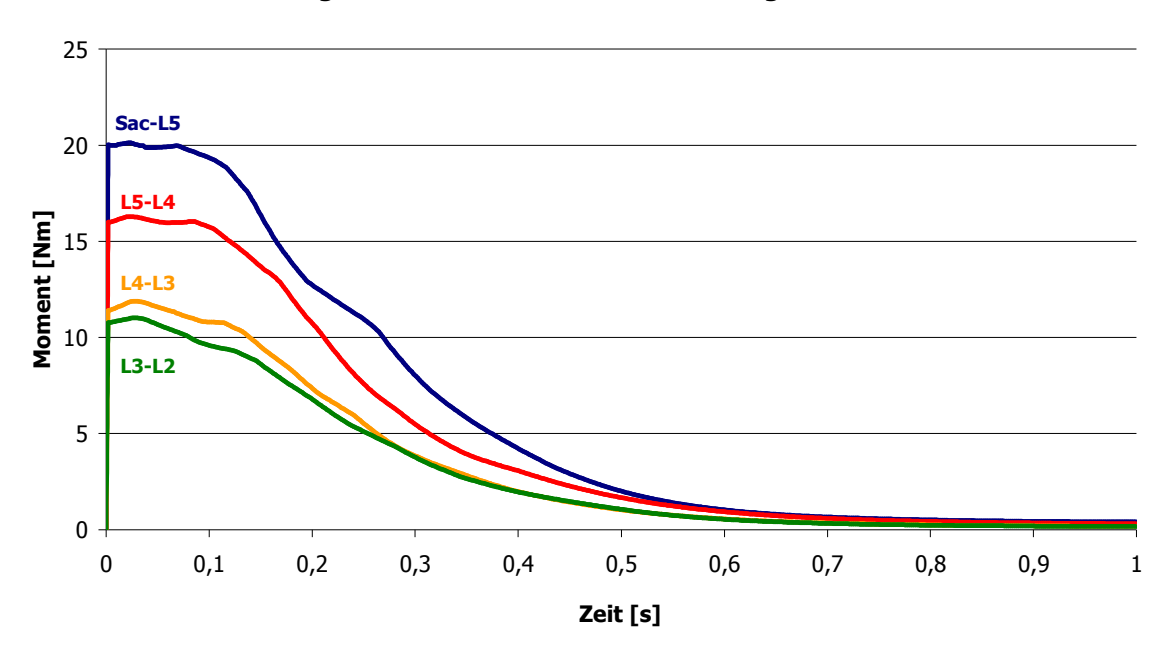

Gegendrehmomente in den Bandscheiben bei Flexion des Oberkörpers, hervorgerufen durch die äußere Belastung mit F=850N

Abb. 6.16 Drehmomente der Bandscheiben bei maximal möglicher Belastung

Die maximalen Gegendrehmomente der verschiedenen Bandscheiben bei einer äußeren Belastung von F=395N und einer äußeren Belastung von F=850N sind in Tab. 6.6 für beide berechneten Fallbeispiele aufgeführt.

| <b>Bandscheibe</b> | max. Gegendrehmoment<br>bei F=395N [Nm] | <b>max. Gegendrehmoment</b><br>bei F=850N [Nm] |
|--------------------|-----------------------------------------|------------------------------------------------|
| Sacrum-L5          | 10                                      | 20                                             |
| $L5-L4$            | 9,4                                     | 16                                             |
| $L4-L3$            | 8,9                                     | 12                                             |
| $13-13$            | 9.6                                     |                                                |

Tab. 6.5 Maximalmomente aller Bandscheiben der simulierten Lendenwirbelsäule für beide Fallbeispiele.

Wie zuvor in Kapitel 4.8 beschrieben, entwickelt das Facettengelenk erst bei einem Aufeinandertreffen seiner Gelenkflächen eine Kraft, die das Durchdringen dieser Flächen verhindert. Die Kräfte der einzelnen Facettengelenke weisen zwar einen ähnlichen Verlauf wie bei einer äußeren Belastung von F=395N (Abb. 6.9) auf, aber die Ausschläge, besonders des rechten Facettengelenks Sacrum-L5 erreichen bis zu 5-fache Höhe (Abb. 6.17). Die auftretenden Kraftwerte liegen im physiologischen Bereich. Nach [Bog00] treten Schädigungen der Facettengelenke erst bei einem Kraftwert von über 600N auf.

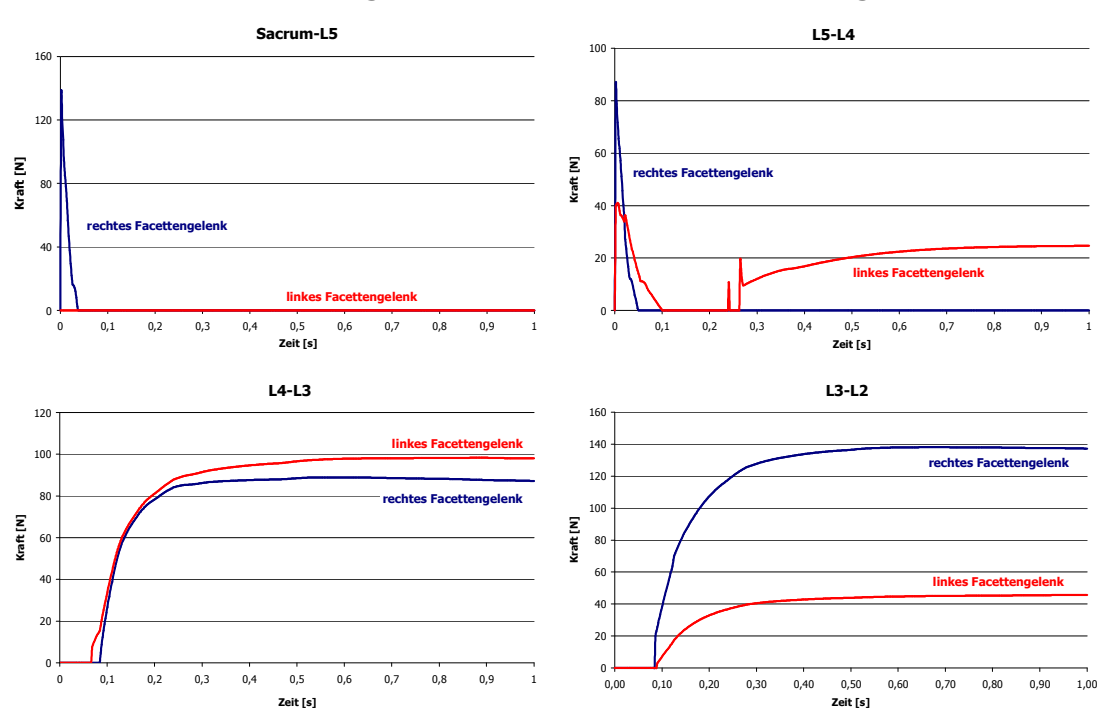

Kräfte in den Facettengelenken bei einer äußeren Belastung von F=850N

#### Abb. 6.17 Kraft-Zeit-Verläufe der Facettengelenke bei einer äußeren Belastung von F=850N

Betrachtet man den Dehnungs-Zeit-Verlauf der Ligamente in Abb. 6.16, so ist zu erkennen, dass bei maximal möglicher äußerer Belastung vor der Ligamentdehnung eine Verkürzung der Ligamente statt findet. Dies resultiert aus der starken Deformation der Bandscheiben zu Beginn der Belastungen.

Außerdem ruft die hohe Belastung von F=850N eine größere Flexion als im vorangegangenen Fallbeispiel hervor. Die posterioren Ligamente der einzelnen funktionalen Einheiten erfahren daher eine größere Dehnung. Der Dehnungs-Zeit-Verlauf der Ligamente zwischen Sacrum und dem Wirbelkörper L5 sind sich

ähnlich, unterscheiden sich aber in ihren maximalen Werten (Abb. 6.10 und Abb. 6.18). In dieser Simulation wird, wie auch bei einer Belastung von F=395Nm das Interspinale Ligament ISL am meisten gedehnt. Der maximale Dehnungswert dieses Bandes ist mit 1,9mm fast doppelt so groß wie der Wert bei einer äußeren Belastung von F=395N.

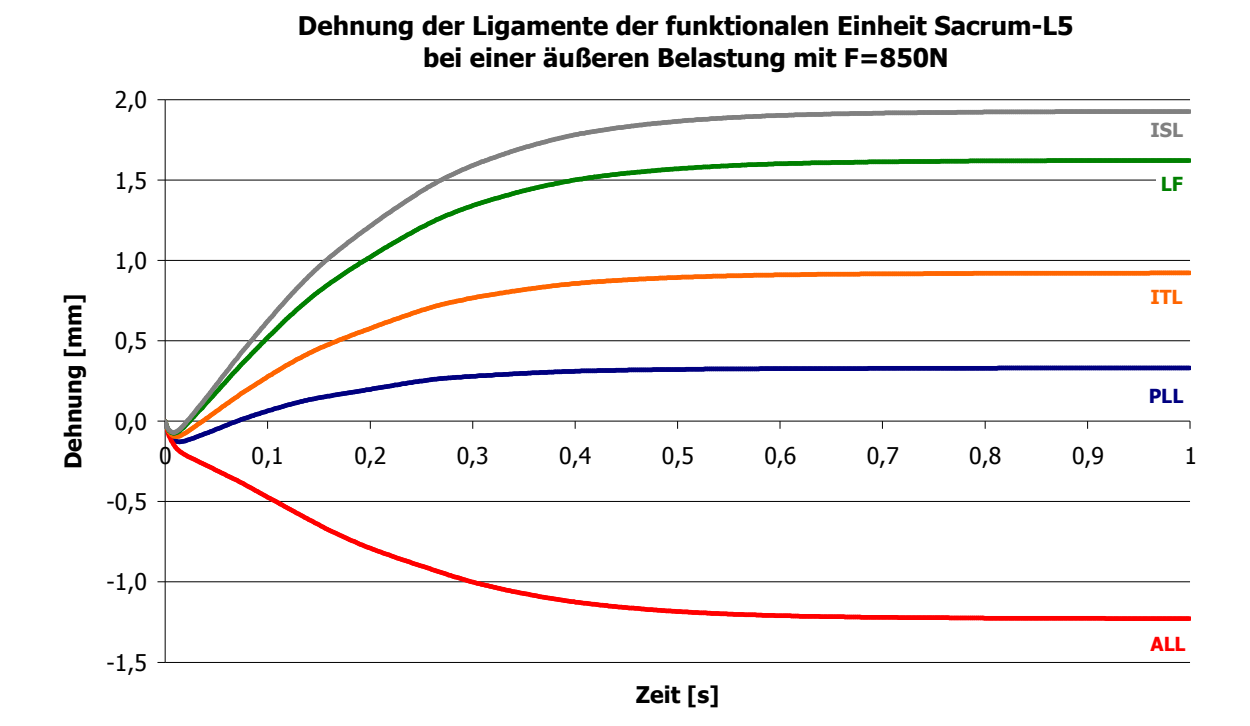

Abb. 6.18 Dehnungs-Zeit-Verlauf der Ligamente zwischen Sacrum-L5 bei einer äußeren Belastung von F=850N

Der Verlauf der Ligamente der funktionalen Einheit L3-L2 gestaltet sich in gleicher Weise, wie der vorgehende. Ligamente die weiter von Drehzentrum entfernt sind, werden stärker gedehnt als Ligamente, die sich nah am Drehzentrum befinden (Abb. 6.19).

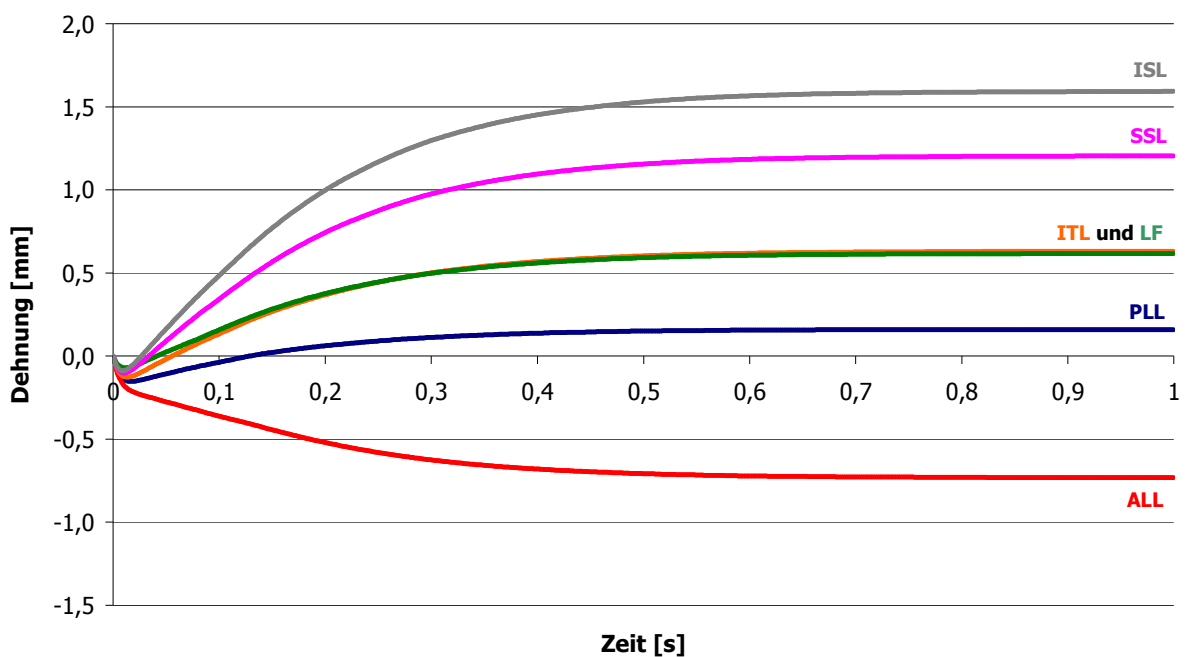

Dehnung der Ligamente der funktionalen Einheit L3-L2 bei einer äußeren Belastung mit F=850N

Abb. 6.19 Dehnungs-Zeit-Verlauf der Ligamente zwischen L3-L2 bei einer äußeren Belastung von F=850N

Bei einer äußeren Belastung von F=850N entwickelt das Gelbe Band LF zwischen der Einheit Sacrum-L5 die größte Kraft, gefolgt von dem Hinteren Längsband PLL und dem Interspinalen Band ISL. Die geringste Kraft entwickelt das Intertransversale Band ITL. Da das Vordere Längsband ALL, wie auch im vorhergehenden Fallbeispiel, nicht gedehnt wird, ist seine Kraft Null.

Obwohl für die Bandscheibe Sacrum-L5 die maximal mögliche Deformation erreicht ist, befinden sich die Werte der Vertikalkomponenten aller Ligamentkräfte unterhalb ihrer Belastungsgrenzen. Beispielhaft sei aufgeführt, dass die Belastungsgrenzen für das Gelbe Band LF mit 285N liegt, für das Hintere Längsband PLL mit 125N und für das Supraspinale Band SSL mit 150N von [Pan90] angegeben werden. Die Werte der Simulationsrechnung liegen nach Abb. 6.18 unter diesen Maximalwerten und daher in einem physiologischen Kraftbereich.

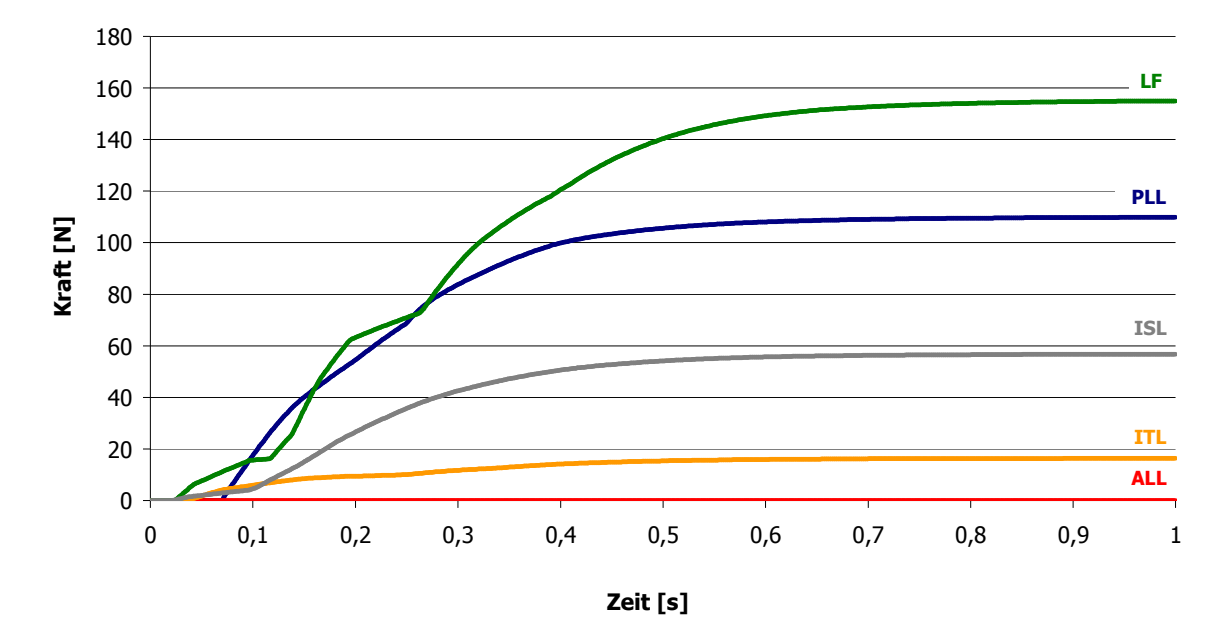

Vertikalkomponente der Kräfte in den Ligamenten der funktionalen Einheit Sacrum-L5 bei einer äußeren Belastung mit F=850N

Abb. 6.20 Kraft-Zeit-Verlauf der Ligamente zwischen Sacrum-L5 bei einer äußeren Belastung von F=850N

Vergleichend sind die maximalen Ligamentkräfte der Bänder zwischen Sacrum und L5 unter verschiedenen äußeren Belastungen in Tab. 6.5 aufgeführt.

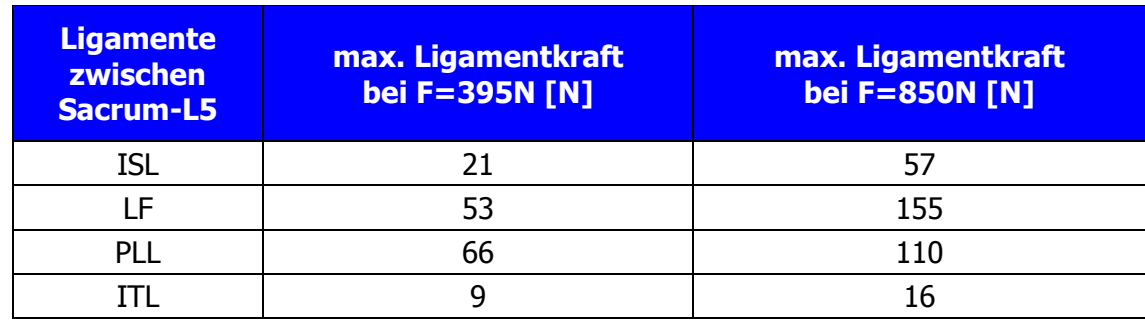

# Tab. 6.6 Maximale Ligamentkräfte der funktionalen Einheit Sacrum-L5 bei verschieden hohen äußeren Kräften.

Im Gegensatz zu der funktionalen Einheit Sacrum-L5 ist zwischen den Wirbelkörpern L3 und L2 neben den Hinteren Längsbändern PLL, dem Gelben Band LF, dem Interspinalen und Intertransversalen Ligament auch das Supraspinale Band SSL vorhanden, das zugleich die größte Kraft entwickelt.

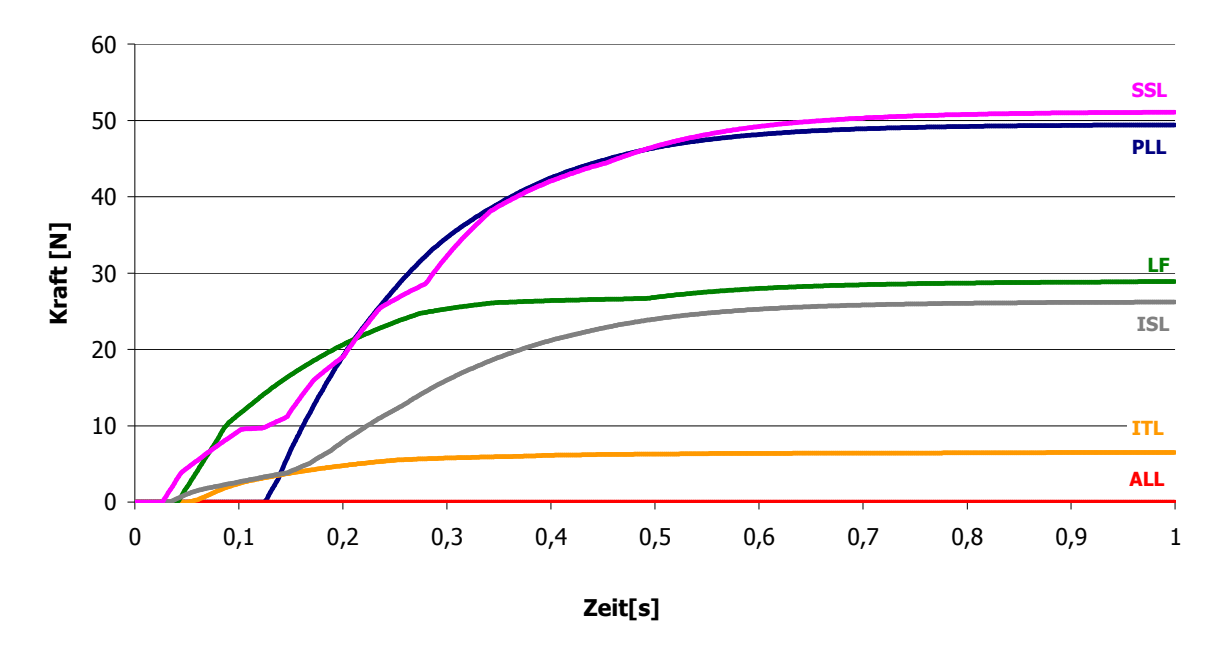

Vertikalkomponenten der Kräfte in den Ligamenten der funktionalen Einheit L3-L2 bei einer äußeren Belastung mit F=850N

Abb. 6.21 Kraft-Dehnungs-Verlauf der Ligamente zwischen L3-L2 bei einer äußeren Belastung von F=850N

Vergleicht man die Vertikalkomponenten der Ligamentkräfte der zwei Fallbeispiele, so lässt sich erkennen, dass besonders das Supraspinale Band SSL einen hohen Kraftanstieg aufweist (Tab. 6.6).

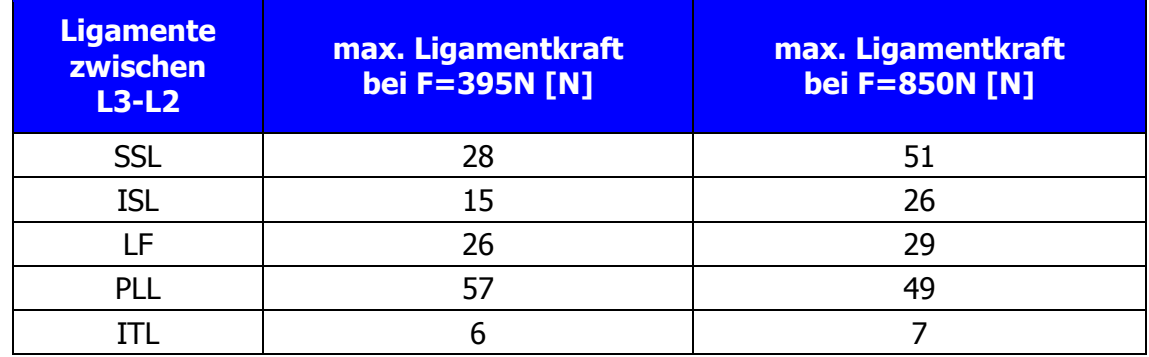

# Tab. 6.7 Maximale Ligamentkräfte der funktionalen Einheit Sacrum-L5 bei verschieden hohen äußeren Kräften.

Auch im zweiten Fallbeispiel, bei dem die unterste Bandscheibe maximale Deformation erfährt, die sich gerade noch im physiologisch gesunden Bereich befindet, wird keine Struktur der Lendenwirbelsäule über die bisher bekannten Belastungsgrenzen hinaus beansprucht. Die hohen äußeren Belastungen führen aber zu starken Anstiegen in allen Strukturen.

### 7 Einsatz der MKS-Simulation in der Medizin

Die Anwendungsmöglichkeiten für das MKS-Simulationsmodell der lumbalen Wirbelsäule in der Medizin sind vielseitig. Durch Parametervariation können die veränderten Materialeigenschaften bei degenerierten Bandscheiben und die Auswirkungen auf die dabei wirkenden Kräfte berechnet werden. Parallel dazu können auch die Situation nach einem chirurgischen Eingriff und die somit veränderten mechanischen Bedingungen simuliert werden. Dies soll im nachfolgenden Beispiel aufgezeigt werden.

Degenerative Veränderungen an der Wirbelsäule sind für viele Patienten mit extremen Schmerzen verbunden. Je nach Krankheitsbild und dessen Ausprägungsgrad können zur Schmerzlinderung und zur Gesundung des Patienten unterschiedliche medizinische Maßnahmen, wie konservative Behandlungen oder operative Eingriffe, vorgenommen werden. Als Beispiel für konservative Behandlungen sind physiotherapeutische Maßnahmen zu nennen, die zum Ausgleich von muskulären Dysbalancen und letztlich zur Wiederherstellung der natürlichen Wirbelsäulenstatik dienen.

Bei starken degenerativen Veränderungen an der Wirbelsäule sind operative Maßnahmen häufig unumgänglich.

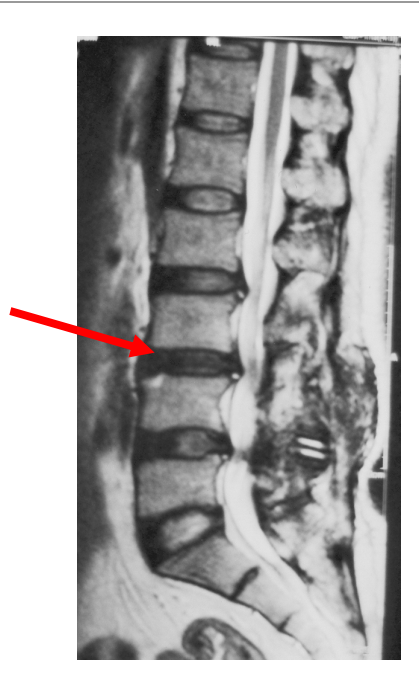

Abb. 7.1 Degenerierte Zwischenwirbelscheibe L4-L3: Wenn eine Zwischenwirbelscheibe so stark degeneriert ist, dass sie in sich zusammenbricht, ist eine operative Maßnahme notwendig (Dr. Kilian, Wirbelsäulenchirurgie, Katholisches Klinikum Koblenz).

Dabei wird bei diesen operativen Eingriffen meist eine Gelenkversteifung vorgenommnen. Beispielsweise werden zur Repositionierung von Gleitwirbeln Schrauben in die Wirbelkörper eingebracht. Außerdem wird zur Einsetzung eines Implantats ein Teil der defekten Bandscheibe entfernt, damit das Implantat als Abstandshalter der zwei Wirbelsegmente fungieren kann (Abb. 7.2). Die Hauptaufgabe des Implantates ist die Vorbeugung eines Postnukleotomiesyndroms.<sup>2</sup>

 $\overline{a}$ 

<sup>&</sup>lt;sup>2</sup> Postnukleotomiesyndrom: schmerzhaftes Verkeilen der Wirbelgelenke durch Verrutschen der Wirbelkörper aufgrund der Entfernung von degenerativem Bandscheibengewebe

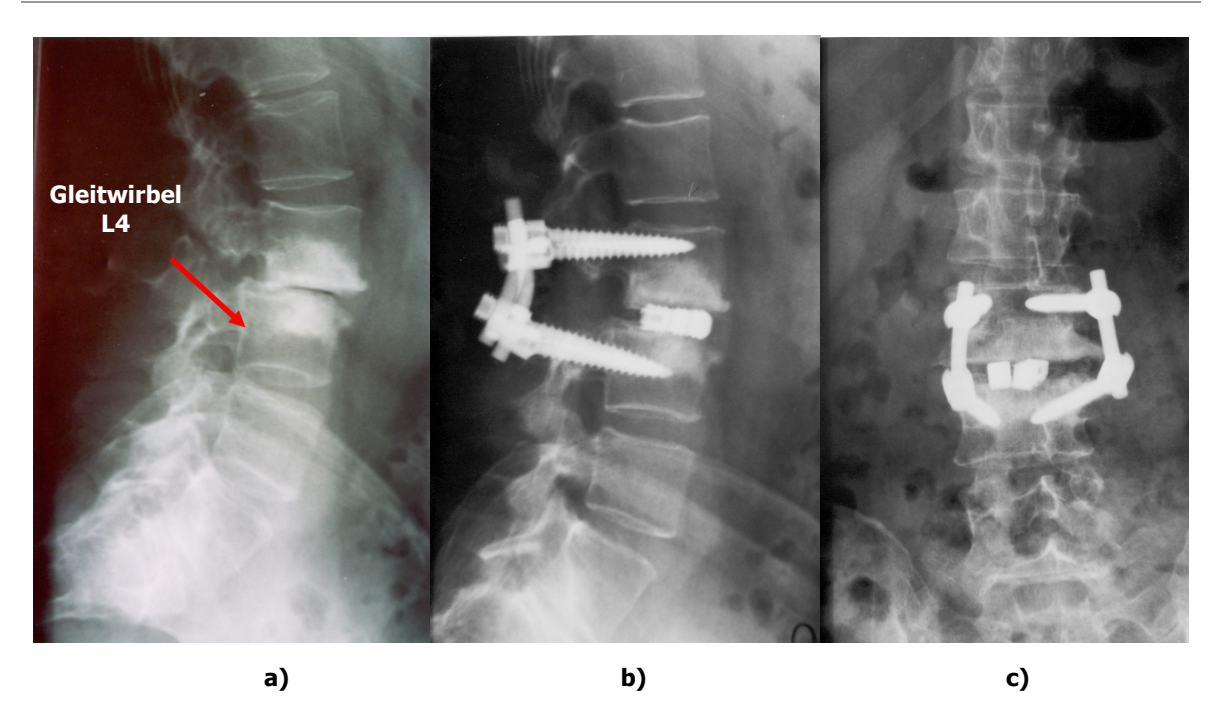

Abb. 7.2 Prä- und postoperative Röntgenbilder eines Gleitwirbels: (a) Durch den nach dorsal verschobenen Wirbelköper L4 ist der lordotische Verlauf der Lendenwirbelsäule unterbrochen. Die Bandscheibe ist zwischen dem vierten und fünften Lendenwirbel völlig aufgelöst. Nach Einbringung der Schrauben in die Wirbelkörper und Einführung eines Implantats, ist der natürliche Verlauf der lumbalen Wirbelsäulen rekonstruiert (b) laterale Sicht; (c) dorsale Sicht (Dr. Kilian, Wirbelsäulenchirurgie, Katholisches Klinikum Koblenz).

Sind die Wirbelsegmente miteinander verwachsen und die Bandscheibenstrukturen verknöchert, so ist in dieser funktionalen spinalen Einheit keine Bewegung mehr möglich.

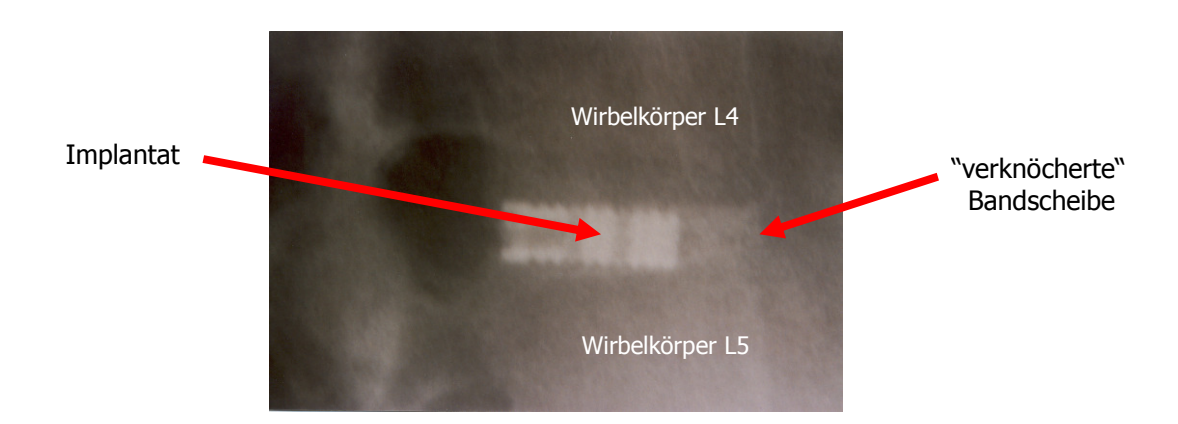

Abb. 7.3 Versteifte Wirbelsegmente mit eingesetztem Implantat und entfernten Verschraubungen: Nach Verknöcherung der Bandscheibenstrukturen und Verwachsung des Implantats mit den natürlichen Strukturen, sind die angrenzenden Wirbelkörper starr mit einander verbunden (Dr. Kilian, Wirbelsäulenchirurgie, Katholisches Klinikum Koblenz).

Durch den operativen Eingriff ist eine Rekonstruktion des natürlichen Verlaufs der lumbalen Wirbelsäule erzielt worden (Abb. 7.2), aber eine mögliche Änderung der Mechanik kann durch bildgebende Verfahren nicht erfasst werden.

Um die Auswirkungen von Belastungen auf die intakten Bandscheiben nach einer operativen Gelenksversteifung zu ermitteln, wurden die Parameter des Bandscheibengelenks L4-L3 des in Kapitel 4 vorgestellte MKS-Modells der lumbalen Wirbelsäule so variiert, dass die Wirbelsegmente L4 und L3 sich nicht mehr gegeneinander verdrehen und verschieben können.

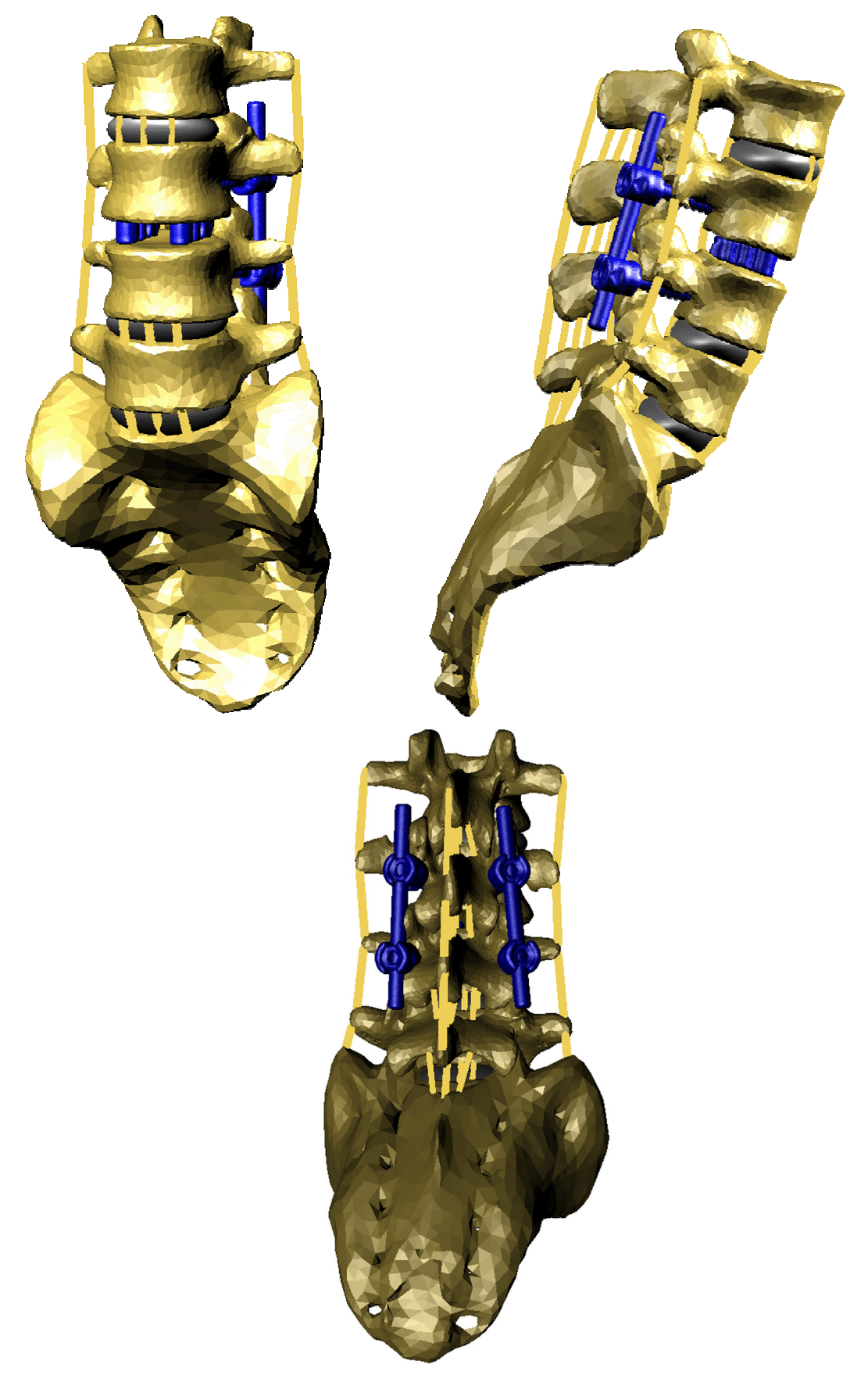

Abb. 7.4 MKS-Modell mit eingebrachten Implantaten und vorgenommener Verschraubung des Wirbelabschnitts L4-L3: Zur Simulation der Auswirkungen von Belastungen in der Bandscheibe L4-L3 nach postoperativer Gelenksversteifung, werden an entsprechender Stelle die Implantate eingebracht und das Bandscheibengelenk L4-L3 mit Null Freiheitsgraden belegt.

Damit die Bewegung der Lendenwirbelsäule simuliert und die Bandscheibenkräfte und Deformationen in den intakten Zwischenwirbelscheiben berechnet werden können, wird unter Beibehaltung der bestehenden Modellstrukturen, im Mittelpunkt der Zwischenwirbelscheibe L4-L3 ein Gelenk mit Null Freiheitsgraden definiert.

Während die "gesunden" Bandscheiben durch die äußere Kraft von 395N deformiert werden, bleibt die Höhe der Zwischenwirbelscheibe L4-L3 gleich. Die Bandscheibendeformation beträgt für Sacrum-L5 dabei 0,166mm, für L5-L4 0,159 und für L3-L2 0,146mm. Vergleicht man nun die Deformationen der Simulation mit versteifter und gesunder Bandscheibe L4-L3, so sind diese nahezu identisch (Abb. 7.5). Die Abweichungen sind bei allen Bandscheiben kleiner als 1,5%.

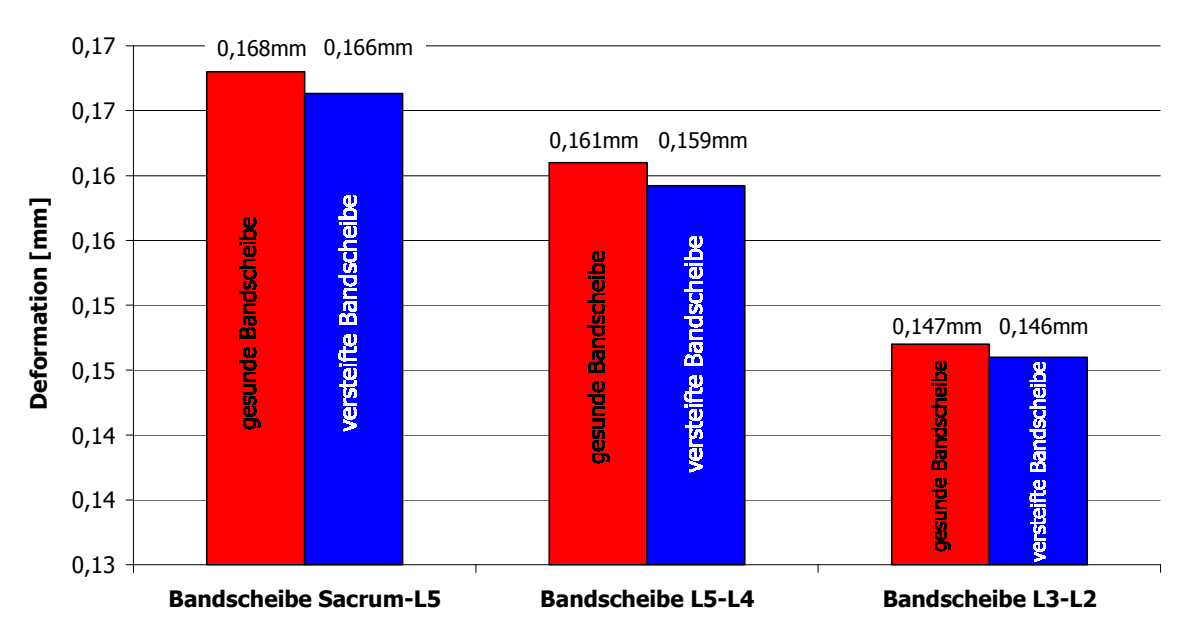

Vergleich der Deformationen bei einer gesunden und einer versteiften Bandscheibe L4-L3 bei Belastung mit 395N

Abb. 7.5 Deformation der Bandscheiben bei gesunder und versteifter Bandscheibe L4-L3.

Die geringen Deformationen in den angrenzenden Wirbelkörpern führen zu entsprechend geringen Änderungen der Bandscheibenkräfte (vgl. Abb. 7.6).

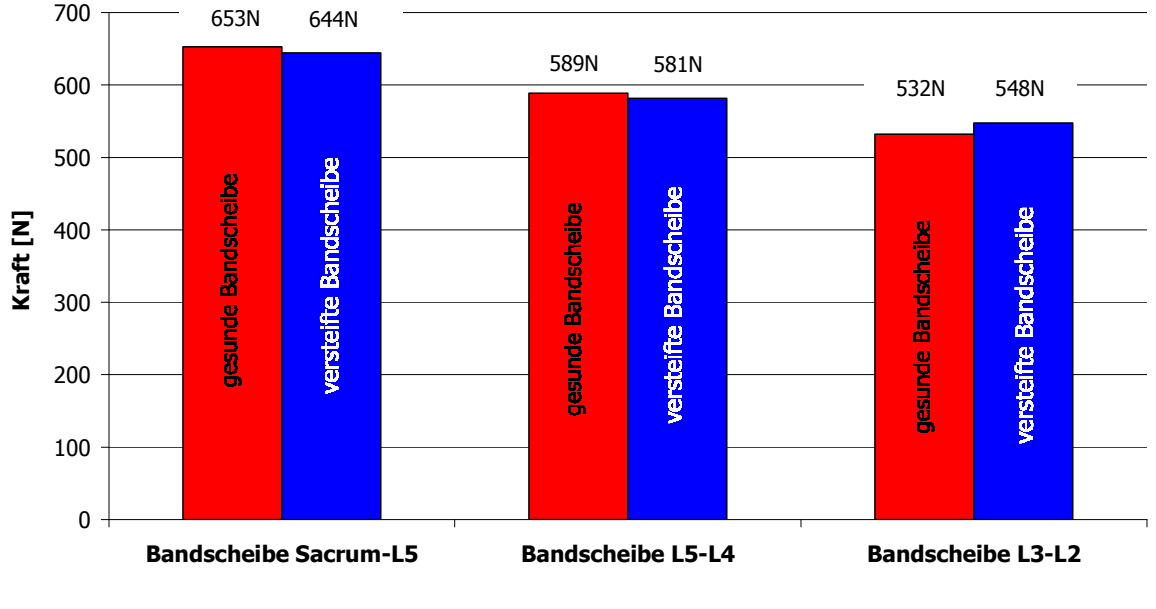

#### Vergleich der Bandscheibenkräfte bei gesunder und versteifter Bandscheibe L4-L3 bei Belastungen mit 395N

Abb. 7.6 Kräfte in den Bandscheiben bei gesunder und versteifter Zwischenwirbelscheibe L4-L3.

Ähnliche Ergebnisse liefert eine Untersuchung von [Roh08]. Er prüft die Belastungsänderung in der lumbalen Wirbelsäule bei Wirbelfusion L2-L3 nach Einbringung eines Implantates als Zwischenwirbelscheiben-Ersatz. Es stellt sich heraus, dass Flexionsbewegungen des Modells, nach Einbringung eines internen Fixateurs eine Reduzierung der Deformation der gesamten Wirbelsäule von ca. 20% hervorrufen, aber das fusionierte Wirbelsegment L4-L5 nur kleine Änderungen in der Deformation verursacht. Der Einfluss auf die Bewegung der angrenzenden Wirbelsegmente ist somit gering. Einen weiteren biomechanischen Vergleich mittels FE-Modell zwischen Fusion zweier Wirbelkörper, gesunder Bandscheibe und implantierter künstlichen Bandscheibe führte [Den06] durch. Die Fusion der Wirbelsegmente L4-L3 führte kaum zu Belastungsänderung und Abweichungen im Bewegungsverhalten. In dieser Arbeit wird darauf hingewiesen, dass in der Literatur kein Konsens bezüglich der Auswirkungen einer Wirbelversteifung auf die benachbarten Wirbelsegmente und Zwischenwirbelscheiben besteht ([Bas01], [Che01], [Got03], [Kum01a], [Kum01b]).

#### 8 Zusammenfassung und Ausblick

Ziel der Arbeit war die Erstellung eines MKS-Modells der menschlichen lumbalen Wirbelsäule zur Ermittlung der mechanischen Belastungen innerer Körperstrukturen.

Die Oberflächen der Wirbelkörper wurden aus CT-Daten menschlichen Sektionsguts als CAD-Oberflächen generiert und bilden das Grundgerüst des Modells. Die genaue Positionierung des Facettengelenke ist dabei vorgegeben ebenso wie die Ansatzpunkte und Verlaufsrichtungen der ligamentösen Strukturen. Zwischen den starren Wirbelkörpern wurden elastische Bandscheiben eingeführt, deren Mittelpunkte als jeweiliges Drehzentrum der entsprechenden funktionalen Einheiten definiert sind. Damit sind gleichzeitig die Hebelarme zu den Ansatzpunkten der einzelnen Bänder festgelegt. Das mechanische Verhalten dieser verschiedenen Strukturen wurde über physiologische Gleichungen oder Kennlinien in das Modell implementiert. So wurde für die Facettengelenke ein Ansatz für Kontaktkräfte in horizontaler Richtung eingeführt. Für die Kraftentwicklung bei Dehnung der Bänder fanden individuelle Kennlinien aus der Literatur Verwendung. Bei der Deformation der Bandscheiben folgt die Kraftentwicklung einer mechanischen Relation in Abhängigkeit der Deformation sowie der Deformationsgeschwindigkeit. Die entsprechenden Materialkonstanten in den Gleichungen wurden über experimentelle Messdaten aus der Literatur ermittelt. Dem Aufbau von Drehmomenten bei Auslenkung der Bandscheiben um die drei möglichen Rotationsachsen liegen wiederum Kennlinien aus der Literatur zugrunde. In Anpassung an diese experimentell ermittelten Kurven wurden

mechanische Gleichungen entwickelt, die letztendlich in das Modell implementiert wurden und die bei jeweiliger Verdrehung der Bandscheibe die Entwicklung eines entsprechenden Moments angeben.

Die Validierung des Modells erfolgt auf der einen Seite über die Gleichgewichtsbedingung, bei der die Summe aller Kräfte und Drehmomente bezüglich des Schwerpunkts einer funktionalen Einheit Null sein muss. Dieser Zustand konnte mit dem Modell eindeutig nachgewiesen werden.

Auf der anderen Seite konnten punktuell Messergebnisse aus der Literatur über die Modellrechnungen in guter Näherung reproduziert werden. Hier besteht jedoch die Schwierigkeit, dass Messungen an Sektionsgut immer nur in isoliertem Zustand und in einem definierten Versuchsaufbau mit Belastung nur einer Richtung durchgeführt wurden. Innerhalb des Modells befinden sich die Strukturen in einem beweglichen Verbund und unterliegen damit vielfältigen mechanischen Einflüssen, was der Realität im menschlichen Körper auch wesentlich mehr entspricht. Dennoch spiegelt das Materialverhalten der elastischen Elemente innerhalb des Modells größenordnungsmäßig die Ergebnisse der verschiedensten experimentellen Messungen aus der Literatur wider.

Zur Simulation unterschiedlicher Belastungssituationen wurde das Modell der Lendenwirbelsäule in verschiedenen Fallbeispielen der Einwirkung einer jeweils konstanten äußeren Kraft unterschiedlicher Größe ausgesetzt. Nach einer kurzen Phase der Bewegung aller Teilstrukturen stellte sich in jedem gerechneten Fallbeispiel ein neuer Gleichgewichtszustand ein. Für alle implementierten Strukturen, wie Bandscheiben, Bänder und Facettengelenke, konnte der zeitliche Verlauf der Belastungszunahme sowie die Belastung im Endzustand berechnet werden. Eine Überprüfung ergab, dass sich alle Ergebnisse im physiologisch gesunden Wertebereich befanden. Damit ist der Nachweis erbracht, dass mit dem vorliegenden Modell ein Instrument entwickelt wurde, das im Rahmen der Genauigkeit des Modells die Belastung der inneren Strukturen bei äußerer Krafteinwirkung zuverlässig berechnet werden können.

Die Anwendungen eines derartigen Modells sind vielfältiger Art. Durch Variationen von Parametern können die verschiedensten Situationen simuliert werden. Beispiele sind hier die Auswirkung von degenerierten Bandscheiben mit völlig anderem Materialverhalten auf die umgebenden gesunden Teilstrukturen. Weitere Krankheitsbilder wie schwache Bänder, Wirbelgleiten, Knochenveränderungen oder auch der Einfluss von operativen Maßnahmen wie Versteifung einzelner Abschnitte oder die Einsetzung von Implantaten können damit simuliert werden und ermöglichen quantitative Aussagen über die Veränderung der Beanspruchung der angrenzenden Strukturen.

105

Als Beispiel einer Anwendung in der Medizin wurde der Fall einer degenerierten Bandscheibe aufgezeigt. Die Bandscheibe wurde chirurgisch entfernt und durch ein Implantat zur Versteifung ersetzt. Mit Hilfe der Simulationsrechnung wurde die Auswirkung der Versteifung auf die Deformation der angrenzenden Bandscheiben und die veränderte Kraftentwicklung dargelegt.

Zukünftige Weiterentwicklungen des Modells liegen auf der einen Seite in einer detaillierten Modellierung von Einzelstrukturen und auf der anderen Seite in der Implementierung zusätzlicher Strukturen, wie z.B. der Modellierung der stabilisierenden Rückenmuskulatur.

Steht zum Beispiel eine detaillierte Bestimmung der Belastungen in den Bandscheiben im Mittelpunkt einer Untersuchung, so kann eine Unterscheidung der Bandstrukturen zwischen Kern und Faserring vorgenommen werden. Außerdem können bei Simulationen von seitlichen Neigungen der Wirbelsäule, das Rotationszentrum der Bandscheibe nicht als feste Drehachse definiert werden, sondern als eine Drehachse, die sich um einen bestimmten Betrag lateral mitverschiebt. Ferner ist bei dynamischen Bewegungen der Wirbelsäule mit großem Bewegungsumfang die Berücksichtigung von Muskulatur unumgänglich.

Ein weiteres geplantes Vorhaben ist die Implementierung des lumbalen MKS-Wirbelsäulenmodells in ein Ganzkörpermodell. Dieses Menschmodell soll es ermöglichen, dass Rückschlüsse auf die Auswirkungen einer Bewegung des gesamten menschlichen Körpers auf diesen feinstrukturierten Bereich gezogen werden können.

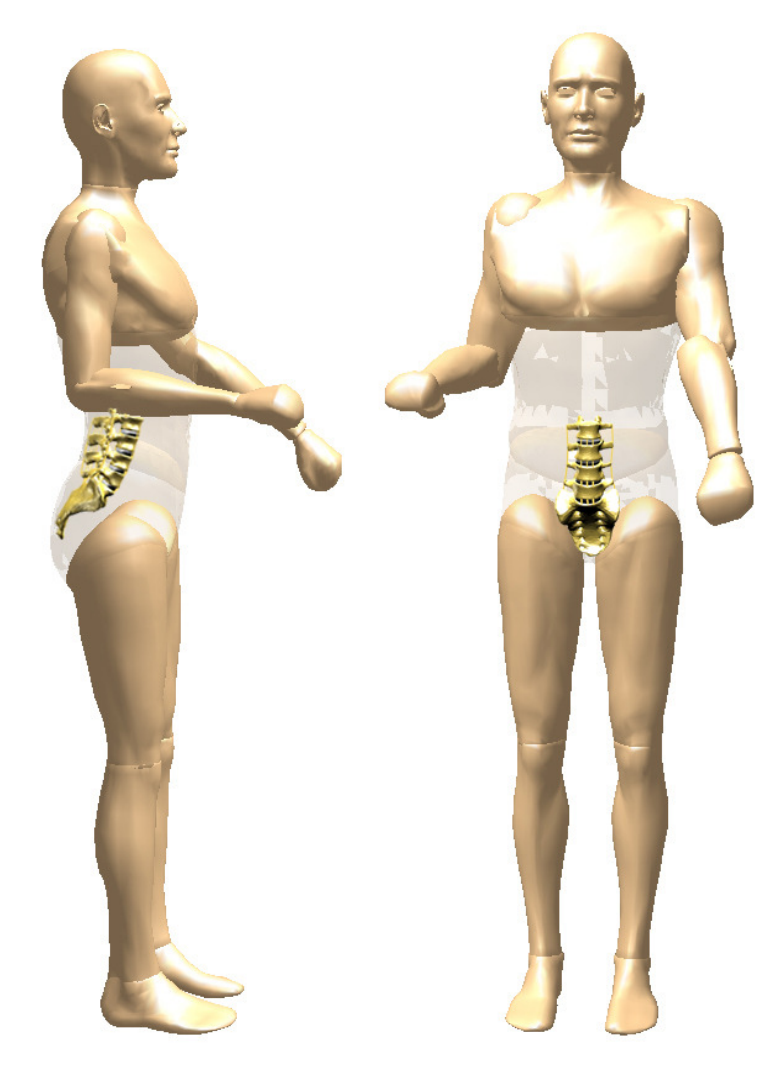

Abb. 8.1 Zukunftsvision: MKS-Modell mit implementierter Lendenwirbelsäule.

Damit kann in zukünftigen Untersuchungen der Einfluss von Bewegungsausführungen im Alltag oder auch sportlicher Bewegungsabläufe auf die Belastung der Lendenwirbelsäule simuliert werden, und es können die dabei auftretenden inneren Kräfte und Drehmomente berechnet werden.
## 9 Literaturverzeichnis

- [Aca02] Acar B.: Distributed Body Weight Over the Whole Spine for Improved Inference in Spine Modelling. Computer Methodes in Biomechanics and Engineering (2002), Vol. 5(1), 81-89
- [Ada95] Adams, M.: Spine Update: Mechanical Testing of the spine. Spine, (1995), Vol. 20, 2151-2156
- [Ada80a] Adams, M. A., Scott, J.: The resistance to flexion of the lumbar intervertebral discs. Spine (1980), 245-253
- [Ada80b] Adams, M. A., Scott, J.: Recent advances in lumbar spinal mechanics and their clinical significance. Clinical biomechanics 10(1) 1980, 3-19
- [Bas01] Bastian, L., Lange, U., Knop, C., Tusch, C., Blauth, M.: Evaluation of the mobility of adjacent segments after posterior thoracolumbar fixation: a biomechanical study. European Spine Journal (2001), Vol. 10, 295-300
- [Bri83] Brinkmann, Paul, Frobin, Wolfgang, Hierholzer, Eberhard, Horst, Manfred: Deformation of the Vertebral End-plate Under Axial Loading of the Spine. Spine 8 (1983), 851-856
- [Bog98] Bogduk, Nikolai: Klinische Anatomie von Lendenwirbelsäule und Sacrum. Springer, Berlin 1998
- [Buz04] Buzug, Torsten: Einführung in die Computertomographie Mathematisch-physikalische Grundlagen der Bildrekonstruktion. Springer, Berlin u. a. 2004
- [Che01] Chen, C.S.; Cheng, C.K., Lui, C.L., Lo, W.H.: Stress analysis of the disc adjacent to interbody fusion in lumbar spine. Medical Engineering & Physics (2001), Vol. 23, 483-491
- [Clo99] Clough, Ray W., Wilson, Edward L.: Early fininte element reseach at Berkeley. Present at the Fifth U.S. National Conference on Computational Mechanics, Aug. 4-6, 1999
- [Den06] Denoziere, G., Ku, D.: Biomechanical comparison between fusion of two vertebrae and implantation of an artificial intervertebral disc. Journal of Biomechanics (2006), Vol. 39, 766-775
- [Deu00] Deursen D., Lengsfeld M., Snijders C., Evers J., Goossens R.: Mechanical effects of the continuous passiv motion in the lumbar spine in seating. Journal of Biomechanics (2000), Vol. 33, 695-699
- [Ebe04] Eberlein R., Holzapfel A., Fröhlich M.: Multi-Segment FEA of the Lumbar Spine Including the Heterogenity of the Annulus Fibrosus. Computational Mechanics (2004), Vol. 34, No 2
- [Eck07] Eckhardt, Franziska: Wissensbasierte Segmentierung der Wirbelsäule für die Mehrkörpersimulation. Diplomarbeit im Studiengang Medizintechnik, Fachhochschule Koblenz, RheinAhr Campus Remagen, Januar 2007
- [Far70] Farfan, H. F., Cossette, J. W., Robertson, G.H., Wells, R. V., Kraus, H.: The effects of torsion on the lumbar intervertebral joints: the role of torsion in the production of disc degeneration. Journal of Bone and Joint Surgery(1970), Vol. 52, pp 468
- [Fra07] Franklin T., Granata K.: Role of reflex gain and reflex delay in spinal stability – A dynamic simulation. Journal of Biomechanics (2007), Vol. 40, 1762-1767
- [Fun81] Fung, Y.C.: Biomechanics Mechanical Properties of Living Tissues. Springer, New York u. a. 1981
- [Gat01] Gatton M., Pearcy M., Pettet G.: Modelling the line of action for the oblique abdominal muscles using an elliptical torso model. Journal of Biomechanics (2001), Vol. 34, 1203-1207
- [Gle03] Gleixne, Christiane, Müller, Markus, Wirth, Steffen: Neurologie und Psychiatrie für Studium und Praxis. Orthopädie Thieme 2003
- [Got03] Goto, K., Tajima, N., Chosa, E., Totoribe, K., Kubo, S., Kuroki, H., Arai, T.: Effects of lumbar spine fusion on the other lumbar intervertebral levels (three-dimentional finite element analysis). Journal of Orthopaedic Sciene (2003), Vol. 8, 577-584
- [Gro05] Grote, Karl-Heinrich, Feldhusen, Jörg: Dubbel Taschenbuch für den Maschinenbau. Springer, Berlin u. a. 2005<sup>21</sup>
- [Gru83] Gruber, K., Legal, H., Ruder, H.: Biomechanische Analyse der Bewegungsabläufe an der unteren Extremität. Z-Orthop. (1983), Vol. 121, 146-153
- [Heu07] Heuer, F., Schmidt, H., Claes, L., Wilke, H.-J.: Stepwise reduction of functional spinal structures increase vertebral translation and interdiscal pressure. Journal of Biomechanics (2007), Vol. 40, 795- 803
- [Heu08a] Heuer, F., Schmidt, H., Wilke, H.-J.: Stepwise reduction of functional spinal structures increase disc bulge and surface strains. Journal of Biomechanics (2008), Vol. 41, 1953-1960
- [Heu08b] Heuer,F., Schmidt, H., Wilke, H.-J.: The relation between intervertebral disc bulging and annular fiber associated strains for simple and complex loading. Journal of Biomechanics (2008), Vol. 41,1086-1094
- [Hic80] Hichey, S., Hukins, D.: Relation between the Structure of the Annulus Fibrosus and the Function and Failure of the Intervertebral Disc. Spine 5(2) 1980, 100-116
- [Hoe99] Hoeck van Dijke G., Snijders C., Stoeckart R., Stam H.: A biomechanical Model on muscle forces in the transfer of spinal loads to the pelvis and legs. Journal of Biomechanics, (1999), Vol. 32, 927- 933
- [Kas92] Kasra, M.: Dynamics of Human Lumbar Intervertebral Joints. Experimental and Finite-Element Investigation. Spine (1992), Vol. 17, 93-102
- [Kau06] Kauffmann, G.W., Moser, E., Sauer, R.: Radiologie. Urban & Fischer, München, Jena  $2006<sup>3</sup>$
- [Kon03] Kong W., Goel V.: Ability of the Finite Element Models to Predict Response of the Human Spine to Sinusoidal Vertical Vibration. Spine (2003),Vol. 28, No. 17, 1961-1967
- [Kub04] Kubalek-Schröder und Dehler: Brügger-Therapie nach dem Murnauer Konzept. (2004), Springer-Verlag, Berlin
- [Kum01a] Kumar, M.N., Baklanov, A., Chopin, D.: Correlation between sagital plane changes and adjacent segment degeneration following lumbar spine fusion. European Spine Journal (2001), Vol. 10, 314-319
- [Kum01b] Kumar, M.N., Jacquot, F., Hall, H.: Long-term follow-up of functional outcomes and radiographic changes at adjacent levels following lumbar spine fusion for degenerative disc disease. European Spine Journal (2001), Vol. 10, 309-313
- [Leh07] Lehner, Stefan: Entwicklung und Validierung biomechanischer Computermodelle und deren Einsatz in der Sportwissenschaft. Dissertation. Fachbereich3: Mathematik / Naturwissenschaft, Universität Koblenz-Landau, Koblenz (2007)
- [Leo98] Leonhardt, Helmut, Tillmann, Bernhard, Töndury, Gian, Zilles, Karl (Hrsg.): Anatomie des Menschen – Lehrbuch und Atlas -, Band 1, Bewegungsapparat, Thieme, Stuttgart<sup>2</sup> 1998
- [Lie00] Liebig, Siegbert, Quarz, Volker, Dronka, Sven: Simulation von Schienenfahrzeugen mit MKS-Software, Vortrag zur SIM 2000: Simulation im Maschinenbau. 24./25. Februar 2000, Dresden, veröffentlicht in: Tagungsband, Teil 2, 713-735
- [Mor95] Morneburg, Heinz: Bildgebende Systeme für die medizinische Diagnostik. Publicis MCD, München 1995<sup>3</sup>
- [Nal95] McNally, D. S., Arridge, R. G. C., An Analytical Model of Intervertebral Disc Mechanics. Journal of Biomechanics (1995), Vol. 28, 53-68
- [Net00] Netter, Frank: Atlas der Anatomie des Menschen. Thieme, Stuttgart  $2000^2$
- [Neu92] Neumann, P., Osvalder, A.-L., Nordwall, A., Lövs, P., Hansson, T.: The Mechanism of Initial Flexion – Distraction Injury in the Lumbar Spine. Spine 17(9) 1992, 1083-1090
- [Nig99] Nigg, Benno, Herzog, Walter: Biomechanics of the Musculo-skeletal System. Wiley, West Sussex 1999<sup>2</sup>
- [Nol04] Nolting, Wolfgang: Grundkurs Theoretische Physik 1 Klassische Mechanik. Springer, Berlin u. a. 2004<sup>/</sup>
- [Pan 90] Panjabi, Manohar, White Augustus: Clinical Biomechanics of the Spine. J.B. Lippincott Company, Philadelphia  $1990^2$
- [Pan93] Panjabi M., Oxland, T., Takata K., Goel V., Duranceau J., Krag, M.: Articular facets of the human spine. Quantitative Three-Dimensional Anatomy. Spine (1993), Vol. 18, 1298-1310
- [Pan93] Panjabi M., Oxland, T., Takata K., Goel V., Duranceau J., Krag, M.: Mechanical behavior of the human lumbar and lumbosacral spine. Journal of bone and joint surgery (1994), Vol. 76A
- [Pen95] Penta, M., Sandhu, A., Fraser, R. D.: Magnetic resonance imaging assessment of disc degeneration 10 years after anterior lumbar interbody fusion. Spine (1995), Vol. 20, 743-747
- [Pit02] Pitzen, T., Matthis, D. and Steudel, W.: Posterior Element Injury and CervicalSpine Flexibility Following Anterior Cervical Fusion and Plating. European Journal of Trauma (2002), Vol. 28, 24–30
- [Pol04] Polikeit A., Nolte L., Ferguson S.: Simulated influence of osteoporosis and disc degeneration on the load transfer in a lumbar functional spinal unit. Journal of Biomechanics (2004), Vol. 37, 1061-1069
- [Put81] Putz R., Dörr W., Leonhardt H. (Hrsg.): Normale und pathologische Anatomie; Funktionelle Anatomie der Wirbelgelenke. 43, Georg Thieme Stuttgart-New York, 1981
- [Ren07] Renner, M., Natarajan, R., Patwardhan, A., Havey, R., Voronov, L., Guo, B., Andersson, G., An, H., Novel model to analyze the effect of a large compressive follower pre-load on range of motions in a lumbar spine. Journal of Biomechanics (2007), Vol. 40, 1326-1332
- [Ros] Rostedt, M., Ekström, L., Broman, H., Hansson, T.: Axial stiffness of human lumbar motion segments, force dependence. Journal of Biomechanics (1998), Vol. 31, 503-509
- [Roh01] Rohlmann, A.,. Neller, S, Claes, L., Bergmann, G., Wilke, H.-J. Influence of a Follower Load on Intradiscal Pressure and Intersegmental Rotation of the Lumbar Spine. Spine (2001), Vol. 26, 557-561
- [Roh05] Rohlmann, A., Zander, T., Bergmann, G.: Effects of Total Disc Replacement with ProDisc on Intersegmental Rotation of the Lumbar Spine. Spine (2005) Vol. 30, 738-743
- [Roh07a] Rohlmann, A., Zander, T., Bergmann, G.: Effects of Bone Graft postion on Loading of Pedicle screws. Poster, (www. biomechanik.de 2007)
- [Roh07b] Rohlmann, A., Zander, T., Fehrmann, M., Bergmann, G.: Effects of a Vertebral Body Replacemenet on the Mechanical Behaviour of the Lumbar Spine. Poster, (www. biomechanik.de 2007)
- [Roh08] Rohlmann, A., Zander, T., Fehrmann, M., Bergmann, G.: Effects of dual Cage on the Mechanical Behaviour of the Lumbar Spine. Poster, (www. biomechanik.de 2008)
- [Rom03] Rombach, G.: Spannbeton, Ernst & Sohn, Hamburg 2003
- [Ru01] Rulka, W.: Effiziente Simulation der Dynamik mechatronischer Systeme für industrielle Anwendungen. Dissertation. Institut für Aeroelastik. Organisationseinheit Fahrzeug-Systemdynamik, Deutsches Zentrum für Luft- und Raumfahrt, München (2001)
- [Schm06] Schmidt, H., Heuer, F., Simon, U., Kettler, A., Rohlmann, A., Claes, L., Wilke, H.-J.: Application of a new calibration method for a threedimentional finite element model of a human lumbar annulus fibrosus, Clinical Biomechanics, 337-344 (2006)
- [Schö01] Schöninger, C., Wieser, O.: Anatomie, Wunderwerk Mensch Knochenbau – Muskulatur - Organe – Nervensystem. Neuer Kaiser Verlag GmbH, Klagenfurt, 2001
- [Schü04] Schünke, M., Schulte, E., Schuhmacher, U.: Prometheus Lernatlas der Anatomie, Allgemeine Anatomie und Bewegungssystem, Thieme, Stuttgart [u.a.] 2004
- [Schw99] Schwertassek, R., Wallrapp, O.: Dynamik flexibler Mehrkörpersysteme – Methode der Mechanik zum rechnergestützten Entwurf und zur Analyse mechatronischer Systeme. Vieweg, Braunschweig u. a. 1999
- [Sel03] Selard E., Shirazi-Adi A., Urban J.: Finite Element Study of Nutrient Diffusion in the Human Intervertebral Disc. Spine (2003), Vol. 28, No 17, 1945-1953
- [Smi00] Smith S.: Modelling differences in the vibration response characteristics of the human body. Journal of Biomechanics, (2000), Vol. 33, 1513-1516
- [Sta85] Staubesand, J., Fleischhauer, K., Zenker, W.: Benningshoff ANATOMIE, Band 1 – Makroskopische und mikroskopische Anatomie des Menschen, Cytologie, Histologie, allgemeine Anatomie des Bewegungsapparates, Urban & Schwarzenberg, 1985<sup>14</sup>
- [Tip00] Tipler, P.: Physik, Spektrum, Heidelberg u.a. 2000
- [Tit00] Tittel, K.: Beschreibende und funktionelle Anatomie des Menschen, Urban & Fischer, München, Jena 2000
- [Wil99] Wilke, H.-J., Neef, P., Caimi, M., Hoogland, t. Claes, L.: New In Vivo Measurements of Pressure in the Intervertebral Disc in Daily Life. Journal of Biomechanics (1999), Vol. 24, 755-762
- [Zan02] Zander, T., Rohlmann A., Klöckner, K. Bergmann G., Effects of bone graft characteristics on the mechanical behavior of the lumbar spine. Journal of Biomechanics (2002), Vol. 35, 491-497
- [Zan04] Zander, T., Rohlmann, A., Bergmann, G., Influence of ligament stiffness on the mechanical behavior of a functional spinal unit. Journal of Biomechanics (2004), vol. 37, 1107-1111
- [Zee03a] de Zee M., Hansen L., Andersen T., Wong C., Rasmussen J., Simonsen E., On the development of a detailed rigid-body spine. International Congress on Computational Bioengineering (2003) (www.http://www.ime.auc.dk/~mdz/publications.asp 09.07.2007)
- [Zee03b] de Zee M., Andersen T., Hansen L., Wong C., Rasmussen J., Simonsen, E., Simulation of lifting using the better of two worlds: Forward and inverse dynamics. IX. International Symposium on Computer Simulation in Biomechanics (2003), Sydney, Australia (www.http://www.ime.auc.dk/~mdz/publications.asp 09.07.2007)

[Zee07] Zee M., Hansen L., Wong C., Rasmussen J., Simonsen E., A generic detailed rigid-body lumbar spine model. Journal of Biomechanics (2007), Vol.40, 1219-1227